# МИНОБРНАУКИ РОССИИ ВЛАДИВОСТОКСКИЙ ГОСУДАРСТВЕННЫЙ УНИВЕРСИТЕТ ЭКОНОМИКИ И СЕРВИСА

# **РАБОЧАЯ ПРОГРАММА УЧЕБНОЙ ДИСЦИПЛИНЫ**

*ОП.10 Базы данных*

программы подготовки специалистов среднего звена *09.02.03 Программирование в компьютерных системах*

на базе среднего общего образования

Форма обучения: *очная*

Находка 2020

Рабочая программа учебной дисциплины *ОП.10 «Базы данных»* разработана в соответствии с требованиями Федерального государственного образовательного стандарта среднего профессионального образования по специальности 09.02.03 Программирование в компьютерных системах, утвержденного приказом Минобрнауки России от «28» июля 2014 г. № 804, примерной образовательной программой.

Разработчик(и):

Арвачева А.Э., преподаватель ОСПО филиала ФГБОУ ВО «ВГУЭС» в г. Находке

Рассмотрено и одобрено на заседании межпредметной цикловой методической комиссии

Протокол № 9 от «30» марта 2020 г. Председатель ЦМК <sup>Л. 27</sup> *J \_\_\_ Н.П. Фадеева подпись*

## **СОДЕРЖАНИЕ**

# **ОБЩАЯ ХАРАКТЕРИСТИКА РАБОЧЕЙ ПРОГРАММЫ УЧЕБНОЙ ДИСЦИПЛИНЫ**

# **СТРУКТУРА И СОДЕРЖАНИЕ УЧЕБНОЙ ДИСЦИПЛИНЫ**

# **УСЛОВИЯ РЕАЛИЗАЦИИ УЧЕБНОЙ ДИСЦИПЛИНЫ**

 **КОНТРОЛЬ И ОЦЕНКА РЕЗУЛЬТАТОВ ОСВОЕНИЯ УЧЕБНОЙ ДИСЦИПЛИНЫ**

## **1 ОБЩАЯ ХАРАКТЕРИСТИКА ПРОГРАММЫ УЧЕБНОЙ ДИСЦИПЛИНЫ**

#### **1.1 Место дисциплины в структуре основной образовательной программы**

Учебная дисциплина *ОП.10 «Базы данных»* является частью профессионального учебного цикла основной образовательной программы (далее ООП) в соответствии с ФГОС СПО по специальности *09.02.03 Программирование в компьютерных системах*.

#### **1.2 Цель и планируемые результаты освоения дисциплины**

По итогам освоения дисциплины, обучающиеся должны продемонстрировать результаты обучения, соотнесённые с результатами освоения ООП СПО, приведенные в таблице.

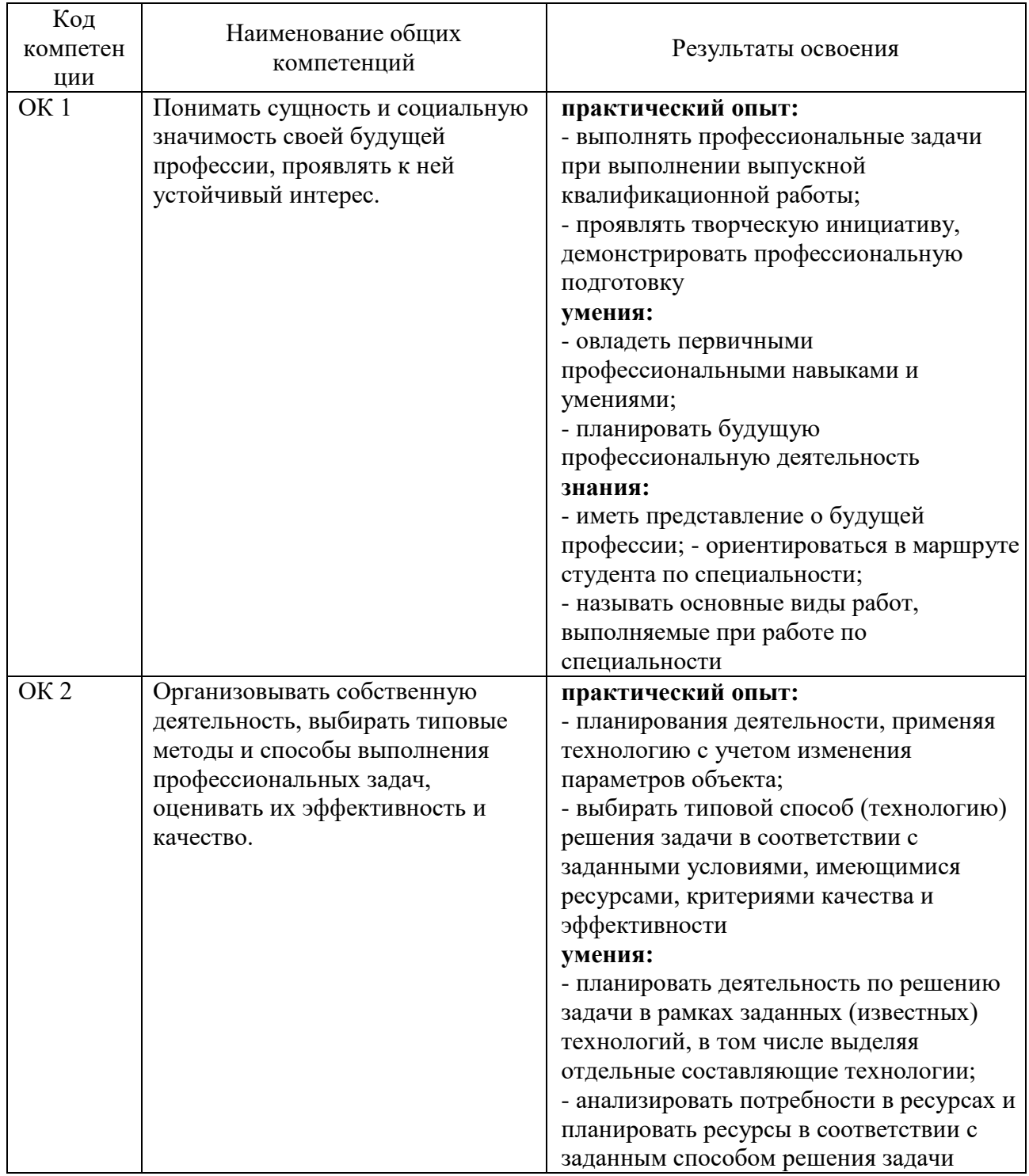

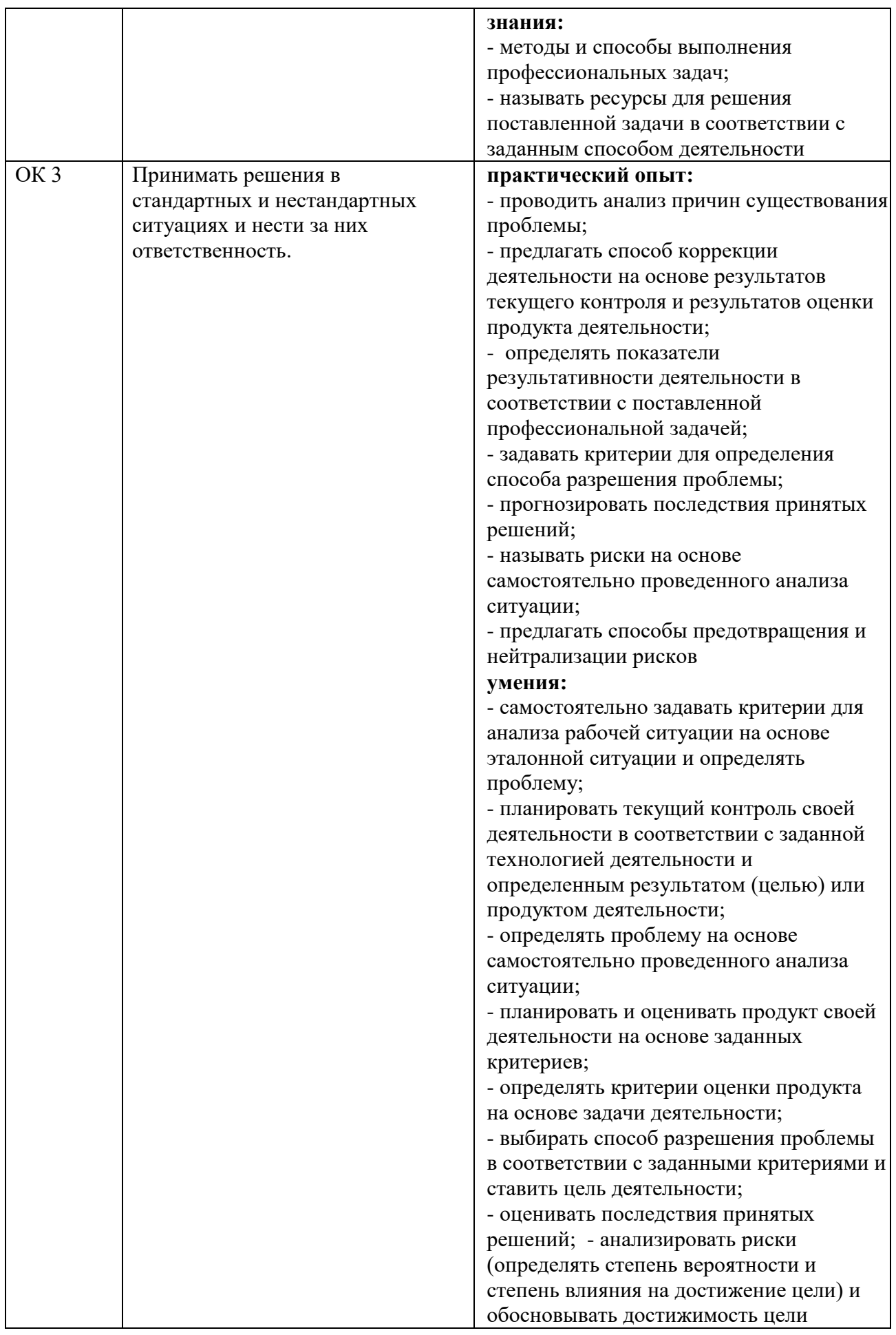

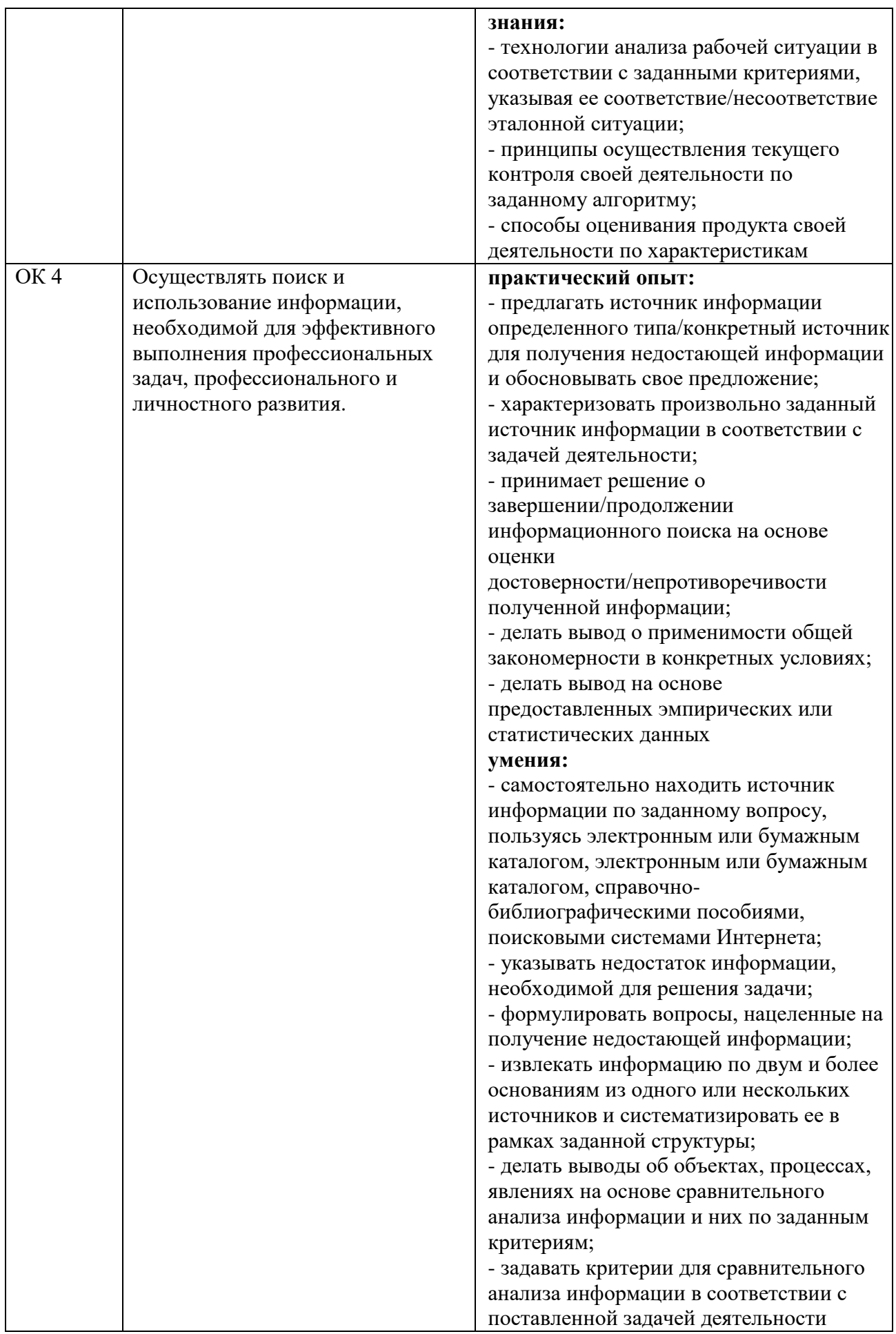

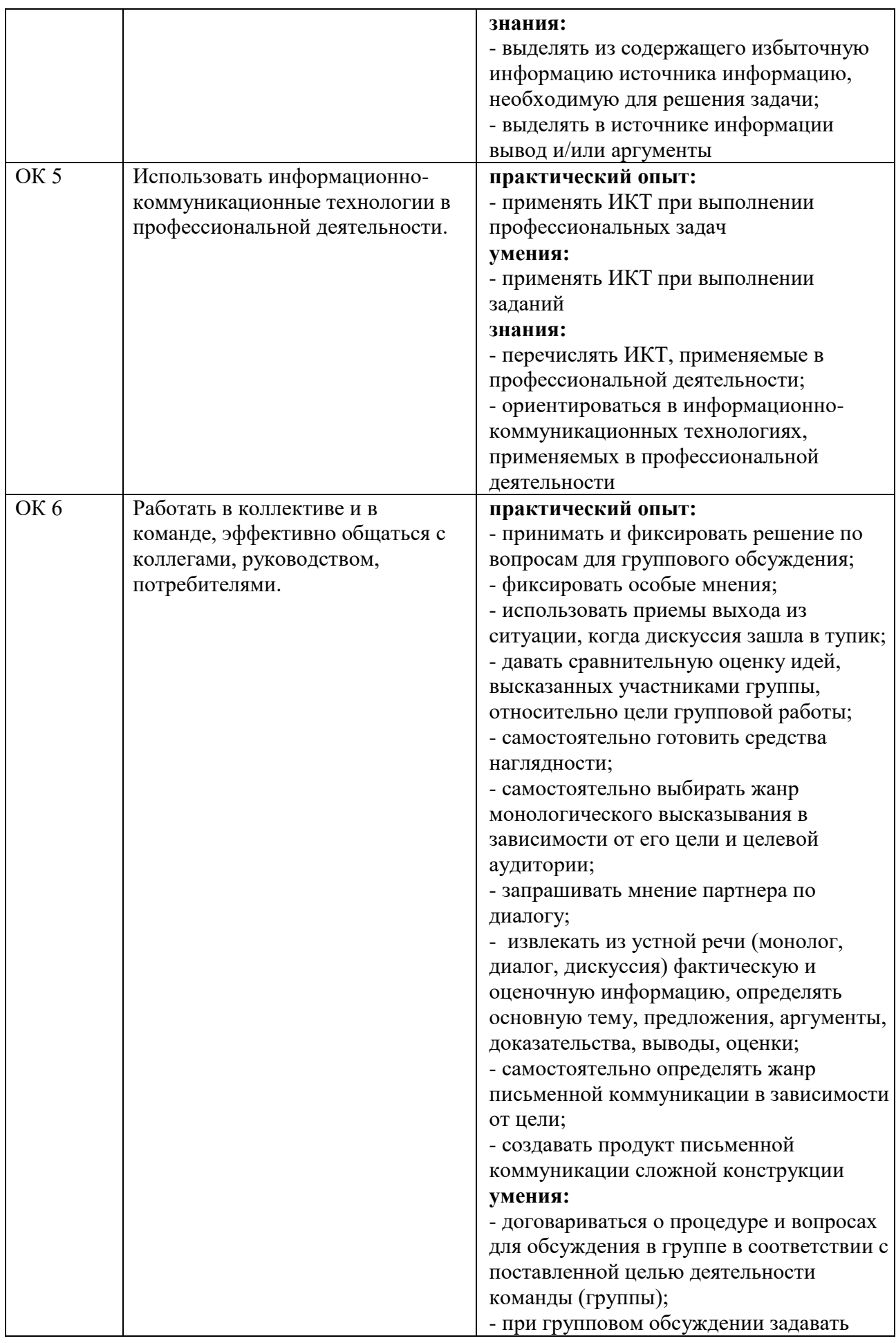

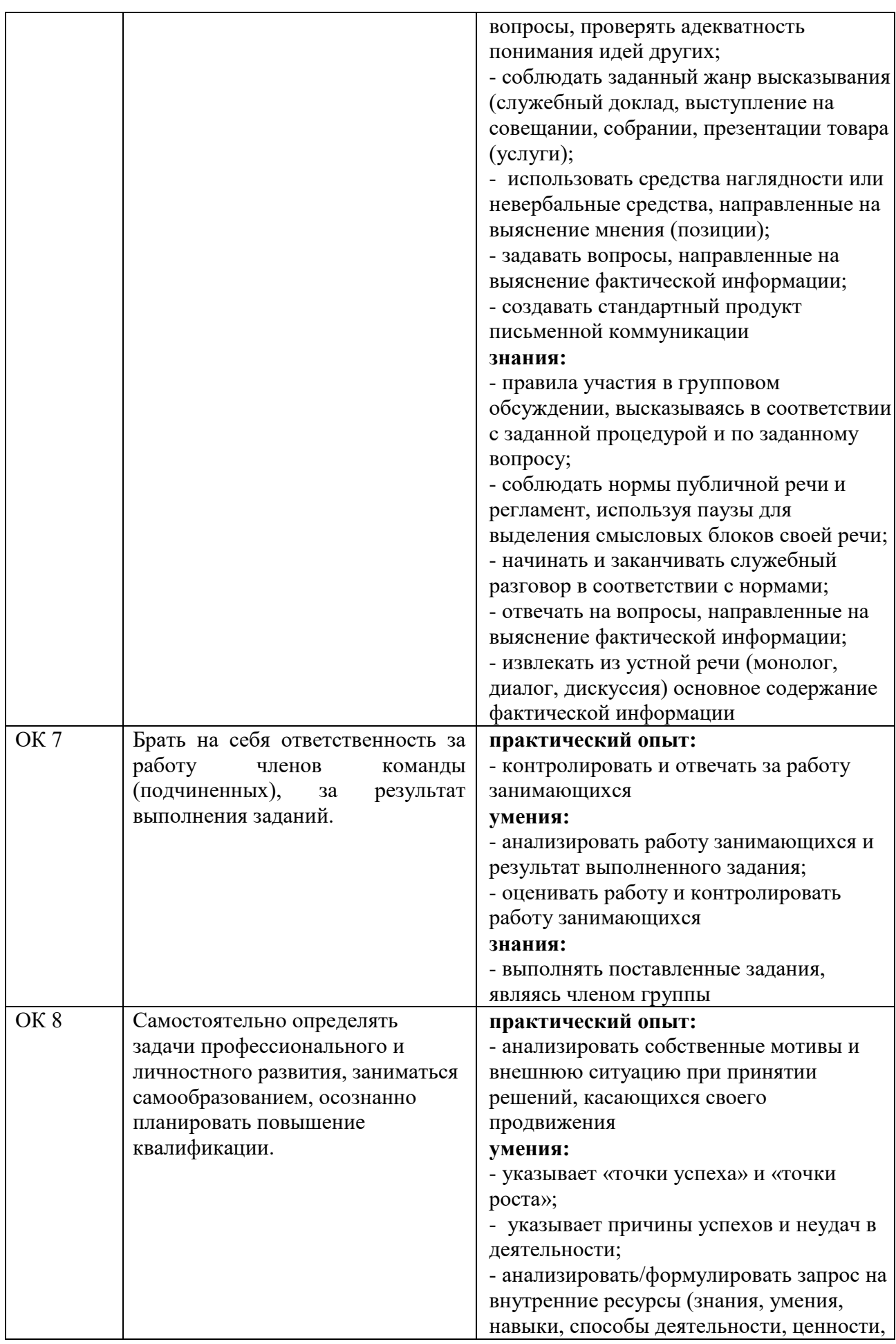

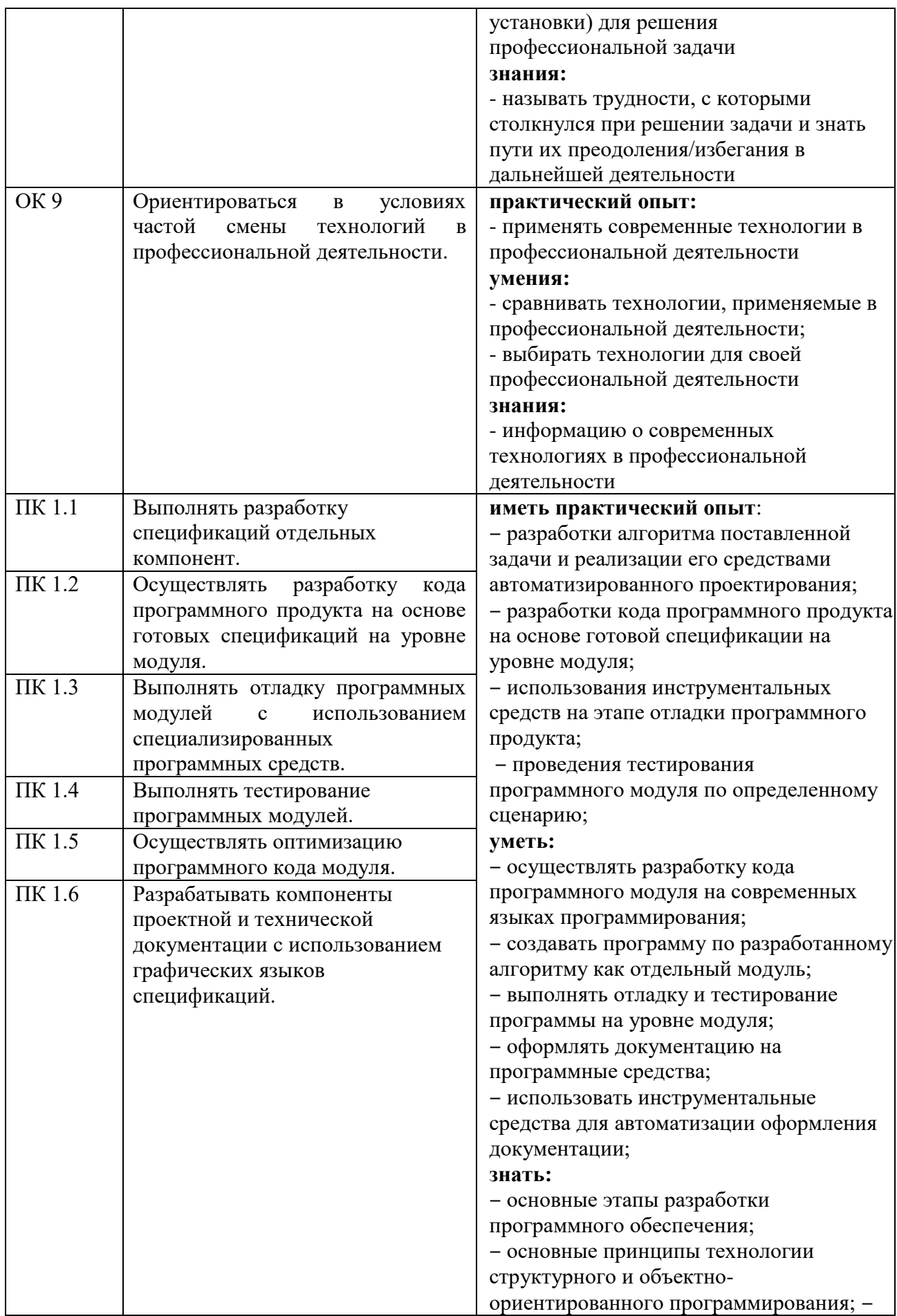

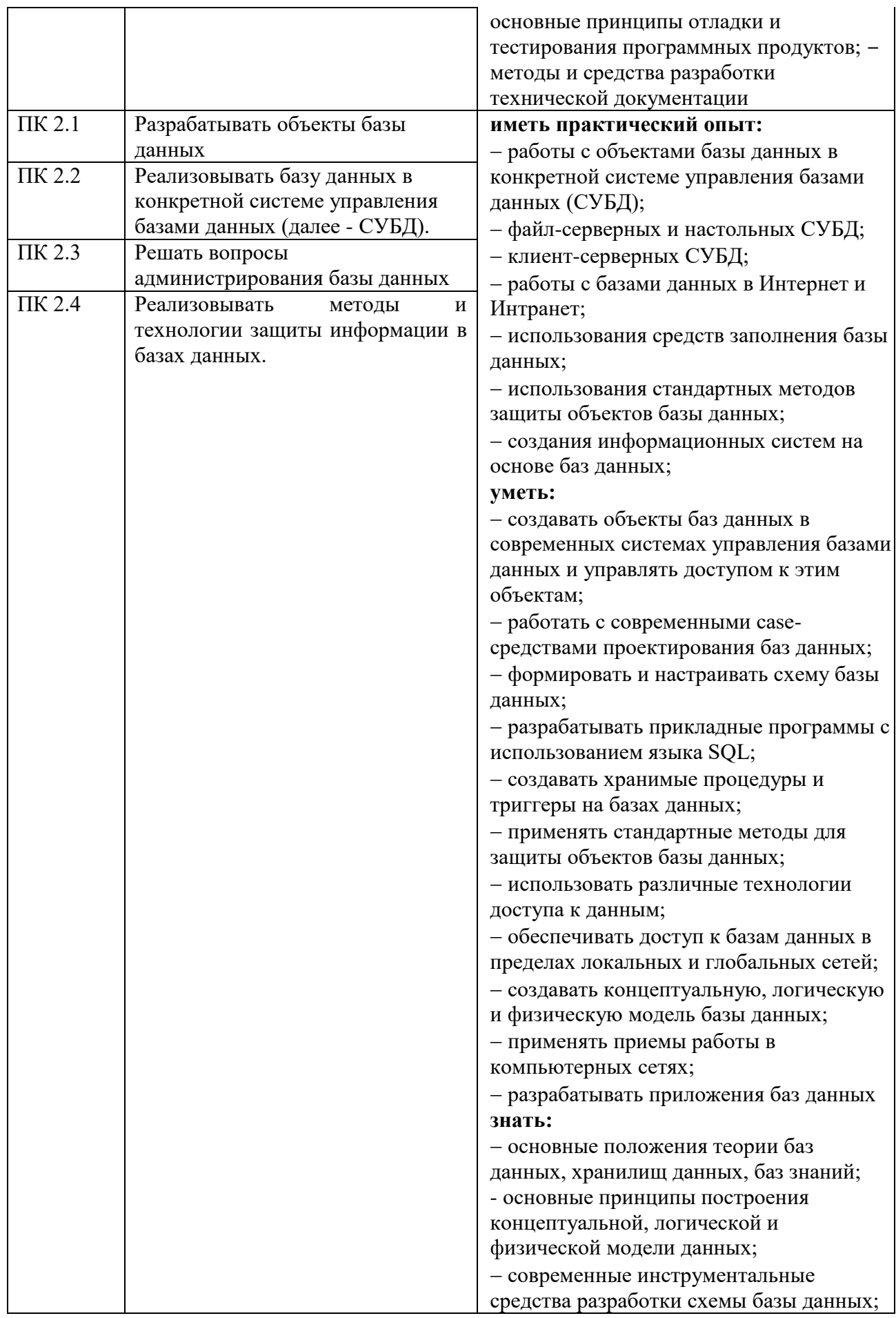

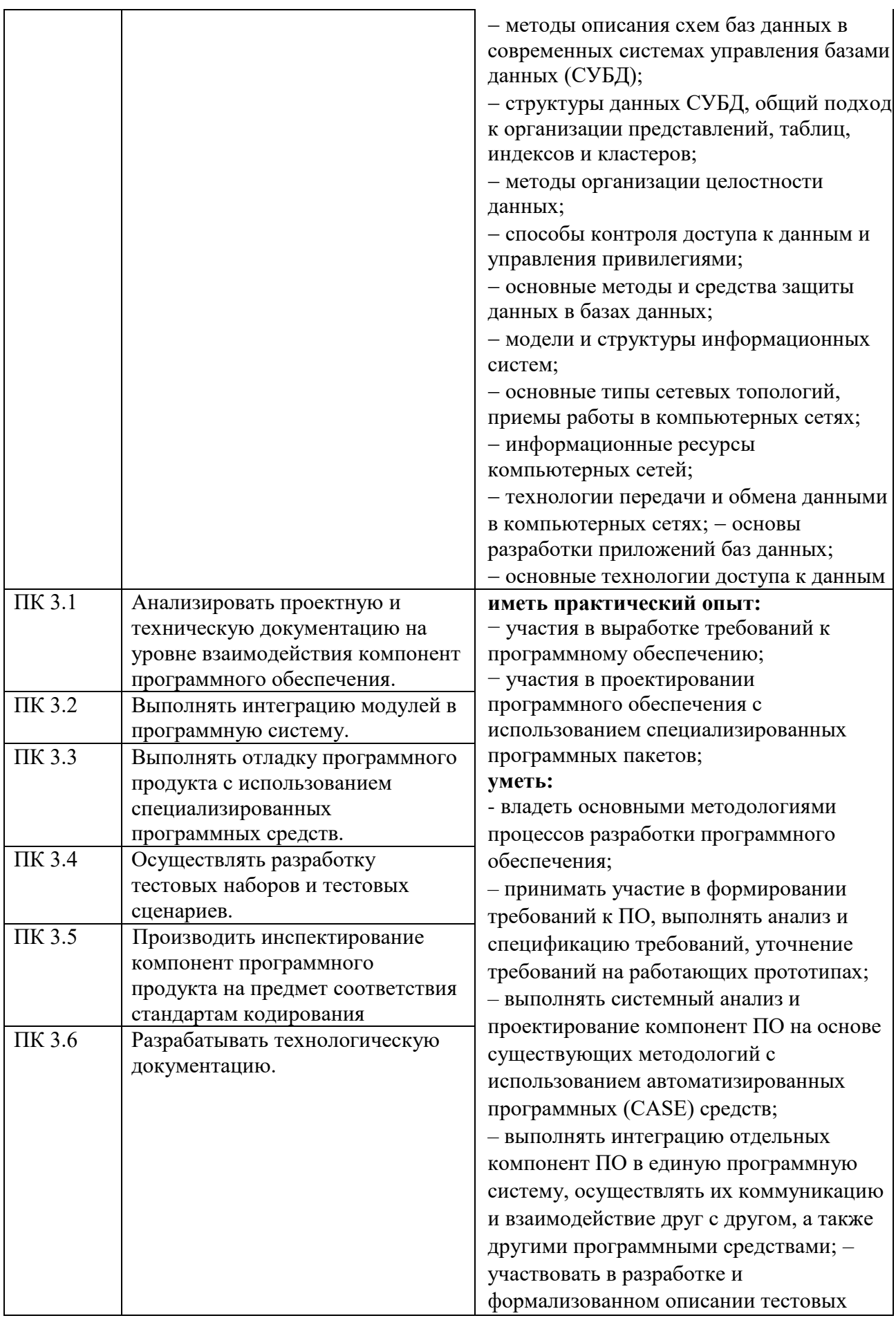

сценариев, выполнять тестирование ПО на основе разработанных спецификаций; – выполнять отладку компонент ПО с использованием специализированных программных средств;

- принимать участие в предпродажной подготовке, внедрении и сопровождении  $\Pi$ O:

- выполнять формализованное описание компонент ПО, формировать техническую и эксплуатационную документацию на основе принятых стандартов с использованием специализированных программных пакетов

- использовать методы для получения кода с заданной функциональностью и степенью качества:;

- выполнять кодирование компонент ПО на основе разработанных спецификаций и существующих стандартов с использованием современных

инструментальных средств разработки  $(MCP)$ ;

- производить инспектирование качества и эффективности программного кода, степени его соответствия стандартам кодирования, выполнять оптимизацию и ревьюирование программного кода с использованием специализированных программных пакетов.

#### знать:

- модели процесса разработки программного обеспечения; - основные принципы процесса разработки программного обеспечения; - основные подходы к интегрированию программных модулей; - основные методы и средства эффективной разработки; - основы верификации и аттестации программного обеспечения; - концепции и реализации программных процессов; - принципы построения, структуры и приемы работы с инструментальными средствами, поддерживающими создание программного обеспечения; - основные положения метрологии

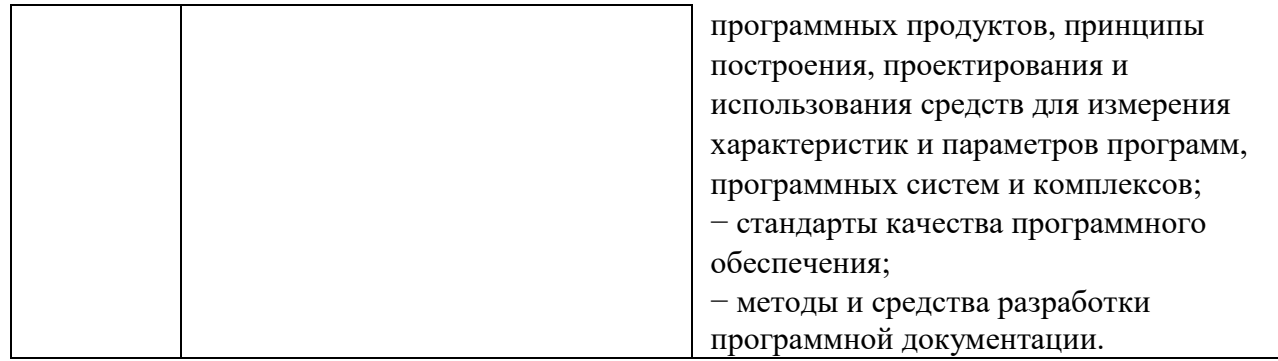

# **2 СТРУКТУРА И СОДЕРЖАНИЕ УЧЕБНОЙ ДИСЦИПЛИНЫ**

# **2.1 Объем учебной дисциплины и виды учебной работы**

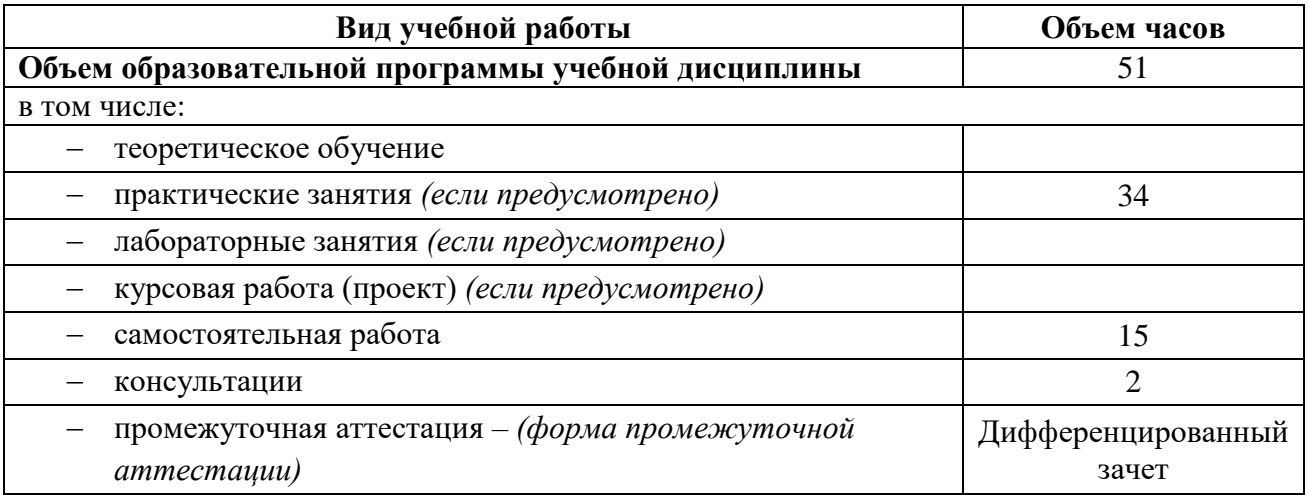

# **2.2 Тематический план и содержание учебной дисциплины**

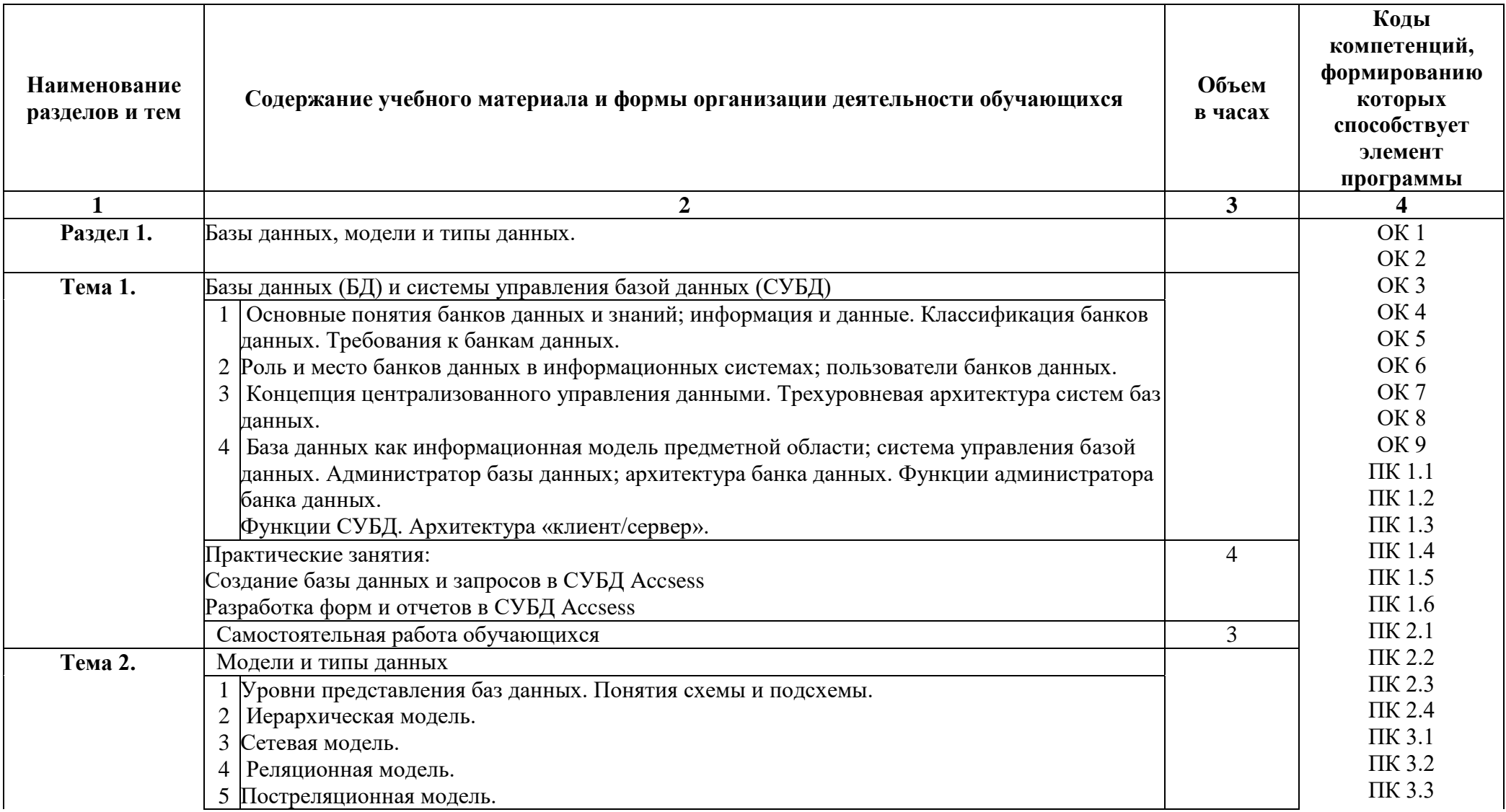

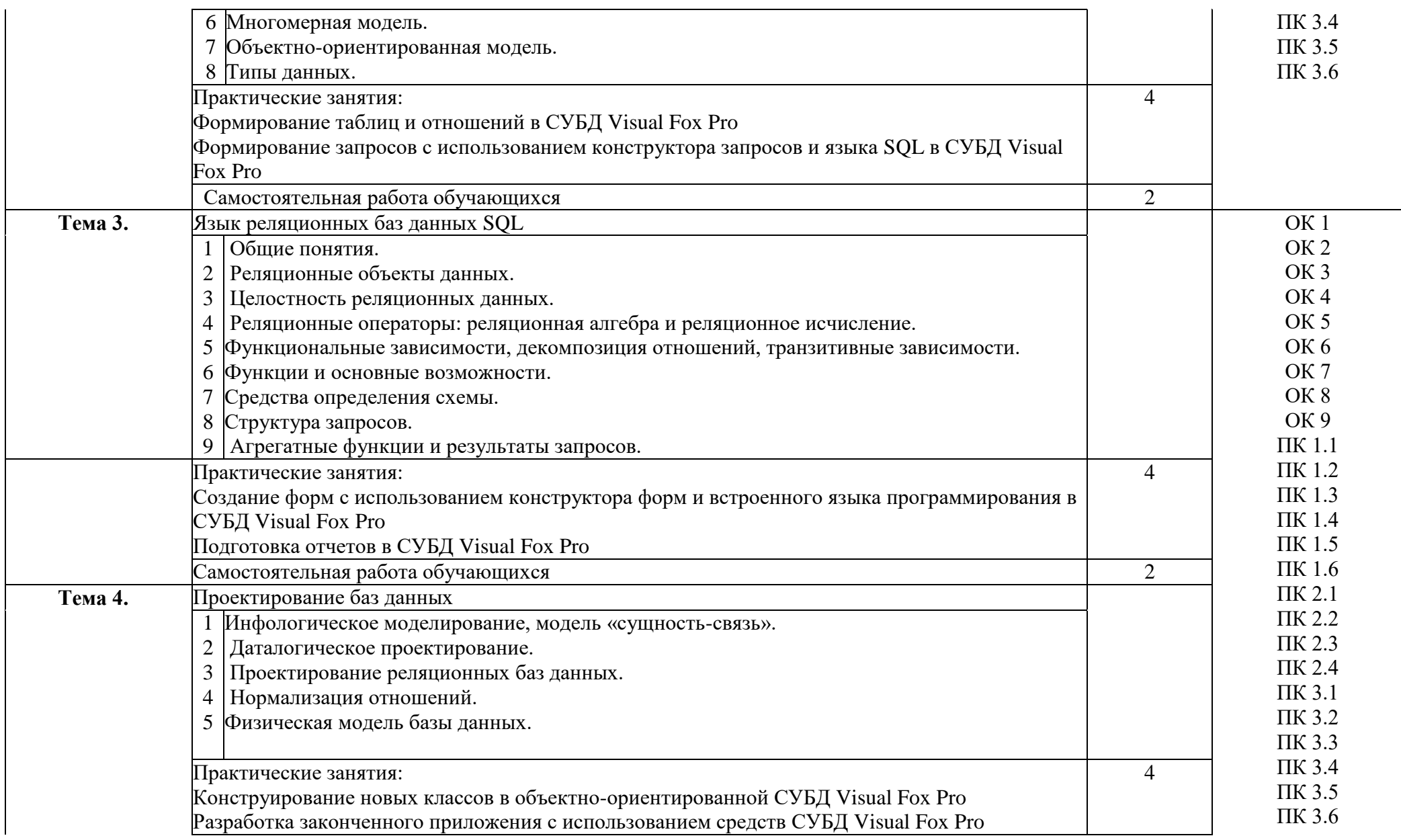

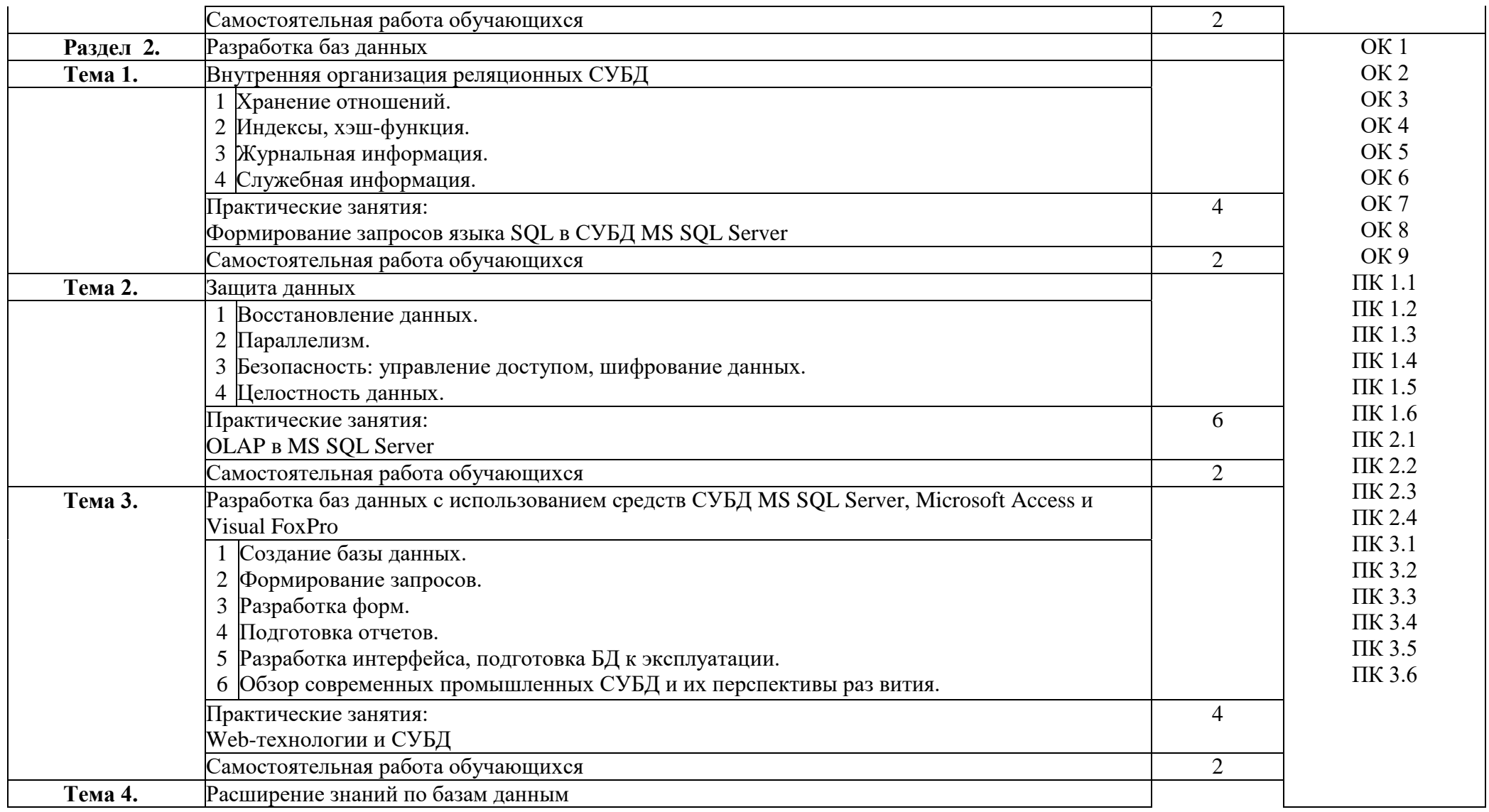

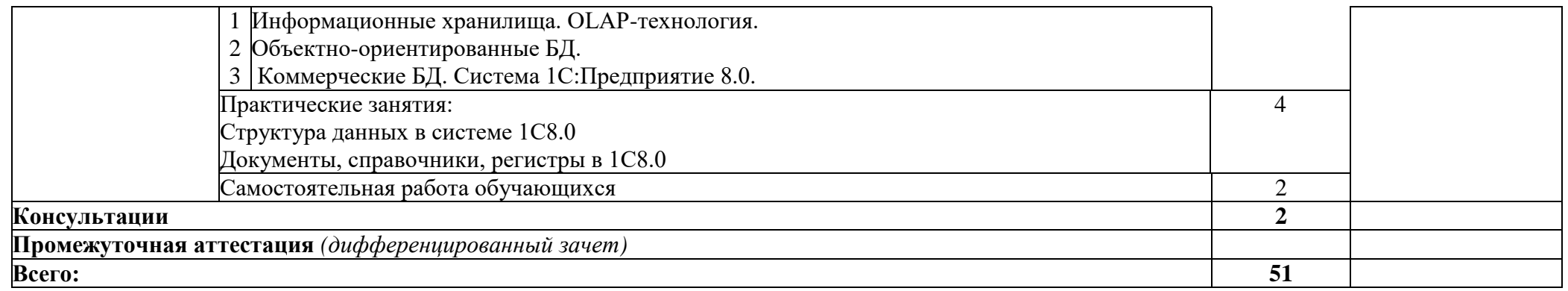

#### **3 УСЛОВИЯ РЕАЛИЗАЦИИ ПРОГРАММЫ УЧЕБНОЙ ДИСЦИПЛИНЫ**

#### **3.1 Материально-техническое обеспечение**

Для реализации программы учебной дисциплины предусмотрено наличие следующих специальных помещений:

**Лаборатория технологии разработки баз данных:** посадочных мест – 28 шт., стол для преподавателя – 1 шт., стол для преподавателя компьютерный – 1 шт., стул для преподавателя – 1 шт., доска меловая – 1 шт.; количество облачных клиентов -12 (LG 23', Intel Xeon CPU E5-2660 v.3 2.6 Ghz ОЗУ 4 Гб, HDD 50 Gb), количество персональных компьютеров -1 (Монитор Acer 17', системный блок: процессор: Intel(R) Pentium(R) Dual CPU E2180 @ 2.00GHz, HDD , 1 экран Projecta, 1 проектор Sanyo PLC, раздаточный материал, техническая литература, инструкции, схемы, журналы, нормативно-техническая документация.

ПО: Microsoft Windows 7 Professional Russian (academic Open license 47882164), Microsoft Office 2007 RUS (бессрочно 44216302), Winrar (лицензия RUK-web-1355405), 1C 8.3 комплект для обучения в высших и средних учебных заведениях ( Лицензия ОС-01/1693 бессрочная), Adobe Google Chrome(свободное); Adobe Acrobat Reader (свободное); Adobe Flash Player (свободное), Project Expert for Wondows (Лицензия 20438N), Kaspersky Endpoint Security 10 для Windows (номер лицензии 17E0200430130957417676), Java (TM) 6 Update 26 (свобное), Программный комплекс ГРАНД-Смета 2019 (версия 6.0.2), система программирования КуМир (свободное), справочно-правовая система КонсультантПлюс (Договор № 2020-А 0130), Pascal ABCNet (свободное), возможность подключения к сети «Интернет» и обеспечением доступа в электронную информационно-образовательную среду организации

## **3.2 Информационное обеспечение реализации программы**

Для реализации программы учебной дисциплины библиотечный фонд ВГУЭС укомплектован печатными и электронными изданиями.

Обучающиеся из числа инвалидов и лиц с ограниченными возможностями здоровья обеспечены печатными и (или) электронными образовательными ресурсами в формах, адаптированных к ограничениям их здоровья.

#### **Основная литература**

1. Кумскова, И.А. Базы данных : учебник / Кумскова И.А. — Москва : КноРус, 2020. — 400 с. — (СПО). — ISBN 978-5-406-07467-1. https://book.ru/book/932493

2. Нестеров, С. А. Базы данных : учебник и практикум для среднего профессионального образования / С. А. Нестеров. — Москва : Издательство Юрайт, 2020. — 230 с. https://urait.ru/bcode/457142

#### **Дополнительная литература**

1. Осипов, Д.Л. Системы управления базами данных : практикум / Осипов Д.Л., Огур М.Г., сост. — Ставрополь : Северо-Кавказский федеральный университет, 2017. — 148 с. https://book.ru/book/929919

2. Грошев, А.С. Основы работы с базами данных : курс лекций / Грошев А.С. — Москва : Интуит НОУ, 2016. — 255 с. https://book.ru/book/917933

#### **Электронные ресурсы**

1. Научная электронная библиотека eLIBRARY.RU: http:/www.eLIBRARY.RU

- 2. Ресурс Цифровые учебные материалы http://abc.vvsu.ru/
- 3. ЭБС «Руконт»: http://www.rucont.ru/
- 4. ЭБС «Юрайт»:<http://www.biblio-online.ru/>

## 4 КОНТРОЛЬ И ОЦЕНКА РЕЗУЛЬТАТОВ ОСВОЕНИЯ УЧЕБНОЙ ДИСЦИПЛИНЫ

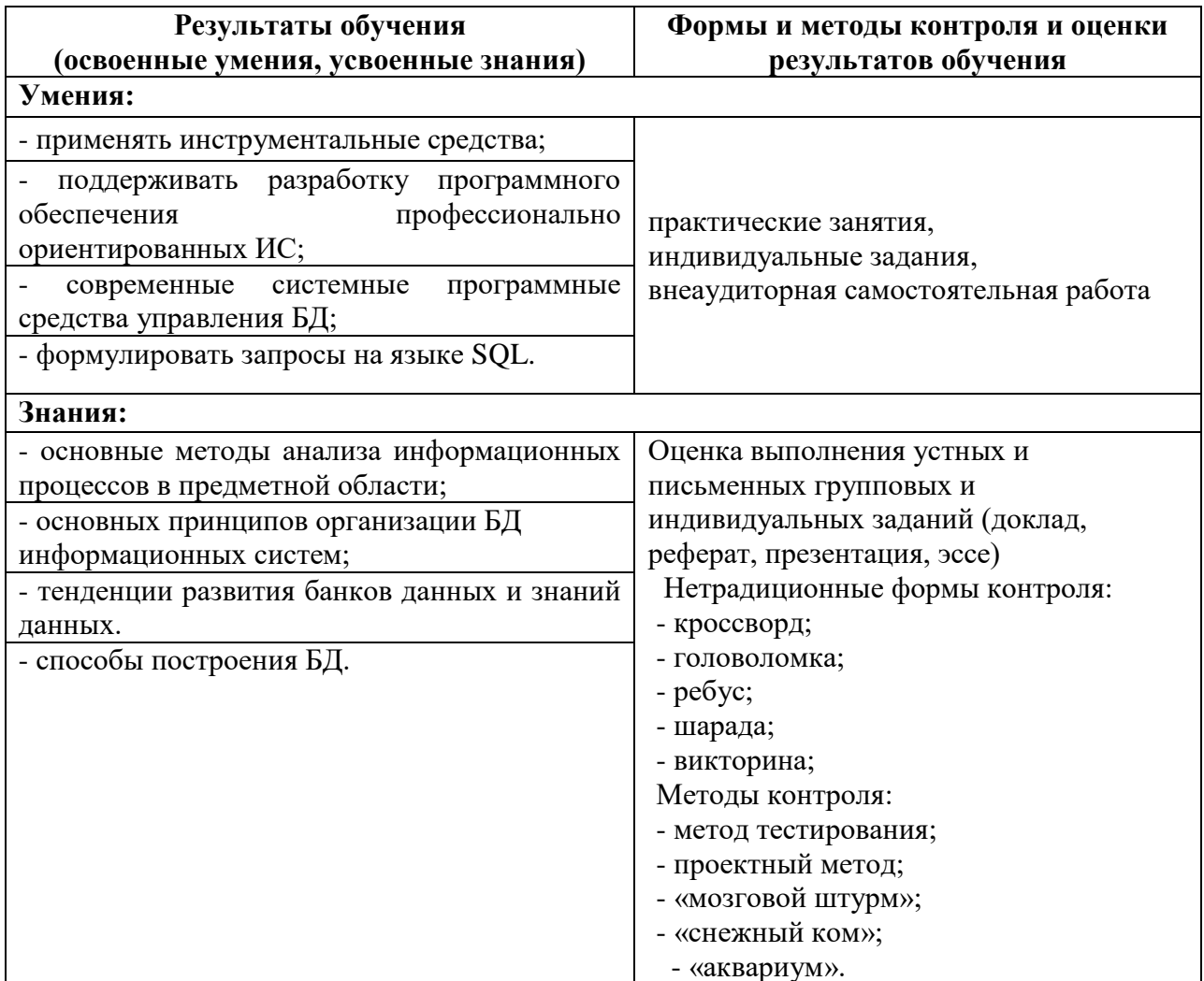

Для оценки достижения запланированных результатов обучения по дисциплине разработаны контрольно-оценочные средства для проведения текущего контроля и промежуточной аттестации, которые прилагаются к рабочей программе дисциплины.

# МИНОБРНАУКИ РОССИИ ВЛАДИВОСТОКСКИЙ ГОСУДАРСТВЕННЫЙ УНИВЕРСИТЕТ ЭКОНОМИКИ И СЕРВИСА

# **КОНТРОЛЬНО-ОЦЕНОЧНЫЕ СРЕДСТВА**

для проведения текущего контроля и промежуточной аттестации по учебной дисциплине *ОП.10 Базы данных*

программы подготовки специалистов среднего звена *09.02.03 Программирование в компьютерных системах*

Форма обучения: очная

Находка 2020

Контрольно-оценочные средства для проведения текущего контроля и промежуточной аттестации по учебной дисциплине *ОП.10 «Базы данных»* разработаны в соответствии с требованиями ФГОС СПО по специальности 09.02.03 Программирование в компьютерных системах, утвержденного приказом Минобрнауки России от «28» июля 2014 г. № 804, примерной образовательной программой.

Разработчик(и):Арвачева А.Э., преподаватель ОСПО филиала ФГБОУ ВО «ВГУЭС» в г. Находке.

Рассмотрена на заседании МПЦК от 30 марта 2020 г., протокол № 9

Председатель МПЦК  $\frac{d}{dx}$  Оросу  $\rightarrow$  Фадеева Н.П.

# 1. **Область применения КОС**

КОС предназначен для проверки результатов освоения дисциплины основной профессиональной образовательной программы (далее ОПОП) по специальности 09.02.03 Программирование в компьютерных системах.

### **КОС позволяет оценивать:**

1. Формирование элементов профессиональных компетенций (ПК) и элементов общих компетенций (ОК):

Таблица 1

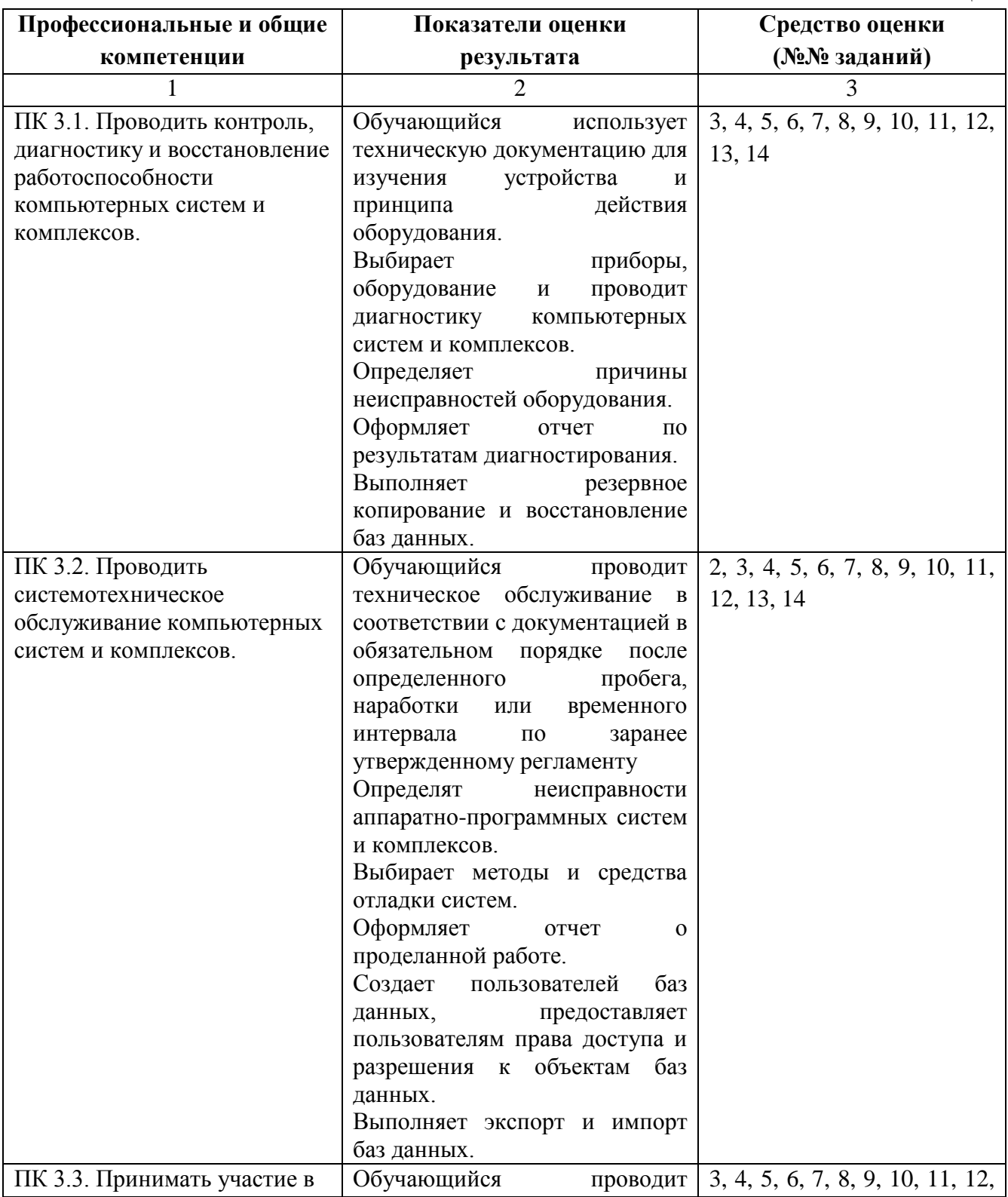

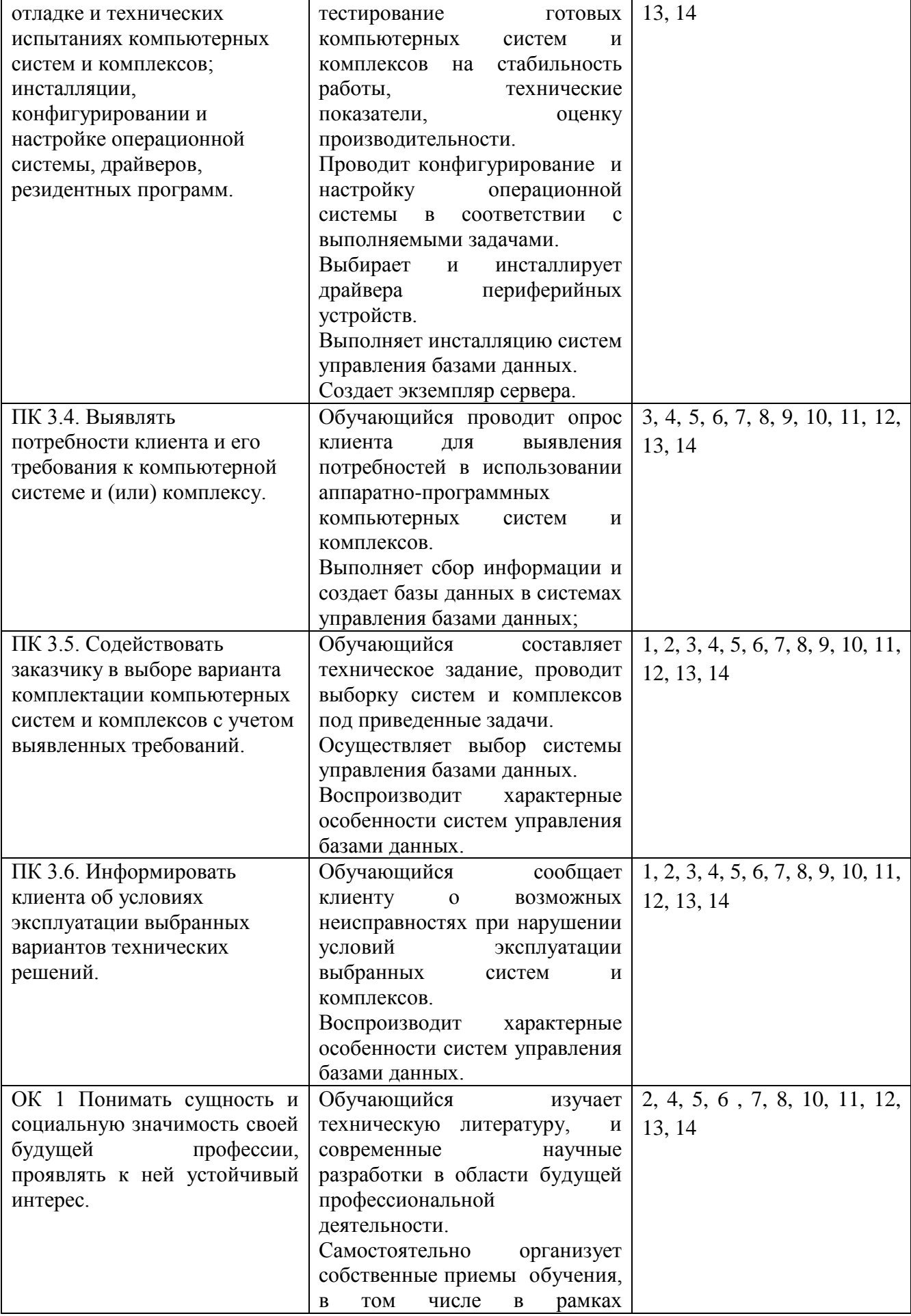

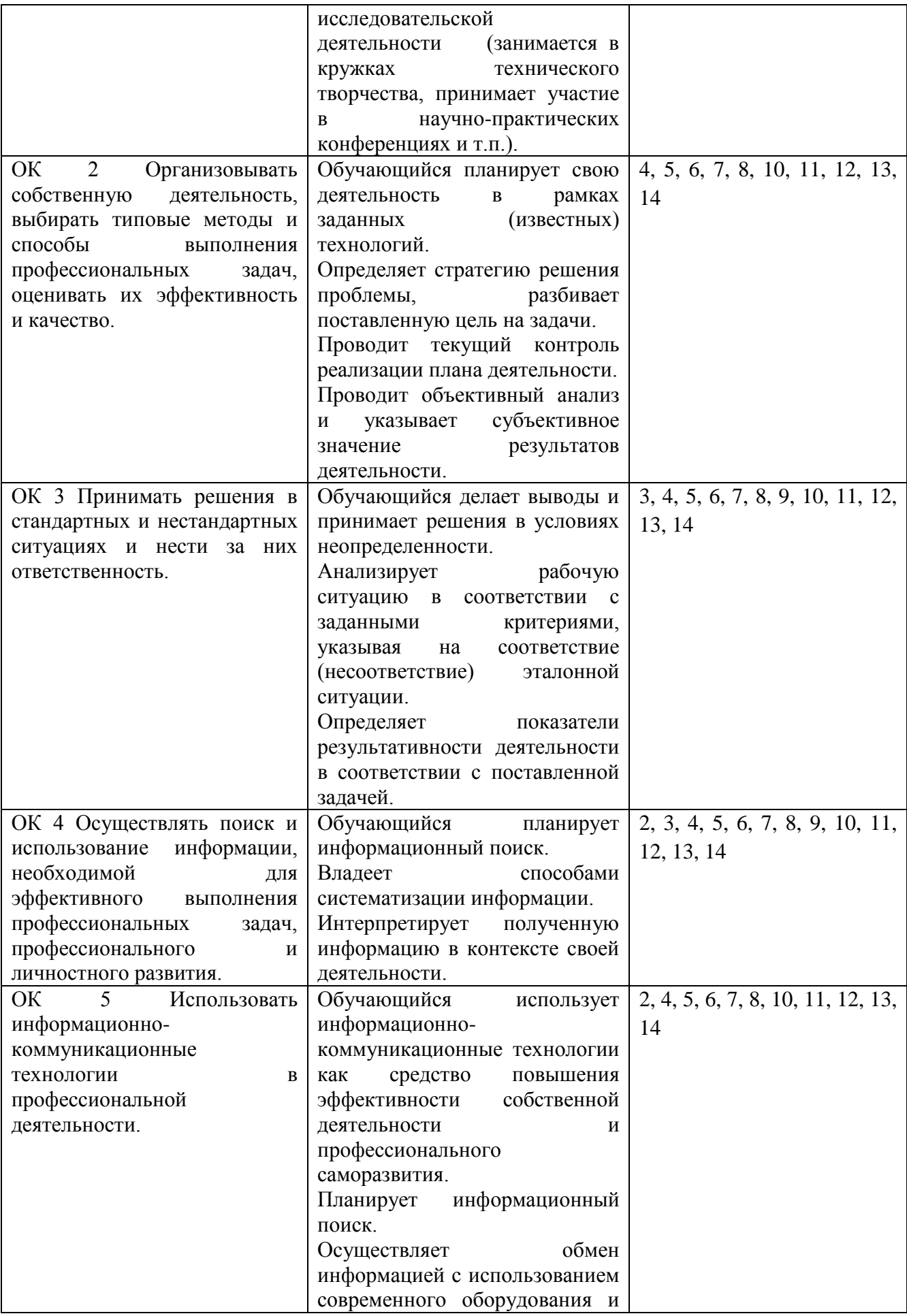

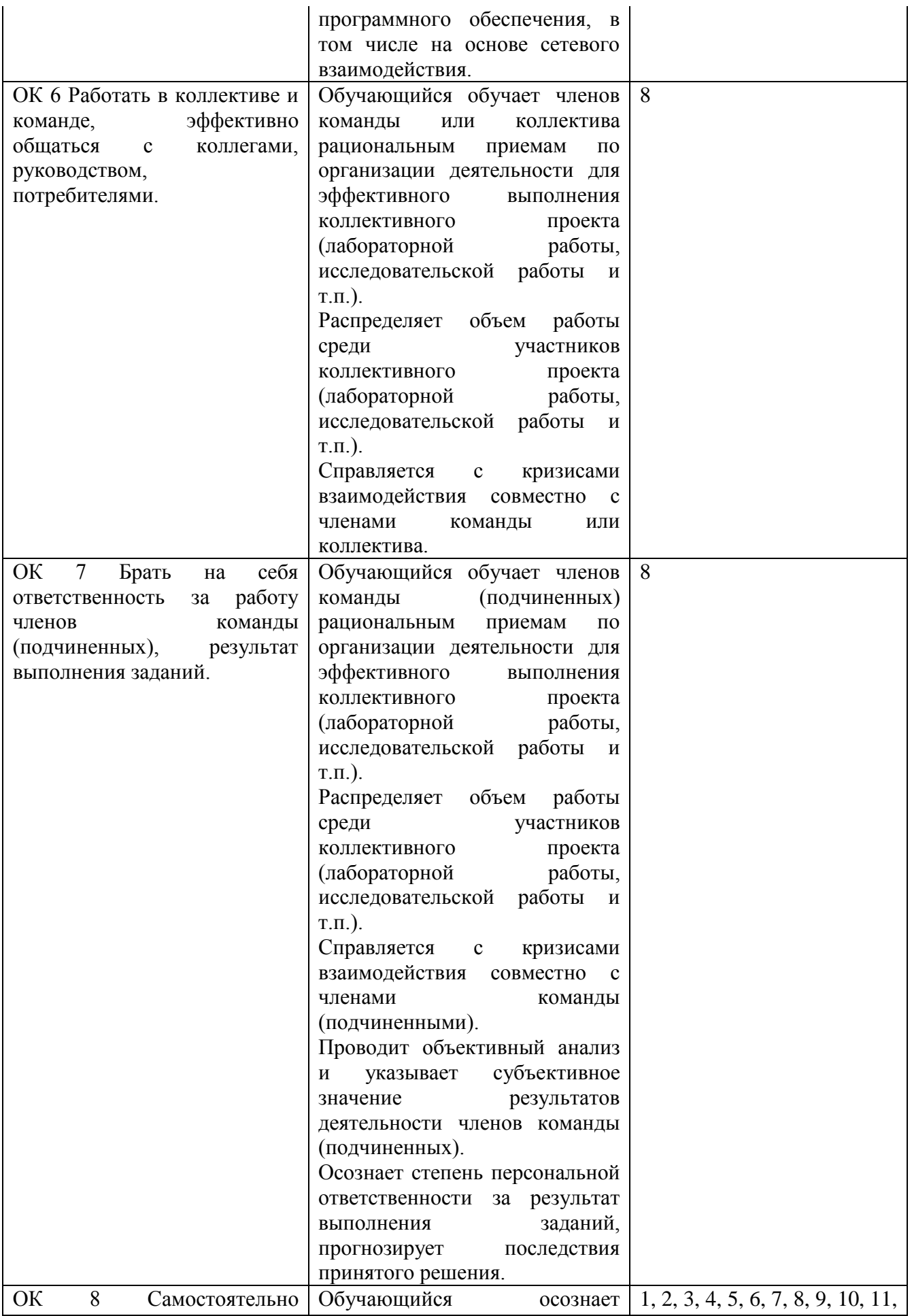

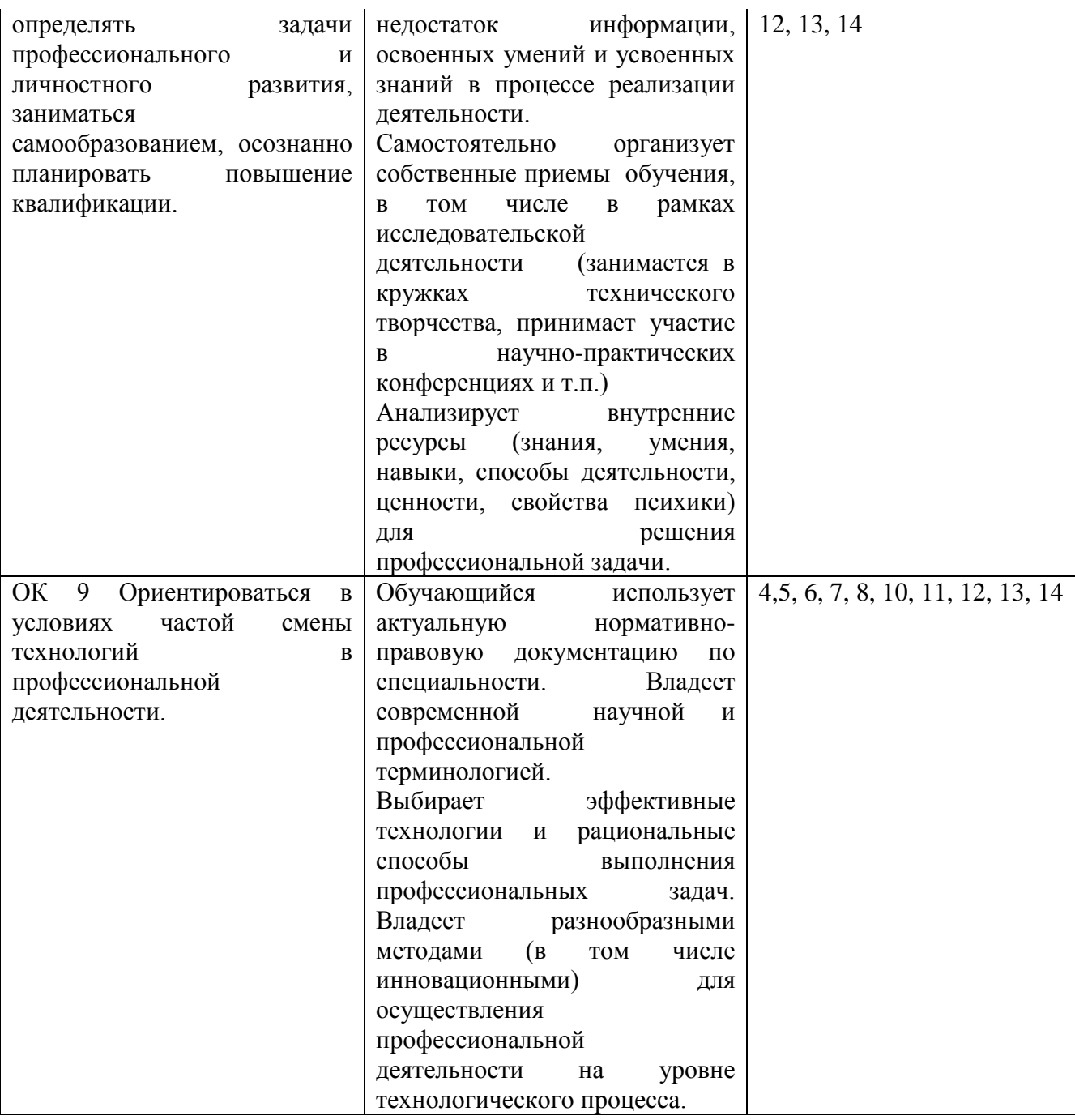

# 2. Освоение умений и усвоение знаний

Таблица 2

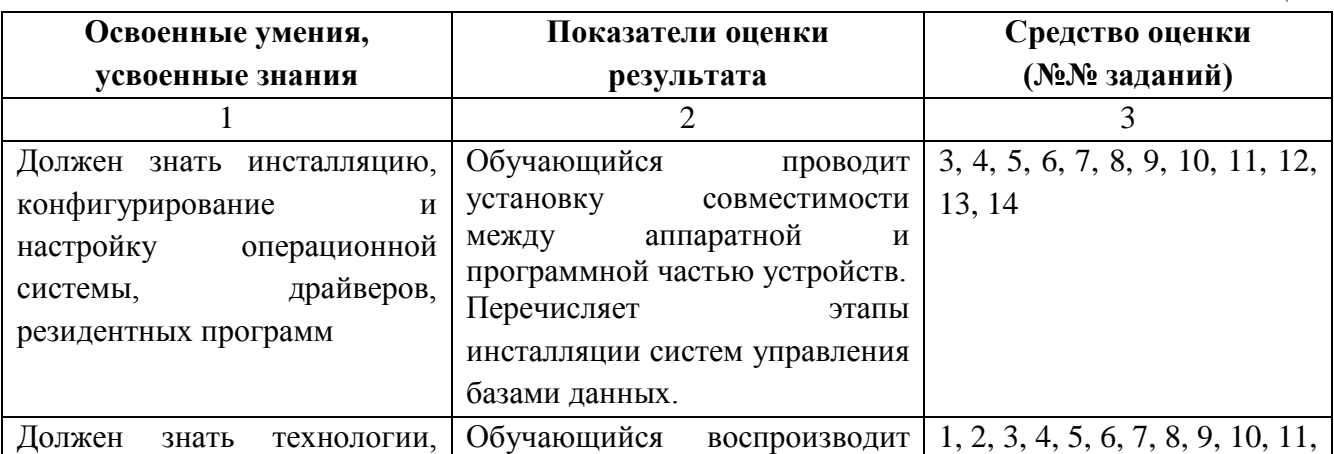

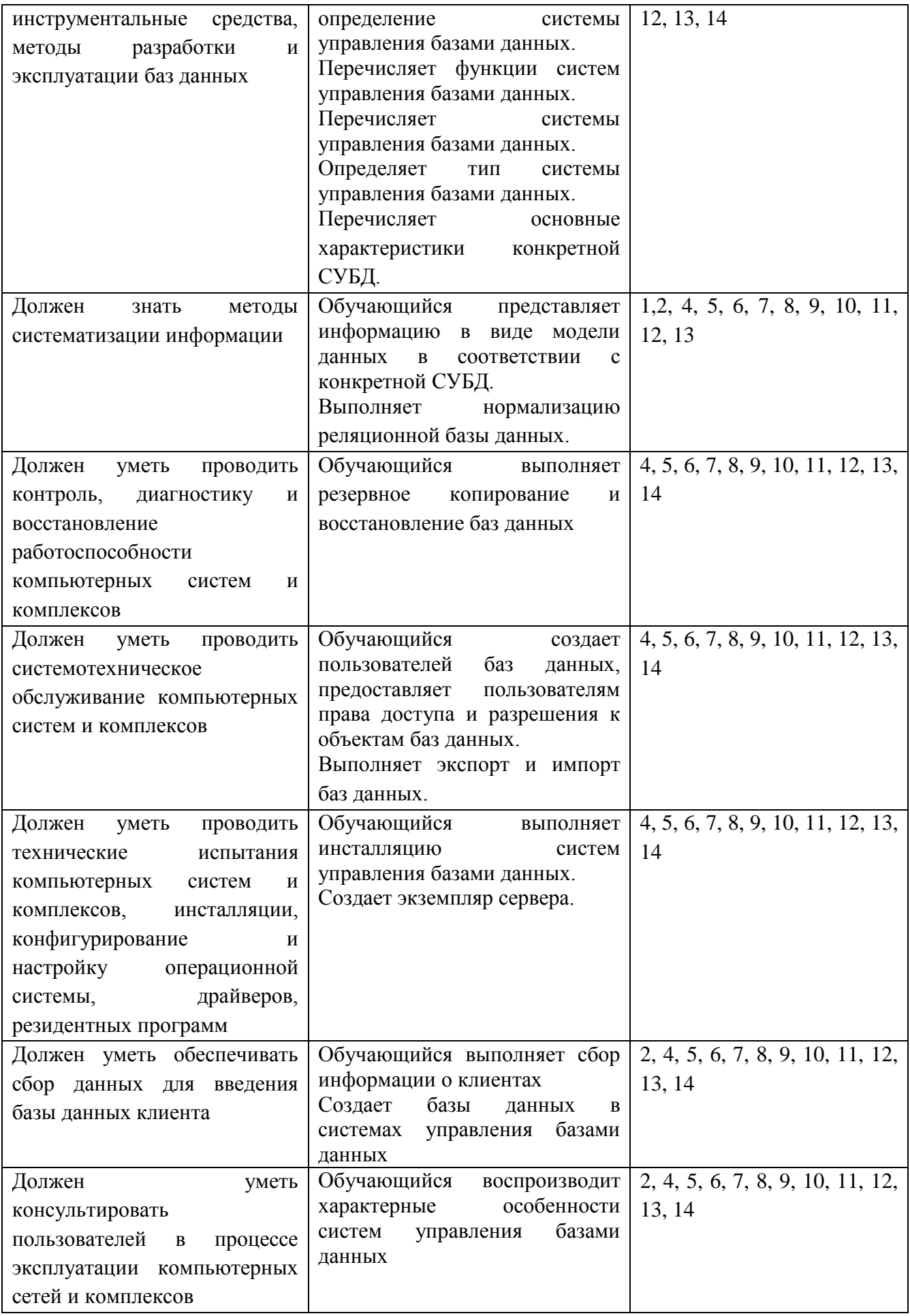

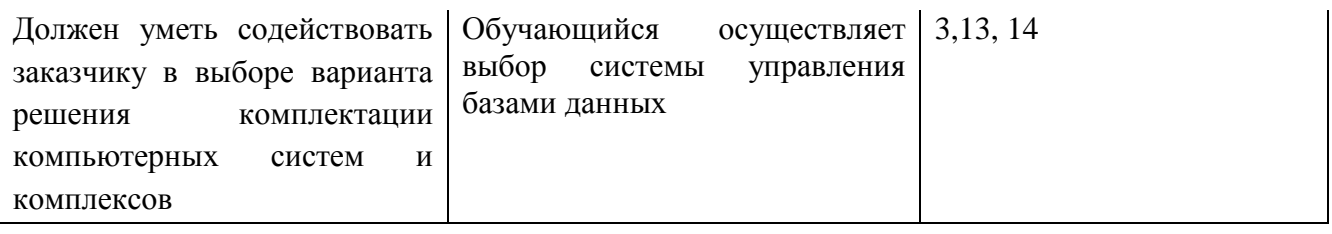

# **Перечень рекомендуемых учебных изданий,**

## **дополнительной литературы, Интернет-ресурсов**

## **ОИ** - Основные источники учебной литературы:

- 1. [Максимов, Н. В.](http://irbis/cgi-bin/irbis64r_72/cgiirbis_64.exe?Z21ID=&I21DBN=CHEMK&P21DBN=CHEMK&S21STN=1&S21REF=10&S21FMT=fullw&C21COM=S&S21CNR=20&S21P01=3&S21P02=0&S21P03=A=&S21COLORTERMS=0&S21STR=%D0%9C%D0%B0%D0%BA%D1%81%D0%B8%D0%BC%D0%BE%D0%B2,%20%D0%9D%D0%B8%D0%BA%D0%BE%D0%BB%D0%B0%D0%B9%20%D0%92%D0%B5%D0%BD%D0%B8%D0%B0%D0%BC%D0%B8%D0%BD%D0%BE%D0%B2%D0%B8%D1%87) Архитектура ЭВМ и вычислительных систем [Текст] : учебник для сред. проф. образования по группе специальностей "Информатика и вычисл. техника" / Н. В. Максимов, Т. Л. Партыка, И. И. Попов. - 4-е изд., перераб. и доп. - Москва : Форум, 2012. - 510 с. : ил. ; 22 см. - (Профессиональное образование). - Библиогр.: с. 462-463. - 1000 экз. - ISBN 978-5-91134-626-3 : 416 р
- 2. Девисилов В. А. Охрана труда: Учебник.-5-е изд., перераб. и доп. М.: ФОРУМ, 2012.
- 3. [Партыка, Т. Л.](http://irbis/cgi-bin/irbis64r_72/cgiirbis_64.exe?Z21ID=&I21DBN=CHEMK&P21DBN=CHEMK&S21STN=1&S21REF=10&S21FMT=fullw&C21COM=S&S21CNR=20&S21P01=3&S21P02=0&S21P03=A=&S21COLORTERMS=0&S21STR=%D0%9F%D0%B0%D1%80%D1%82%D1%8B%D0%BA%D0%B0,%20%D0%A2%D0%B0%D1%82%D1%8C%D1%8F%D0%BD%D0%B0%20%D0%9B%D0%B5%D0%BE%D0%BD%D0%B8%D0%B4%D0%BE%D0%B2%D0%BD%D0%B0) Электронные вычислительные машины и системы [Текст] : учеб. пособие для студ. образоват. учреждений сред. проф. образования / Т. Л. Партыка, И. И. Попов. - М. : ФОРУМ : ИНФРА-М, 2012. - 367 с. : рис., табл. - (Профессиональное образование). - Библиогр.: с. 306-307. - 3000 экз. - ISBN 978-5-91134-140-4 (ФОРУМ) (в пер.). - ISBN 978- 5-16-003069-2 (ИНФРА-М) : 210.19 р.
- 4. [Лаврентьев, Б. Ф.](http://irbis/cgi-bin/irbis64r_72/cgiirbis_64.exe?Z21ID=&I21DBN=CHEMK&P21DBN=CHEMK&S21STN=1&S21REF=10&S21FMT=fullw&C21COM=S&S21CNR=20&S21P01=3&S21P02=0&S21P03=A=&S21COLORTERMS=0&S21STR=%D0%9B%D0%B0%D0%B2%D1%80%D0%B5%D0%BD%D1%82%D1%8C%D0%B5%D0%B2%20,%20%D0%91%D0%BE%D1%80%D0%B8%D1%81%20%D0%A4%D0%B5%D0%B4%D0%BE%D1%80%D0%BE%D0%B2%D0%B8%D1%87) Схемотехника электронных средств [Текст] : учеб. пособие для студ. вузов / Б. Ф. Лаврентьев . - М : Издательский центр "Академия", 2012. - 336 с. : рис., табл. - (Высшее профессиональное образование). - Библиогр.: с. 330. - 1500 экз. - ISBN 978-5- 7695-5898-6 (в пер.) : 351 р.
- 5. Технические средства информатизации: учебник для студ. СПО / Е. И. Гребенюк, Н. А. Гребенюк . - М : Издательский центр "Академия", 2011. - 352 с. : ил. - (Среднее профессиональное образование. Информатика и вычислительная техника). - Библиогр.: с. 346. - ISBN 978-5-7695-6740-7 (в пер.) : 410 р.
- 6. Ребрин Ю.И. Основы экономики и управления производством Конспект лекций. -Таганрог: Изд-во ТРТУ, 2013 г.
- 7. Култыгин. О. П. Администрирование баз данных. СУБД MS SQL Server [Электронный ресурс] : учеб. пособие. - М.: МФПА, 2012. - 232 с.
- 8. Прокопенко, А. В. Синтез систем реального времени с гарантированной доступностью программно-информационных ресурсов [Электронный ресурс] : монография / А. В. Прокопенко, М. А. Русаков, Р. Ю. Царев. - Красноярск: Сиб. федер. ун-т, 2013. - 92 c.
- 9. Маркетинг.: Курс лекций / Л.Е. Басовский. М.: ИНФРА-М, 2015. 219 с.
- 10. Маркетинг-практикум: Учебно-практическое пособие / В.В. Герасименко; (МГУ). 2-e изд., перераб. и доп. - М.: ИНФРА-М, 2011. - 240 с.
- 11. Введение в маркетинг: Учебное пособие / Г.А. Резник. 2-e изд., перераб. и доп. М.: ИНФРА-М, 2012. - 202 с.

**ДИ -** Дополнительные источники

- 1. Арустамов Э. Безопасность жизнедеятельности. Учебник для студентов учреждений СПО. - М.:Академия., 2010.
- 2. Белов С.В., Девисилов В.А., Козьяков А.Ф. и др. Безопасность жизнедеятельности: Учебник для студентов средних профессиональных учебных заведений - М.: Высшая школа, 2004.
- 3. Гарнагина Н.Е., Занько Н.Г., Золотарева Н.Ю. и др. Безопасность и охрана труда: Учебное пособие для ВУЗов С.Пб.: Изд. МАНЭБ, 2001.
- 4. Шишмарев, В.Ю. Технические измерения и приборы: учебник для студентов образовательных учреждений СПО/ В.Ю. Шишмарев – М.: ИЦ "Академия", 2010
- 5. Государственная информационная система [Электронный ресурс]. Режим доступа: <http://www.gisee.ru/audit/>
- 6. Национальный открытый Интернет-университет «Интуит» [Электронный ресурс]. Режим доступа:<http://www.intuit.ru/intuituser/userpage>
- 7. Основы компьютерных сетей: учеб. пособие для студ. учреждений сред. проф. образования / Б. Д. Виснадул, С. А. Лупин, С. В. Сидоров, П. Ю. Чумаченко ; под ред. Л. Г. Гагариной. - М. : ФОРУМ:ИНФРА-М, 2007. - 271 с. : рис., табл. - (Профессиональное образование). - Библиогр.: с. 258. - (в пер.) : 111.60 р.
- 8. ГОСТ 18322-78 «Техническое обслуживания и ремонта техники. Термины и определения»
- 9. Грибов В.Д. Экономика организации (предприятия): учебное пособие. -М.:КНОРУСС, 2010 г.
- 10. Загородников С.В., Миронов М.Г. Экономика отрасли (машиностроение): Учебник. М.: ФОРУМ: ИНФРА-М, 2007
- 11. Трудовой кодекс Российской Федерации.
- 12. Пирогов В. Ю. Информационные системы и базы данных: организация и проектирование: учеб. пособие — СПб.: БХВ-Петербург, 2009. — 528 с.
- 13. Технологический справочник InterSystems Cache.//Режим доступа: [http://intersystems.ru/cache/technology/techguide/index.html.](http://intersystems.ru/cache/technology/techguide/index.html)
- 14. Кириллов, В. В. Введение в реляционные базы данных / В. В. Кириллов, Г. Ю. Громов. СПб.: БХВ-Петербург, 2009. — 450 с.
- 15. Томас Кайт. Oracle для профессионалов: архитектура, методики программирования и особенности версий 9i,10g,11g. 2-е изд.: Пер. с англ. - М.: ООО «И.Д.Вильямс», 2011-848 с.
- 16. Библиотека Microsoft SQL Server.//Режим доступа: [http://msdn.microsoft.com/ru](http://msdn.microsoft.com/ru-ru/library/bb545450(v=msdn.10%20).aspx,10.09.2014)[ru/library/bb545450%28v=msdn.10%20%29.aspx.](http://msdn.microsoft.com/ru-ru/library/bb545450(v=msdn.10%20).aspx,10.09.2014)

## 2. **Программа текущего контроля успеваемости студентов**

Текущий контроль освоения студентами материала состоит из следующих видов: оперативный и рубежный контроль.

При проведении текущего контроля используются следующие формы:

- проверочная работа;
- компьютерное тестирование;
- фронтальный опрос;
- практическое задание;
- задание на программирование;
- домашняя контрольная работа;
- поисковое задание подготовка доклада, сообщения.

Проверочная работа характеризуется меньшим охватом проверяемых тем (разделов) и меньшим временем, отведенным на ее выполнение в рамках аудиторного занятия (20-25 мин.).

При проведении компьютерного тестирования студенты должны выбрать правильные ответы на предложенные вопросы из предложенных вариантов. Количество правильных ответов и максимальное время прохождения теста указывается преподавателем перед началом тестирования в зависимости от темы и количества вопросов в тесте.

Устный фронтальный опрос проводится в форме беседы преподавателя с группой. Опрос сочетается с повторением пройденного, являясь средством закрепления знаний и умений, при умелом его использовании за сравнительно небольшое время позволяет осуществить проверку знаний у значительной части студентов группы. При фронтальном опросе на вопросы преподавателя по сравнительно небольшому объему материала краткие ответы (как правило, с места) дают многие студенты. Нередко фронтальный опрос принимает форму оживленной беседы, в котором активно участвуют вся группа. С помощью фронтального опроса преподаватель имеет возможность проверить выполнение студентами домашнего задания, выяснить готовность группы к изучению нового материала, определить сформированность основных понятий, усвоение нового учебного материала, который был только что разобран на занятии.

Практическое задание предлагается студентам для выполнения в рамках практического занятия, лабораторной работы. В рамках практических заданий студенты выполняют наблюдение, измерение, конструирование, проводят опыты и т.д. Задания носят практикоориентированный характер и используются для контроля освоения умений, усвоения знаний, формирования элементов общих и профессиональных компетенций.

Задание на программирование предлагается студентам для выполнения в рамках практического занятия. При выполнении данного вида задания студенты руководствуются методическими указаниями к практическим занятиям.

Домашняя контрольная работа является формой самостоятельной работы студентов. Состоит из двух разделов: теоретического и практического. Первый раздел работы содержит теоретические вопросы, на которые необходимо ответить письменно, используя рекомендуемую литературу. Второй раздел работы содержит задания для самостоятельного решения (практические ситуации, упражнения, индивидуальные расчётные задачи для каждого студента) и выполняется после изучения теоретических вопросов. Домашняя контрольная работа выполняется в отдельной тетради и сдается преподавателю в указанные им сроки.

При выполнении поискового задания студентам рекомендуется выполнить работу с учебниками, справочниками, материалами периодической печати. Задание поискового характера является формой самостоятельной работы студентов. Результат такого вида задания – подготовка доклада, сообщения и т.д. Студентам также следует руководствоваться методическими рекомендациями по подготовке устного сообщения. Регламент устного публичного выступления – не более 10 минут. Любое устное выступление должно

удовлетворять трем основным критериям: это критерий правильности, т.е. соответствия языковым нормам, критерий смысловой адекватности, т.е. соответствия содержания выступления реальности, и критерий эффективности, т.е. соответствия достигнутых результатов поставленной цели. Работу по подготовке устного выступления можно разделить основных этапа: докоммуникативный этап (подготовка выступления) и на лва коммуникативный этап (взаимодействие с аудиторией). Работа по подготовке устного выступления начинается с формулировки темы. Лучше всего тему сформулировать таким образом, чтобы ее первое слово обозначало наименование полученного в ходе выполнения проекта научного результата (например, «Технология изготовления...», «Модель развития...», «Система управления...», «Методика выявления...» и пр.). Само выступление должно состоять из трех частей – вступления (10 - 15% общего времени), основной части (60 - 70%) и заключения (20 - 25%). К аргументации в пользу стержневой идеи проекта можно привлекать фото-, видеофрагменты, аудиозаписи, фактологический материал. Цифровые данные для облегчения восприятия лучше демонстрировать посредством таблиц и графиков. В заключении необходимо сформулировать выводы, которые следуют из основной идеи (идей) выступления.

#### 2.1 Критерии оценки уровня освоения

При проведении текущего контроля успеваемости студентов по МЛК03.02 Системы управления базами данных используются следующие критерии оценок:

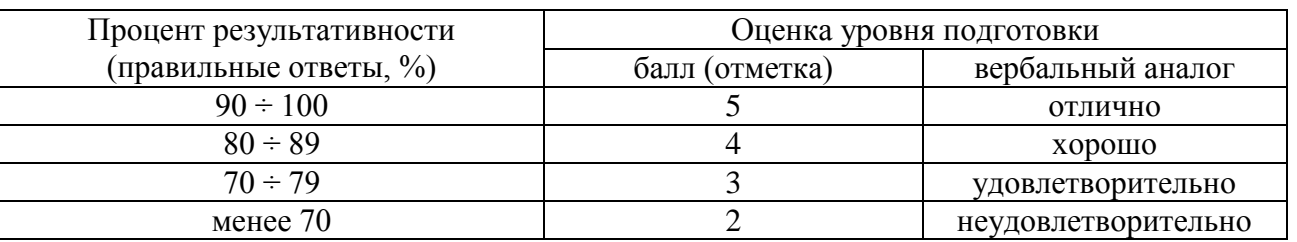

1) Критерии оценки выполнения проверочной работы, компьютерного тестирования, домашней контрольной работы:

Все запланированные проверочные работы и тесты по дисциплине обязательны для выполнения. Если домашняя контрольная работа в установленный срок не выполнена, то она оценивается меньшим количеством баллов. Студент, не представивший выполненную домашнюю контрольную работу или представивший работу, которая была оценена на «неудовлетворительно», не допускается к сдаче экзамена по дисциплине.

1) Критерии оценки устного фронтального опроса:

оценку «отлично» получают ответы, в которых делаются самостоятельные выводы, дается аргументированная критика и самостоятельный анализ фактического материала на основе глубоких знаний литературы по данной теме:

оценка «хорошо» ставится студенту, проявившему полное и знание учебного материала, но нет должной степени самостоятельности;

оценка «удовлетворительно» ставится студенту, проявившему знания основного учебного материала в объеме, необходимом для последующего обучения и предстоящей практической деятельности, но в основном обладающему необходимыми знаниями и умениями для их устранения при корректировке со стороны преподавателя;

оценка «неудовлетворительно» ставится студенту, обнаружившему существенные пробелы в знании основного учебного материала, допустившему принципиальные ошибки при применении теоретических знаний, которые не позволяют ему продолжить обучение или деятельности приступить практической  $6e<sub>3</sub>$ лополнительной ПОЛГОТОВКИ  $\mathbf{K}$  $\Pi$ <sup>O</sup> междисциплинарному курсу.

Для оценки уровня освоения учебных дисциплин в колледже устанавливаются следующее соответствие:

«отлично» - высокий уровень освоения;

«хорошо», «удовлетворительно» - достаточный уровень освоения;

«неудовлетворительно» - низкий уровень освоения.

Для оценки общих и профессиональных компетенций студентов используется дихотомическая система оценивания: «0» – компетенция не освоена, «1» – компетенция освоена. Оценка общих и профессиональных компетенций по дисциплине отражается в журнале учебных занятий и выставляется на основании результатов выполнения практикоориентированных заданий.

#### **2.2 Результаты освоения: компетенции, знания и умения, подлежащие текущему контролю**

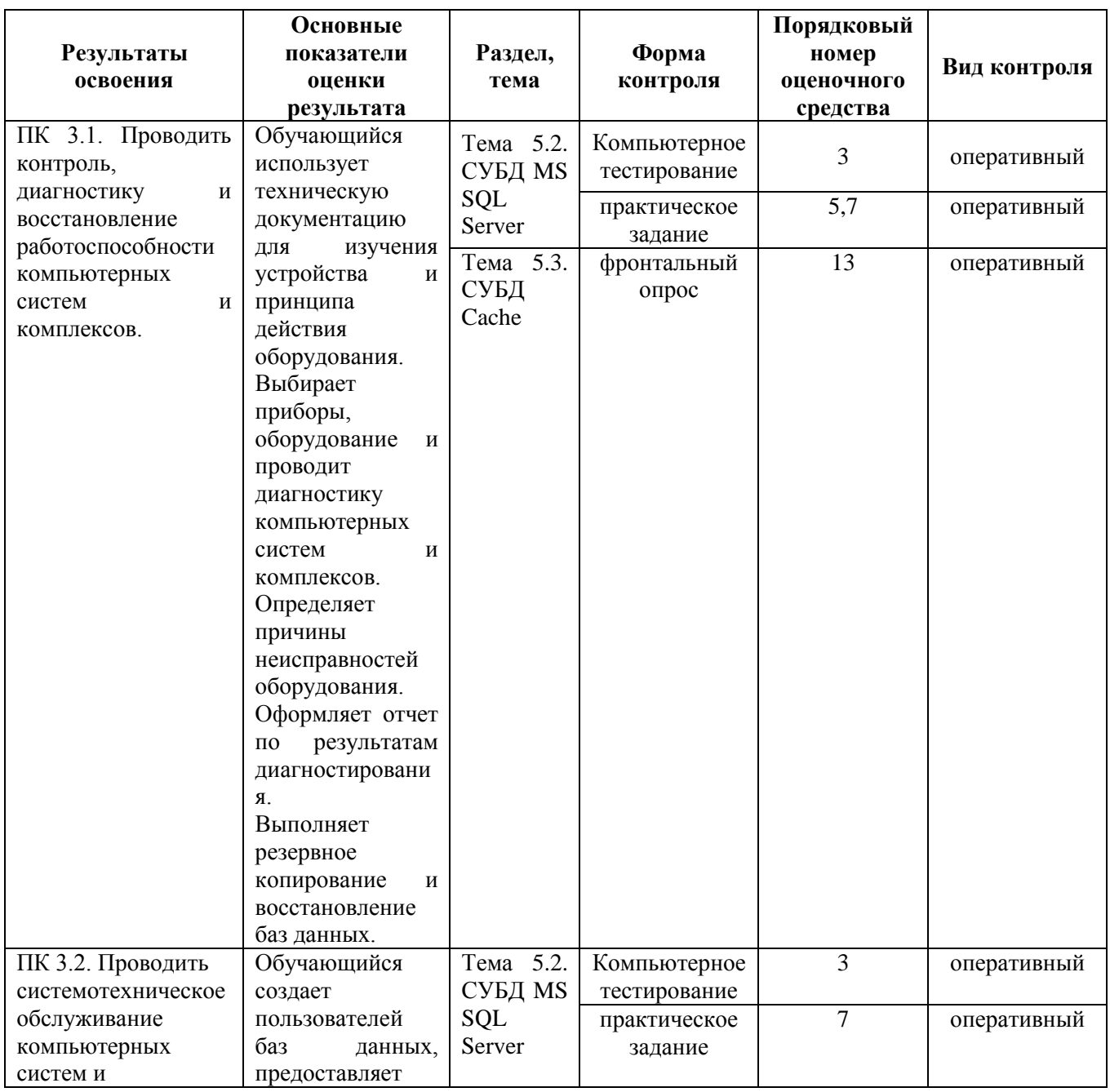

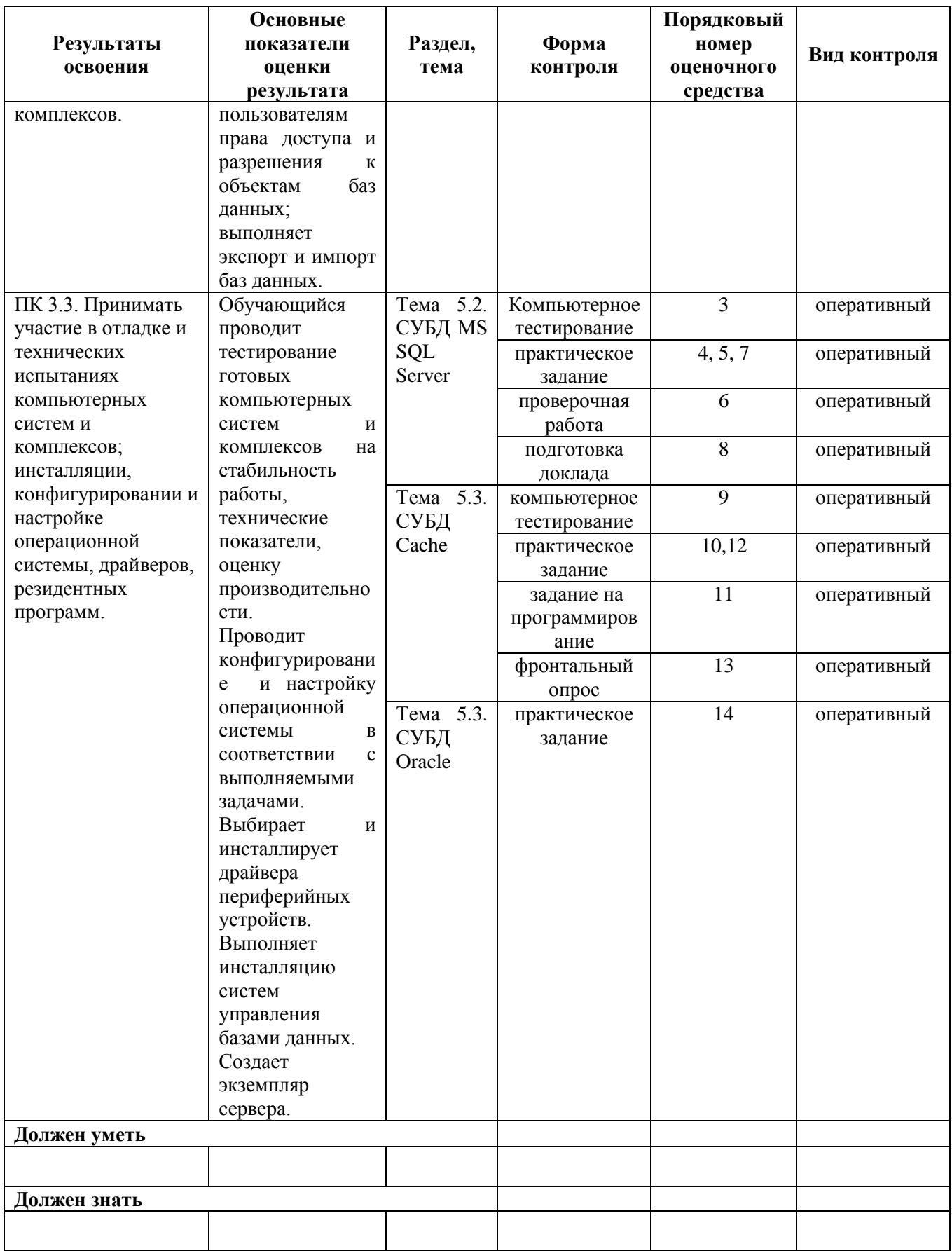

# 3. ФОС для проведения текущего контроля (комплект оценочных материалов для оценки уровня освоения умений, усвоения знаний, сформированности общих и профессиональных компетенций при проведении текущего контроля)

# ОЦЕНОЧНОЕ СРЕДСТВО №1

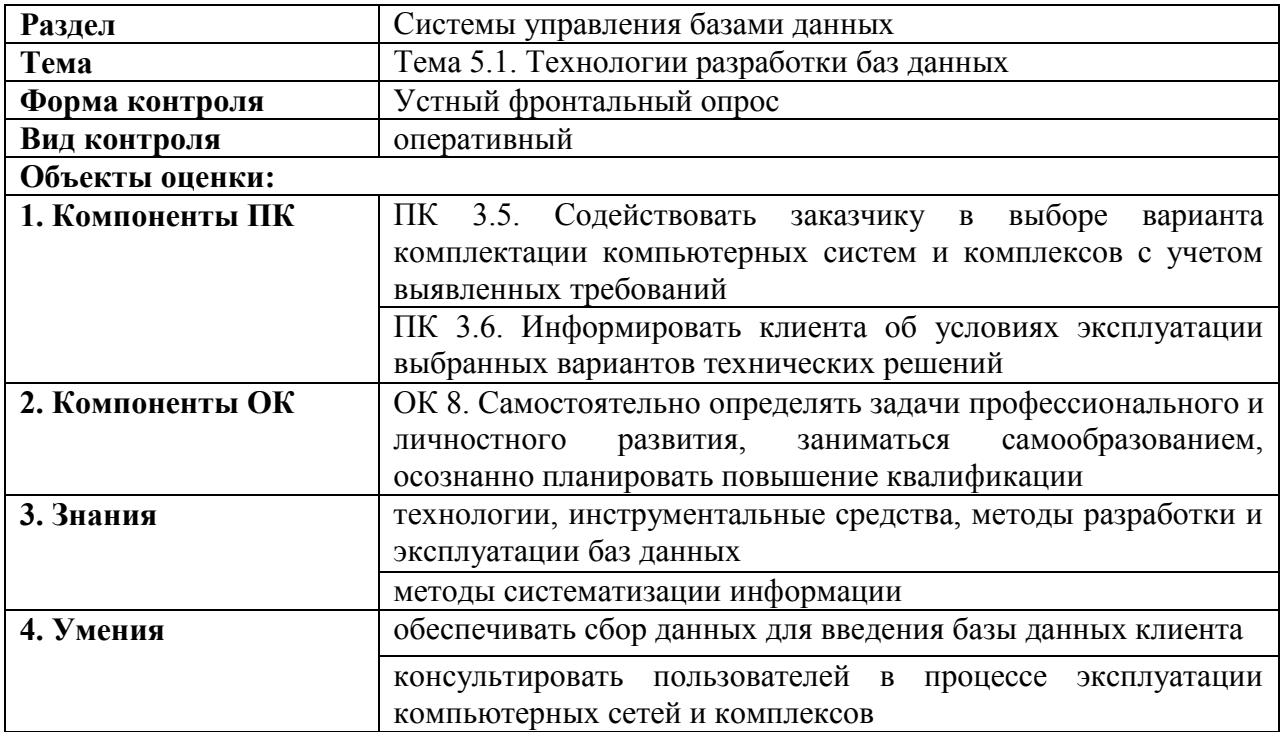

### КОМПЛЕКТ ЗАДАНИЙ ДЛЯ ОПРОСА

#### Источники

 $1$  O<sub> $M$ -7</sub>

#### Перечень тем устных выступлений (докладов)

- 1. Определение базы данных.
- 2. Определение системы управления базами данных.
- 3. Функции систем управления базами данных.
- 4. Модели данных: иерархическая, сетевая, реляционная, объектно-ориентированная.
- 5. Основные понятия реляционной модели данных.
- 6. Понятия избыточности и противоречивости данных.
- 7. Понятие первичного и внешнего ключа.
- 8. Назначение процесса нормализации базы данных.
- 9. Требования к нормальным формам.
- 10. Этапы приведения базы данных к третьей нормальной форме.
- 11. Классификация СУБД.

# ОЦЕНОЧНОЕ СРЕДСТВО № 2

# КОМПЛЕКТ ЗАДАНИЙ ДЛЯ САМОСТОЯТЕЛЬНОЙ РАБОТЫ

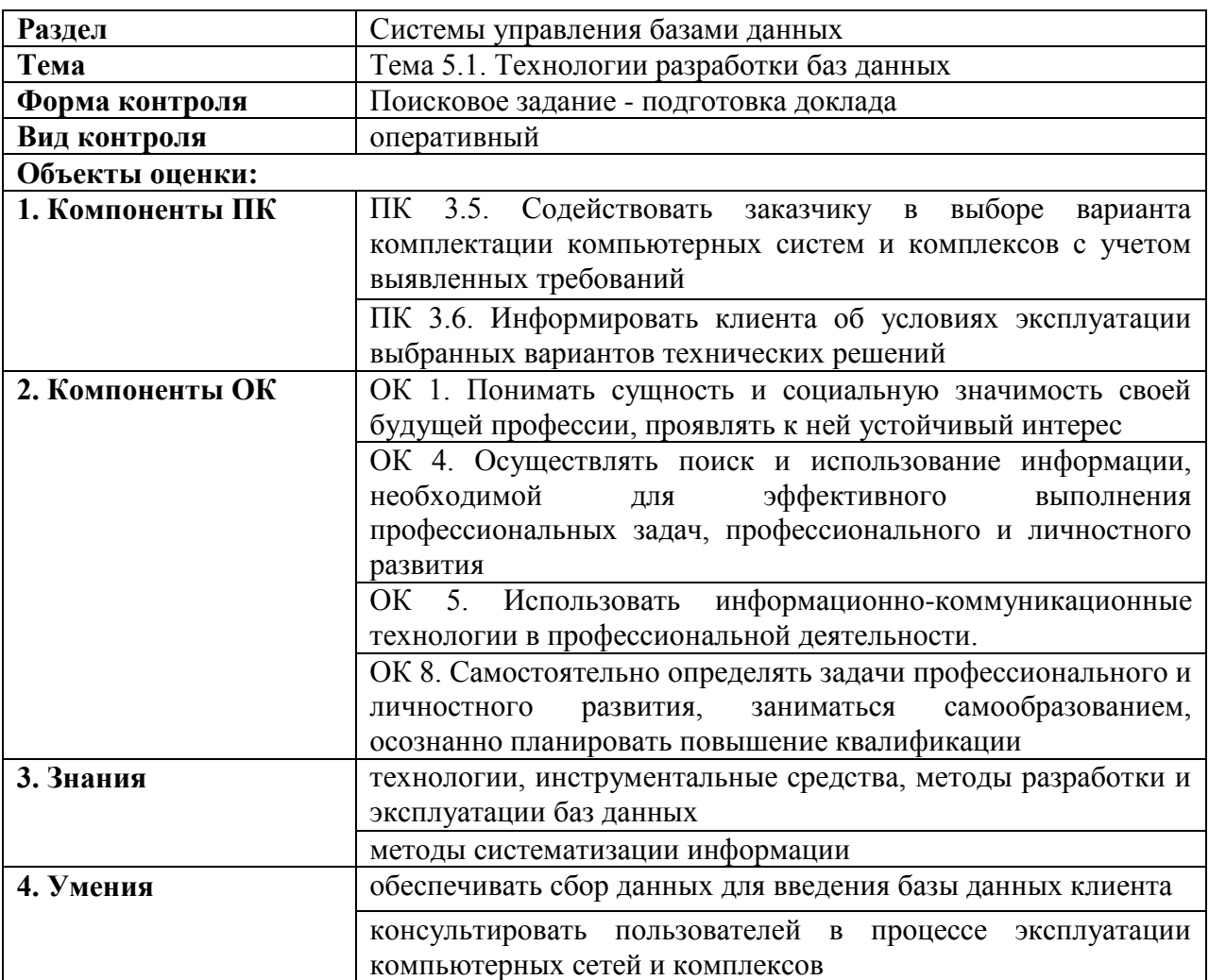

#### **Источники**

1. ОИ-7

#### **Условия выполнения задания**

Задание выполняется обучающимися самостоятельно. Результатом является подготовка доклада. Студентам необходимо изучить тему «История развития систем управления базами данных».

#### **Оборудование и оснащение**

ПК, Интернет.

#### **Источники**

1. ДИ-16

# **ОЦЕНОЧНОЕ СРЕДСТВО № 3**

# **КОМПЛЕКТ ЗАДАНИЙ ДЛЯ ТЕСТИРОВАНИЯ**

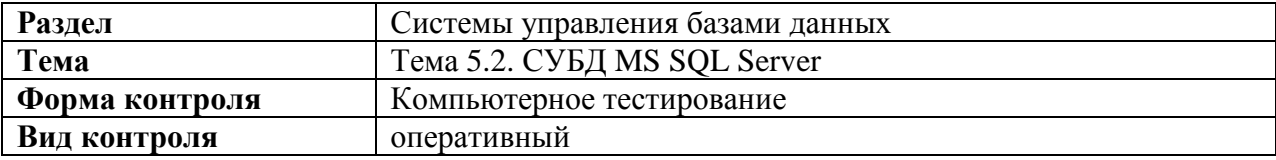

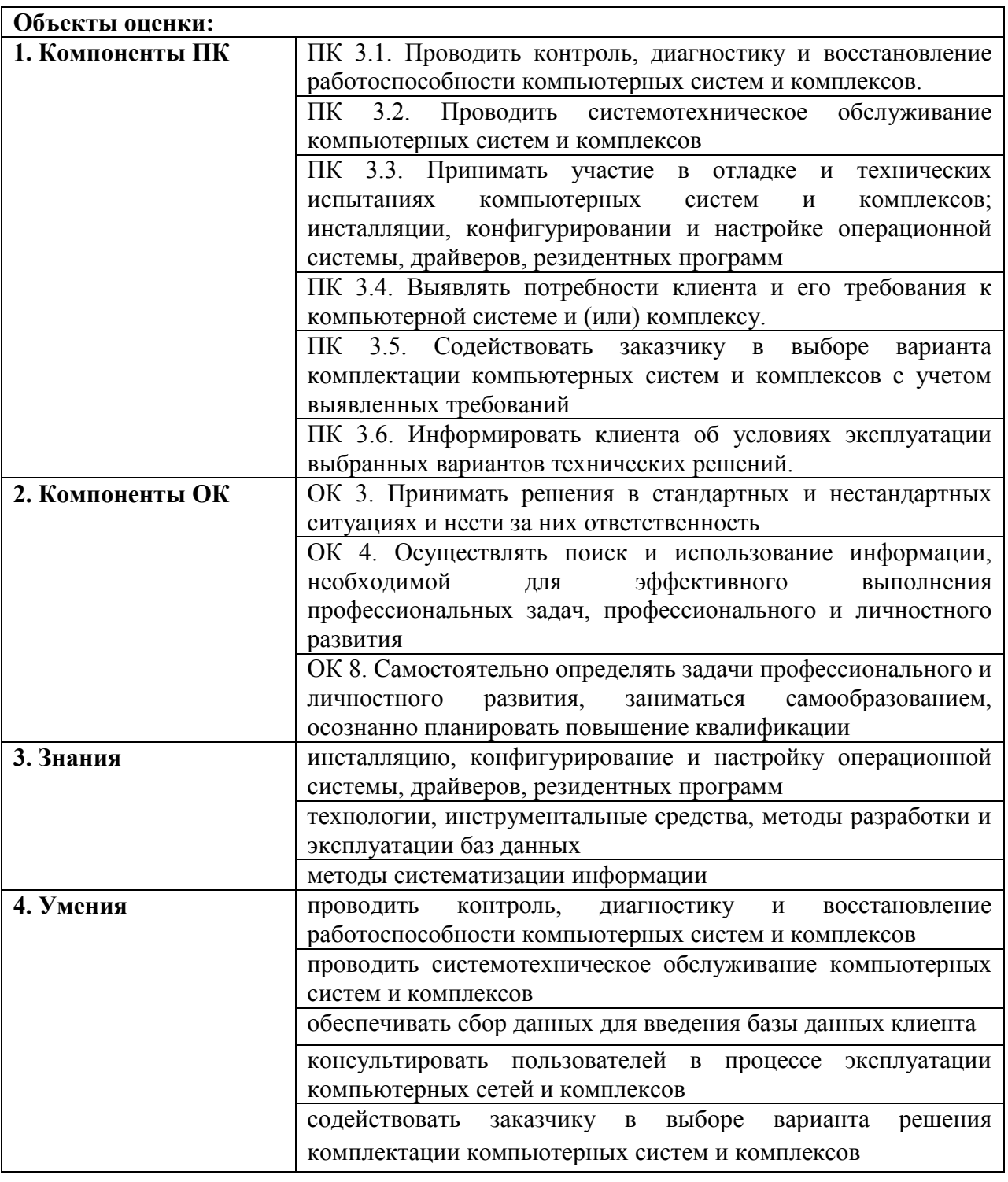

# Инструкция для студентов

1. Последовательность и условия выполнения задания

Во время тестирования запрещается пользоваться различными источниками информации: учебной литературой, конспектами лекций и мобильными устройствами.

2. Максимальное время выполнения задания: 25 мин/час.

# Оборудование и оснащение

ПК, локальная сеть, компьютерная программа Testing 2.1

# Источники

 $1.$  OH-7

#### **Вопросы тестирования:**

- **1.** Какие средства используются в СУБД для обеспечения логической целостности?
	- контроль типа вводимых данных
	- **ОПИСАНИЕ ОГРАНИЧЕНИЙ ЦЕЛОСТНОСТИ И ИХ ПРОВЕРКА**
	- **圖 блокировки**
	- синхронизация работы пользователей
- **2.** Какие средства используются в СУБД для обеспечения физической целостности?
	- **КОНТРОЛЬ ТИПА ВВОДИМЫХ ДАННЫХ**
	- описание ограничений целостности и их проверка
	- блокировки
	- транзакции
	- журнал транзакций
- **3.** Какое понятие используется в качестве минимальной физической составляющей файла при обменах между оперативной и внешней памятью?
	- 1 группа файлов
	- 2 экстент
	- 3 страница
	- 4 индекс
	- 5 представление
- **4.** Какой тип символьных данных имеет переменную длину от 1 до 8 000?
	- 1 char
	- 2 varchar
	- 3 nchar
	- 4 nvarchar
- **5.** Какой оператор предназначен для создания таблицы?
	- 1 CREATE
	- 2 TRUNCATE
	- ALTER
	- 4 DROP
	- 5 SELECT
- **6.** Какой оператор предназначен для выборки данных из таблицы?
	- 1 BEGIN
	- 2 COMMIT
	- 3 ALTER
	- 4 DROP
	- 5 SELECT
- **7.** Какой оператор предназначен для изменения данных в таблице?
	- 1 INSERT
	- 2 COMMIT
	- 3 ALTER
	- 4 UPDATE
	- 5 SELECT
- **8.** Какое ограничение позволяет задать список возможных значений для столбца?
	- 1 NOT NULL
	- 2 UNIQUE
	- 3 CHECK
	- 4 FOREIGN KEY
	- 5 PRIMARY KEY
- **9.** Какое ограничение позволяет указать значение по умолчанию?
	- 1 NOT NULL
	- 2 UNIQUE
- 3 CHECK
- 4 DEFAULT
- 5 FOREIGN KEY
- 10. Какой тип соединения между таблицами указывает, что возвращаются все совпадающие пары строк?
	- 1 FULL (OUTER) JOIN
	- 2 LEFT JOIN
	- 3 RIGHT JOIN
	- 4 INNER JOIN

#### 11. В каком разделе должны быть размещены условия, использующие агрегатные функции?

- 1 WHERE
- 2 HAVING
- 3 FROM
- 4 SELECT
- 5 ORDER BY
- 12. С помощью какого оператора вызывается хранимая процедура?
	- 1 SELECT
	- $2$  GO
	- 3 EXEC
	- 4 BEGIN
	- 5 ALTER

**13.** Какие из перечисленных утверждений являются верными для оператора SELECT?

- 1 Можно использовать символ \* для выборки всех столбцов
- 2 Разделы FROM, WHERE, GROUP BY, HAVING можно использовать в произвольном порядке
- 3 Ключевое слово ТОР предназначено для вывода первых и записей
- 4 По умолчанию SELECT выводит набор записей, отсортированный по первому столбиу
- 14. Как правильно вызвать хранимую процедуру: CREATE PROCEDURE pr\_1 @grup varchar(5), @month int AS SELECT \* FROM Students WHERE grup=@grup and month(data)= $@$ month?
	- 1 SELECT pr 1
	- 2 ЕХЕС рг 1 'октябрь','В1-09'
	- 3 EXEC pr\_1 B1-09, 10
	- 4 EXEC pr 1 'B1-09', @month
	- 5 EXEC pr 1 'B1-09', 10
- 15. Какой из перечисленных типов ограничений целостности предназначен для идентификации строки в таблице?
	- © определение DEFAULT значений
	- **разрешение значений NULL**
	- ограничение PRIMARY KEY
	- **I** ограничение FOREIGN KEY
	- ограничение UNIOUE

16. Какое расширение имеет файл базы данных MS SQL Server 2008?

- $1$  db
- $2$  mdb
- $3$  mdf
- $4$  ldf
- $5 e$
- 17. При выполнении каких операторов может срабатывать триггер?
	- 1 SELECT
	- 2 INSERT
- 3 UPDATE
- 4 ALTER TABLE
- 5 CREATE TABLE
- **18.** Какое свойство транзакции отображает представленный рисунок? Пояснение к рисунку: транзакция состоит из ряда команд, вторая команда вызвала ошибку, в результате все команды отменены.
	- 1 атомарность
	- 2 согласованность
	- 3 устойчивость
	- 4 изоляция
- **19.** Как называется последовательность операций, выполняемая как целостная логическая единица работы?
	- представление
	- транзакция
	- **Хранимая процедура**
	- триггер
- **20.** Транзакция с каким уровнем изоляции не допускает возможности появления ситуации «чтение фантомов»?
	- 1 UNCOMMITED
	- 2 COMMITED
	- 3 REPETABLE READ
	- 4 SERIALIZABLE
	- 5 любой из перечисленных
- **21.** Транзакция с каким уровнем изоляции не допускает возможности появления ситуации «потерянные обновления»?
	- UNCOMMITED
	- 2 COMMITED
	- REPETABLE READ
	- SERIALIZABLE
	- любой из перечисленных
- **22.** Как влияет уровень изоляции на степень параллельность работы?
	- 1 при повышении уровня изоляции степень параллельности снижается
	- 2 при повышении уровня изоляции степень параллельности повышается
- **23.** Как влияет уровень изоляции на согласованность данных?
	- 1 при повышении уровня изоляции степень согласованность данных снижается
	- 2 при повышении уровня изоляции согласованность данных повышается
- **24.** Какой оператор используется для отката транзакции?
	- 1 BEGIN TRAN
	- 2 COMMIT TRAN
	- 3 ROLLBACK TRAN
	- 4 END TRAN
- **25.** Необходимо вывести ФИО всех студентов из таблицы Students(id,name,gr), у которых не заполнено поле gr.
	- 1 SELECT \* FROM Students WHERE gr in (null)
	- 2 SELECT Name FROM Students WHERE gr is null
	- 3 SELECT \* FROM Students WHERE isnull(gr)
	- 4 SELECT \* FROM Students WHERE gr=' '
- **26.** В каких случаях необходимо использовать FULL JOIN при связи между таблицами Students и Groups?
	- 1 Таблицы Students содержит два одинаковых столбца
- 2 Колонки столбцов таблицы Groups, соответсвтующие столбцам таблицы Students не содержат значений, но должны быть отображены
- 3 Таблицы Students и Groups не имеют соответствия
- 4 Таблицы Students и Groups имеют соответствующие столбцы
- **27.** В таблице Students необходимо значение gr='И1-12' заменить на 'И2-12'. Каким запросом это можно выполнить?
	- 1 UPDATE Students SET gr='И2-12' WHERE gr='И1-12'
	- 2 UPDATE Students SET gr='И1-12' WHERE gr='И2-12'
	- 3 UPDATE Students VALUES gr='И2-12' WHERE gr='И1-12'
	- 4 UPDATE gr='И1-12' FROM Students WHERE gr='И2-12'
- **28.** Выберите результат использования функции SELECT CHARINDEX('ова', 'Иванова')
	- 1 3
	- 2 4
	- 3 5
	- 4 7
- **29.** В таблице Students имеется поле Name, в котором хранится ФИО студента. Как вывести информацию о студентах с фамилиями Иванов?
	- 1 SELECT \* FROM Students WHERE Name like'Иванов%'
	- 2 SELECT \* FROM Students WHERE Name like'Иванов\*'
	- 3 SELECT \* FROM Students WHERE Name in ('Иванов')
	- 4 SELECT \* FROM Students WHERE lower(Name)='Иванов'
- **30.** Для назначения разрешений на выполнение операций с объектами базы данных пользователю используется оператор:
	- **1.** ASSIGN
	- 2. **GRANT**
	- 3. REVOKE
	- 4. DENY
	- 5. DISTINCT
- **31.** Расположите элементы оператора GRANT в порядке их написания 6: пользователь; 3: ON; 4: таблица; 2: разрешения; 1: GRANT; 5: TO
	- 1. 5-4-3-6-1-2
	- $2.1 2 3 4 5 6$
	- 3. 1-3-6-5-4-2
	- 4. 2-1-3-5-6-4
- **32.** Для представления разрешения на выполнение всех операций пользователю используется запрос:
	- REVOKE TO пользователь
	- GRANT ANY TO пользователь
	- GRANT \* TO пользователь
	- DENY ALL TO пользователь
	- **GRANT ALL TO пользователь**
- **33.** Представление разрешений на отдельные поля в операторе GRANT допустимо для разрешений:
	- **1. SELECT**
	- 2. **UPDATE**
	- 3. INSERT
	- 4. DELETE
	- 5. ALL
- **34.** Следующий запрос: GRANT SELECT(Фамилия), UPDATE(Возраст) ON Абитуриенты TO Иванов представляет пользователю Иванов:

**разрешения на выборку фамилии абитуриента**

- **•••** запрет на выборку всей информации об абитуриенте
- **•••** разрешение добавление нового абитуриента
- **разрешения на обновление возраста абитуриента**
- **• Запрет на обновление фамилии абитуриента**
- **35.** Следующий запрос: DENY INSERT, UPDATE(Возраст) ON Абитуриенты TO Иванов пользователю Иванов:
	- **1.** разрешает выборку возраста абитуриента
	- **2.** запрещает выборку всей информации об абитуриенте
	- **3. запрещает добавление нового абитуриента**
	- **4.** разрешает добавление нового абитуриента
	- **5. запрещает обновление возраста абитуриента**
- **36.** Для снятия разрешений на выполнение операций с объектами базы данных пользователю используется оператор:
	- 1. ALTER
	- 2. DENY
	- **3.** GRANT
	- 4. **REVOKE**
	- 5. REMOVE
- **37.** Какая учетная запись предназначена для выполнения всех функций администрирования сервера?
	- 1. guest
	- **2.** public
	- 3. **sa**
	- 4. windows\_admin
- **38.** Какая роль сервера может выполнять любые действия на MS SQL Server?
	- 1. setupadmin
	- 2. securityadmin
	- 3. serveradmin
	- 4. **sysadmin**
	- 5. public
- **39.** Какая роль сервера предоставляет привилегию создавать и управлять логинами?
	- 1. setupadmin
	- 2. **securityadmin**
	- 3. serveradmin
	- 4. **sysadmin**
	- 5. public
- **40.** Какая роль сервера может завершать задачи, которые выполняются слишком долго?
	- 1. setupadmin
	- 2. securityadmin
	- 3. serveradmin
	- 4. dbcreator
	- 5. **processadmin**
- **41.** Какая роль сервера предоставляет привилегию создавать и изменять базы данных?
	- 1. setupadmin
	- 2. **securityadmin**
	- 3. serveradmin
	- 4. processadmin
	- 5. **dbcreator**
- **42.** Какая роль базы данных позволяет добавлять, удалять и изменять объекты в базе данных?
	- 1. **db\_owner**
	- 2. db\_accessadmin
	- 3. **db\_ddladmin**
- 4. db securityadmin
- 5. db\_backupoperator
- 43. Какая роль базы данных позволяет управлять ролями и членством в ролях, а также правами на доступ к объектам базы данных?
	- 1. db datawriter
	- 2. db accessadmin
	- 3. db ddladmin
	- 4. db securityadmin
	- 5. db\_backupoperator
- 44. Какая роль базы данных разрешает только выполнение оператора SELECT для всех таблиц базы данных
	- 1. db owner
	- 2. db accessadmin
	- 3. db ddladmin
	- 4. db datareader
	- 5. db datawriter
- 45. Какая роль базы данных разрешает добавлять новых пользователей в базу данных?
	- 1. db\_securityadmin
	- 2. db accessadmin
	- 3. db ddladmin
	- 4. db datareader
	- 5. db datawriter
- 46. Что произойдет при вызове хранимой процедуры: sp addrolemember 'ddladmin', 'Миха'?
	- 1. Пользователю 'Миха' присваивается роль базы данных 'ddladmin'
	- 2. Учетной записи с логином 'Миха' присваивается серверная роль 'ddladmin'

# Пакет преподавателя

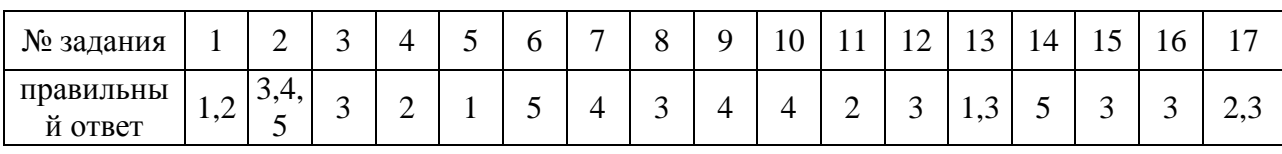

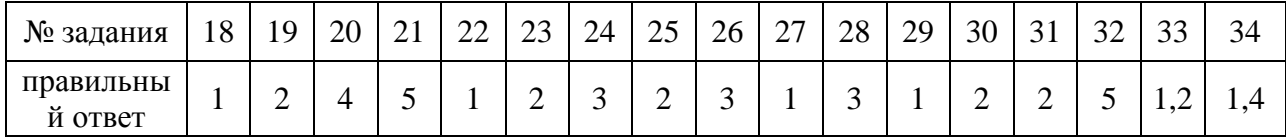

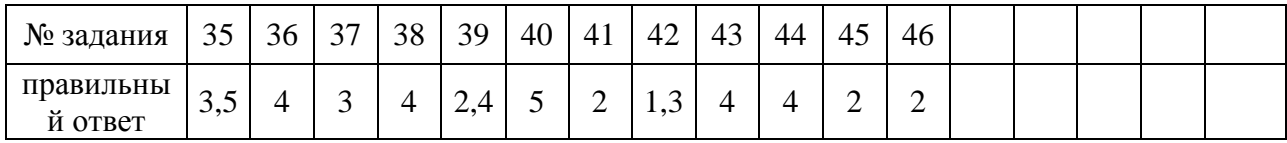

# ОЦЕНОЧНОЕ СРЕДСТВО № 4

# КОМПЛЕКТ ЗАЛАНИЙ ЛЛЯ САМОСТОЯТЕЛЬНОЙ РАБОТЫ

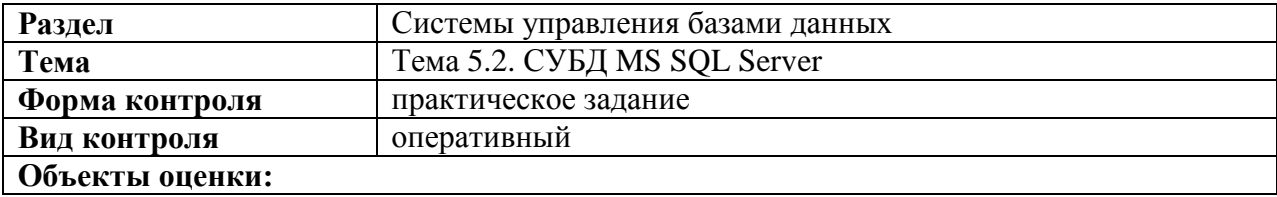

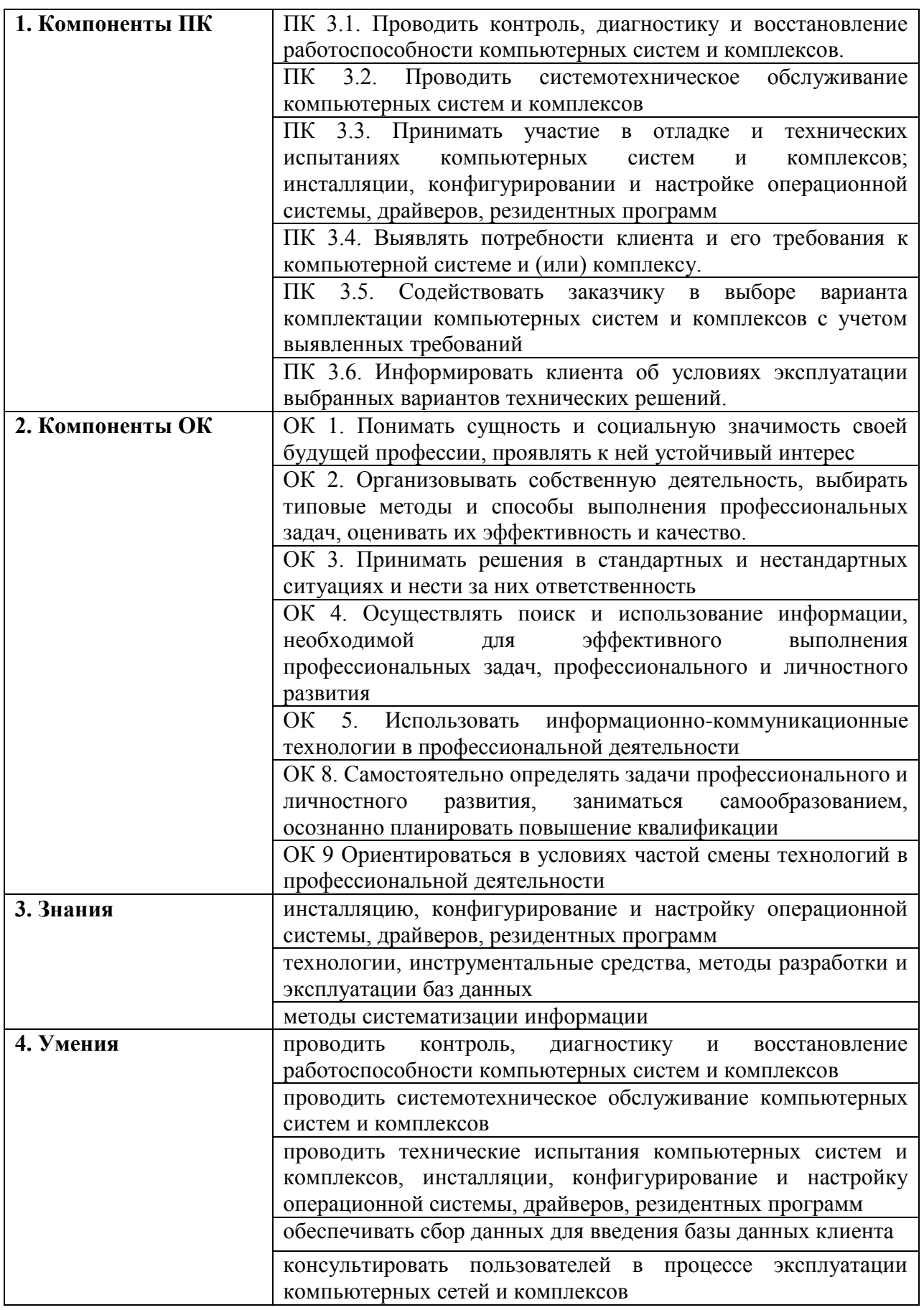

**Условия выполнения задания**

Задание выполняется обучающимися индивидуально и самостоятельно.

#### Инструкция для студентов

- 1. Последовательность и условия выполнения задания: внимательно изучите задания и выполняйте их на учебном сервере EDU-MSSQLServer.
- 2. Вы можете воспользоваться электронными справочниками MS SOL Server Management Studio.
- 3. Максимальное время выполнения задания: 30 мин.
- 4. Перечень раздаточных и дополнительных материалов: карточки с заданиями.

#### Оборудование и оснащение

ПК, MS SQL Server Management Studio.

#### **Источники**

1. OH-7

#### Задание:

С вами заключила контракт компания, которая в данный момент занимается разработкой сайта IT академии. В рамках этого контракта вы отвечаете за разработку базы данных для хранения структурированной информации, необходимой для работы сайта. Аналитиками была собраны требования, необходимые для начала разработки сайта и его базы данных, на основе этих требований была создана спецификация базы данных. Используя данную спецификацию вам необходимо создать базу данных, создать таблицы и представления в этой базе данных, оптимизировать параметры и структуры хранения данных.

В рамках данной работы, необходимо создать базу данных по следующей спецификации:

- 1) имя базы данных ITA Familiya
- 2) база данных будет содержать 3 файла данных ITA Familiya Data1, ITA Familiya Data2, ITA Familiya Data3 и файл журнала транзакций ITA Familiya log, которые будут расположены в папке С:\Тетр.
- 3) файлы данных будут разбиты на 2 файловые группы: PRIMARY и SECONDARY. В файловую группу PRIMARY должен быть включен файл ITA Familiya Data1, а файлы ITA Familiya Data2, ITA Familiya Data3 должны быть помещены в файловую группу **SECONDARY**
- 4) все файлы данных должны иметь начальный размер в 1 Мб.
- 5) файлы ITA Familiya Data2. ITA Familiya Data3 должны иметь **ВОЗМОЖНОСТЬ** автоматического увеличения с шагом в 2 Мб до достижения размера в 10 Мб.
- 6) файл ITA Familiya Data1 не должен автоматически увеличиваться.
- 7) файл журнала транзакций ITA Familiya log должен быть создан с начальным размером в 1 Мб без возможности автоматического увеличения.
- 8) журнал транзакций должен максимально полно регистрировать все операции, проводимые с базой данных, включая операции массовой загрузки данных.
- 9) файловой группой по умолчанию должна быть назначена группа SECONDARY.

#### Пакет преподавателя

Сценарий базы данных:

```
CREATE DATABASE [ITA Familiya] ON PRIMARY
( NAME = 'ITA Familiya Data1', FILENAME = 'C:\Temp\ITA Familiya Data1.mdf',
SIZE = 1024KB, FILEGROWTH = 0),
FILEGROUP [SECONDARY]
( NAME = 'ITA Familiya Data2', FILENAME = 'C:\Temp\ITA Familiya Data2.ndf',
SIZE = 1024KB, MAXSIZE = 10240KB, FILEGROWTH = 2048KB),
( NAME = 'ITA Familiya Data3', FILENAME = 'C:\Temp\ITA Familiya Data3.ndf',
SIZE = 1024KB, MAXSIZE = 10240KB, FILEGROWTH = 2048KB)
LOG ON
```
( NAME = 'ITA\_Familiya\_log', FILENAME = 'C:\Temp\ITA\_Familiya\_log.ldf', SIZE =  $1024KB$ , FILEGROWTH = 0) GO IF NOT EXISTS (SELECT name FROM sys.filegroups WHERE is default=1 AND name =  $N'SECONDARY'$ ) ALTER DATABASE [ITA Familiya] MODIFY FILEGROUP [SECONDARY] DEFAULT GO

## ОЦЕНОЧНОЕ СРЕДСТВО № 5

# КОМПЛЕКТ ЗАДАНИЙ ДЛЯ САМОСТОЯТЕЛЬНОЙ РАБОТЫ

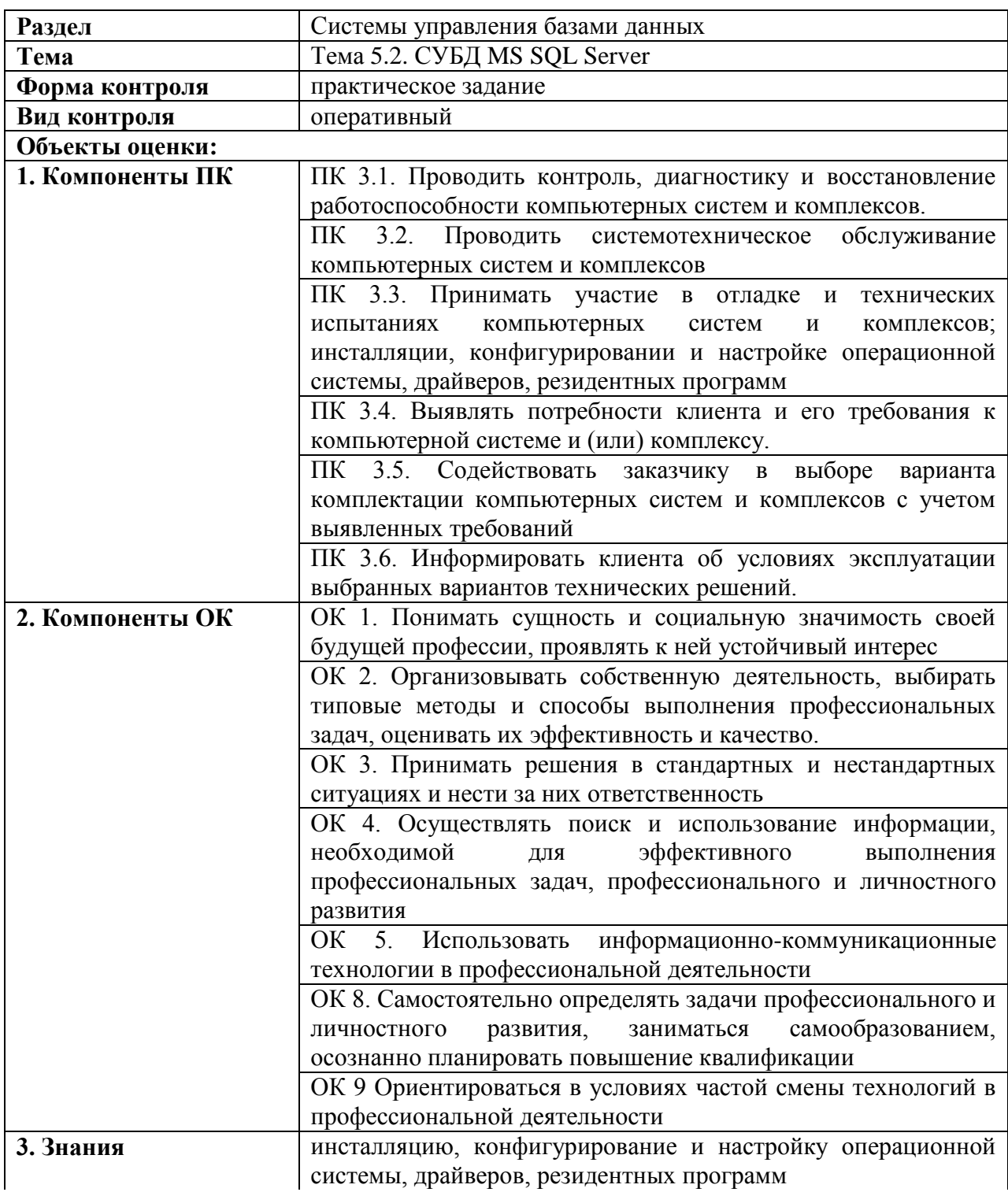

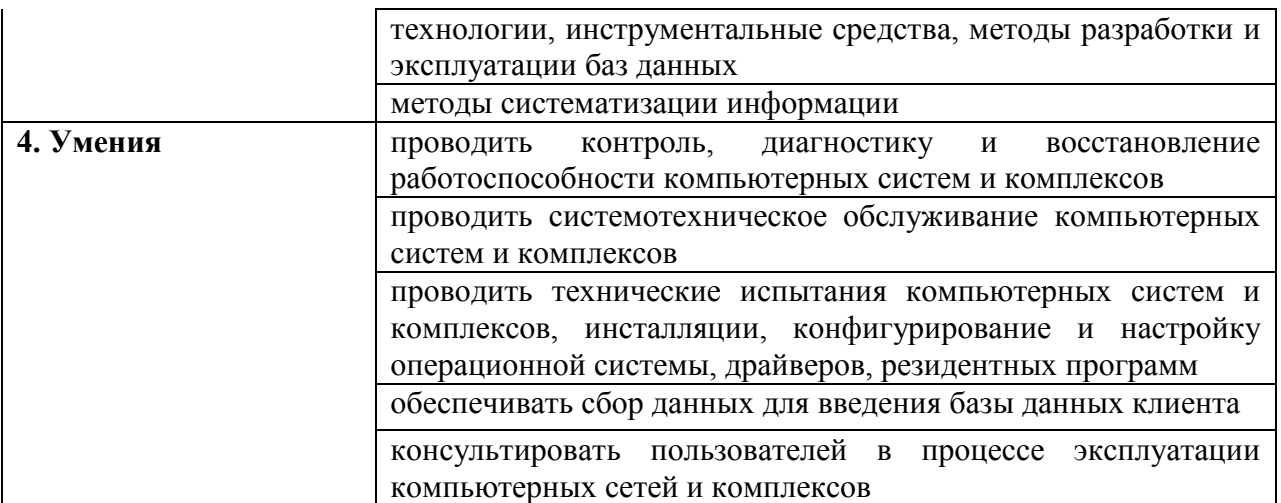

#### Условия выполнения залания

Задание выполняется обучающимися индивидуально и самостоятельно.

#### Инструкция для студентов

- 1. Последовательность и условия выполнения задания: внимательно изучите задания и выполняйте их на учебном сервере EDU-MSSQLServer, используя базу данных, созданную в предыдущей самостоятельной работе.
- 2. Вы можете воспользоваться электронными справочниками MS SOL Server Management Studio
- 3. Максимальное время выполнения задания: 1 час 30 мин.
- 4. Перечень раздаточных и дополнительных материалов: карточки с заданиями.

#### Оборудование и оснащение

**IIK, MS SQL Server Management Studio.** 

#### **Источники**

1. OH-7

#### Залание:

С вами заключила контракт компания, которая в данный момент занимается разработкой сайта IT академии. В рамках этого контракта вы отвечаете за разработку базы данных для хранения структурированной информации, необходимой для работы сайта. Аналитиками была собраны требования, необходимые для начала разработки сайта и его базы данных, на основе этих требований была создана спецификация базы данных. Используя данную спецификацию вам необходимо создать базу данных, создать таблицы и представления в этой базе данных, оптимизировать параметры и структуры хранения данных.

Необходимо создать пользовательские функции и хранимые процедуры по следующей спецификации:

- 1) было решено добавить хранимую процедуру, которая будет создавать новый контракт, учитывая скидку за уже прослушанные курсы:
- если студент уже заключил несколько контрактов суммарной стоимостью более 100 000, скидка будет составлять 20%
- если студент уже заключил несколько контрактов суммарной стоимостью более 50 000 но менее 100 000, скидка будет составлять 10%
- персональная скидка может назначаться независимо от стоимости прослушанных курсов и не может превышать 10% от стоимости курса с учетом скидки по уже заключенным контрактам
- 2) поскольку в запросах часто используется расчет суммарной стоимости уже заключенных студентом контрактов на посещение курсов, было решено оформить его в виде скалярной пользовательской функции.
- 3) также было решено создать триггер, препятствующий удалению данных из таблицы Contracts, который должен создавать понятную пользователю ошибку и откатывать транзакцию.

#### Пакет преподавателя

Сценарий хранимой процедуры:

```
CREATE procedure [dbo]. [CreateContract]
     @StudentId int.
     @CourceId int.
     @ContractId int OUTPUT,
      @PersonalDiscount int = 0ASBegin
      declare @summaryPayment CashValue
     declare @calculatedPrice CashValue
      select @calculatedPrice = Price
     from Cources
      where Id=@CourceId
     select @summaryPayment=SUM(price)
      from Contracts
     where StudentId=@StudentId
      IF @PersonalDiscount > 10
BEGIN
  RAISERROR (N'Персональная скидка не может превышать 10. Переданное значение
%d', 16, 1, @PersonalDiscount);
 RETURN 0;
END:if \thetasummaryPayment >= 100000
     begin
            --пересчитываем цену с учетом скидки в 20%
           set @calculatedPrice = @calculatedPrice * 0.8;
      andelse if @summaryPayment \ge 50000begin
                 -- пересчитываем цену с учетом скидки в 10%
                 set @calculatedPrice = @calculatedPrice * 0.9;
            endset @calculatedPrice = @calculatedPrice* (100 - \text{@PersonalDiscount}) / 100;
     insert into Contracts values (GETDATE(), @calculatedPrice, @StudentId,
@CourceId)
set @ContractId = @@IDENTITY;
return 1;
end
```
Сценарий пользовательской функции:

```
CREATE function [dbo] [getSummaryPrice] (@StudentId int)
returns CashValue
\overline{AB}begin
      declare @summarvPayment CashValue
      select @summaryPayment=SUM(price)
      from Contracts
```

```
where StudentId=@StudentId
if (@summaryPayment is null)
     set @summaryPayment = 0;return @summaryPayment;
```
end

#### Сценарий триггера:

```
CREATE trigger [dbo]. [DisableContractdelete] on [dbo]. [Contracts]
instead of delete
as
declare @contractId int
select @contractId = Id
from deleted
raiserror (Попытка удалить Contract с идентификатором %d', 16, 1, @contractId);
rollback transaction
```
## ОЦЕНОЧНОЕ СРЕДСТВО № 6

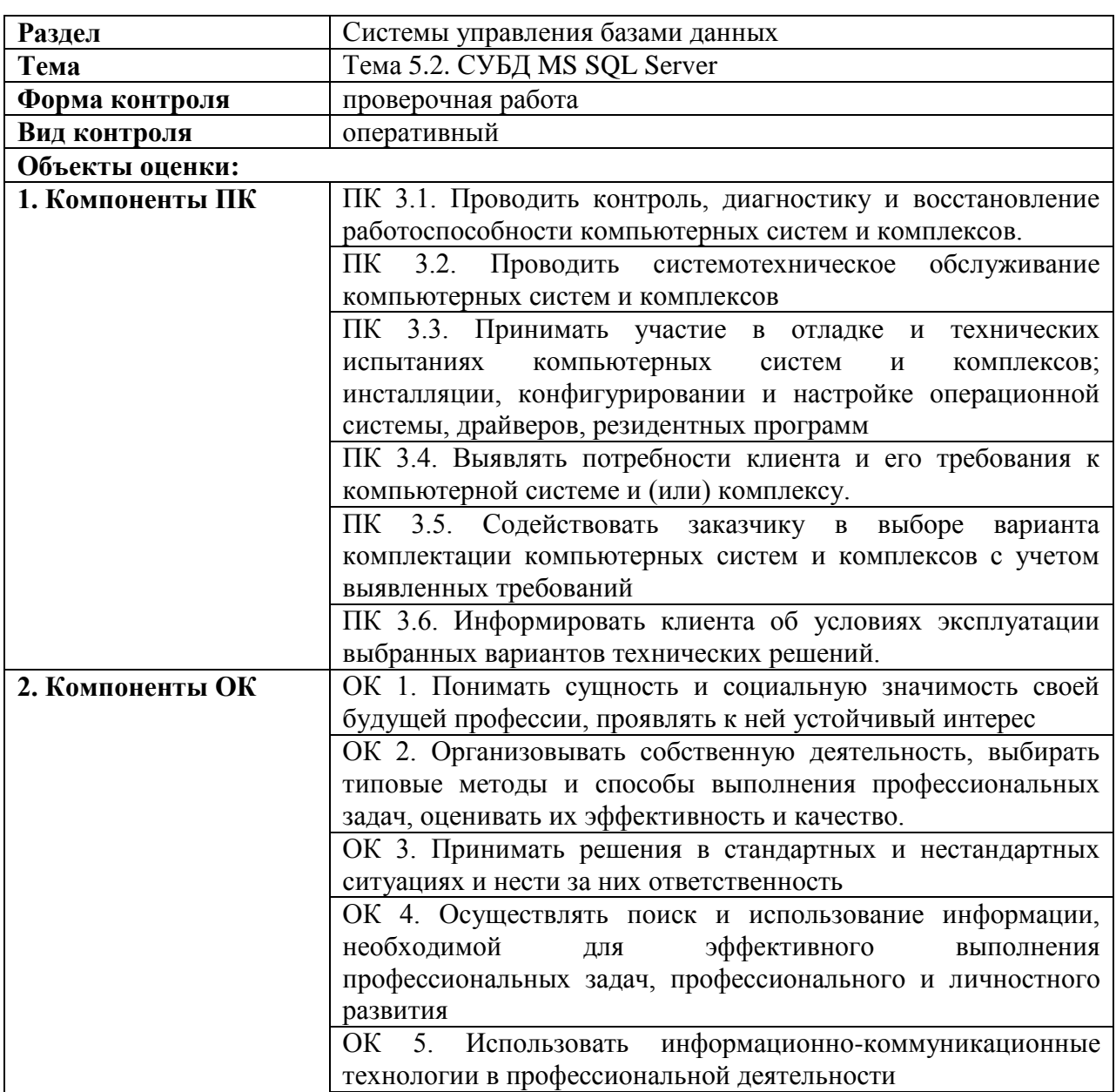

# КОМПЛЕКТ ЗАДАНИЙ ДЛЯ САМОСТОЯТЕЛЬНОЙ РАБОТЫ

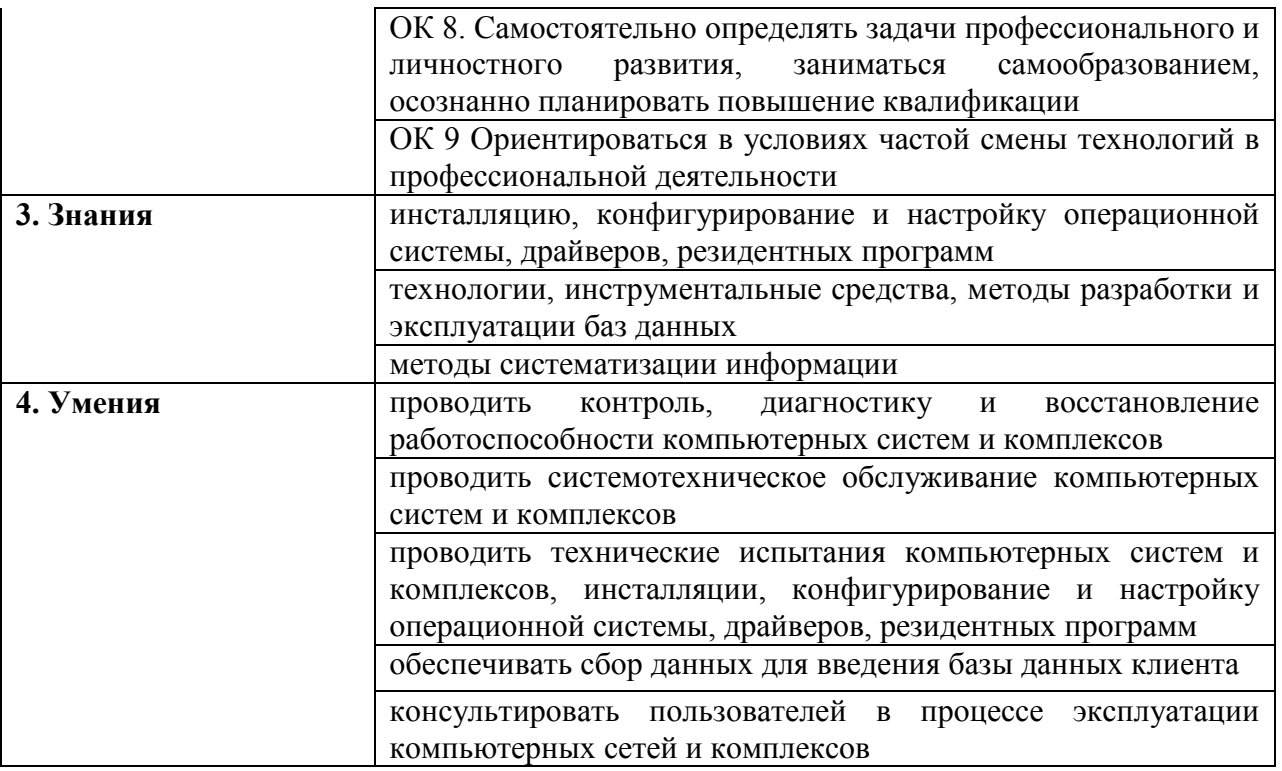

#### Условия выполнения залания

Задание выполняется обучающимися самостоятельно.

#### Инструкция для студентов

- 1. Последовательность и условия выполнения задания: внимательно изучите задания и выполняйте их на учебном сервере EDU-MSSQLServer, используя базу данных, созданную в предыдущей самостоятельной работе.
- 2. Вы можете воспользоваться электронными справочниками MS SQL Server Management Studio.
- 3. Максимальное время выполнения задания: 30 мин.
- 4. Перечень разлаточных и лополнительных материалов: карточки с заланиями.

#### Оборудование и оснащение

**IIK, MS SQL Server Management Studio.** 

#### Источники

2. OH-7

#### Залание:

- 1) Создайте учетную запись с аутентификацией SQL Server, совпадающее с Вашей фамилией.
- 2) Предоставьте ему возможность создавать базы данных с помощью серверной роли.
- 3) Создайте пользователя базы данных, соответствующей созданной учетной записи.
- 4) Создайте роль базы данных «Оператор» и предоставьте данной роли разрешение на просмотр данных таблицы Contracts.
- 5) Создайте роль базы данных «Преподаватель». Настройте права доступа роли «Преподаватель»: предоставьте право обновления только полей Name и Price таблицы Cources и просмотр данных во всех таблицах и выборки данных из всех таблиц.
- 6) Проверьте правильность выполненных действий с помощью соответствующих запросов.

# **ОЦЕНОЧНОЕ СРЕДСТВО № 7**

# **КОМПЛЕКТ ЗАДАНИЙ ДЛЯ САМОСТОЯТЕЛЬНОЙ РАБОТЫ**

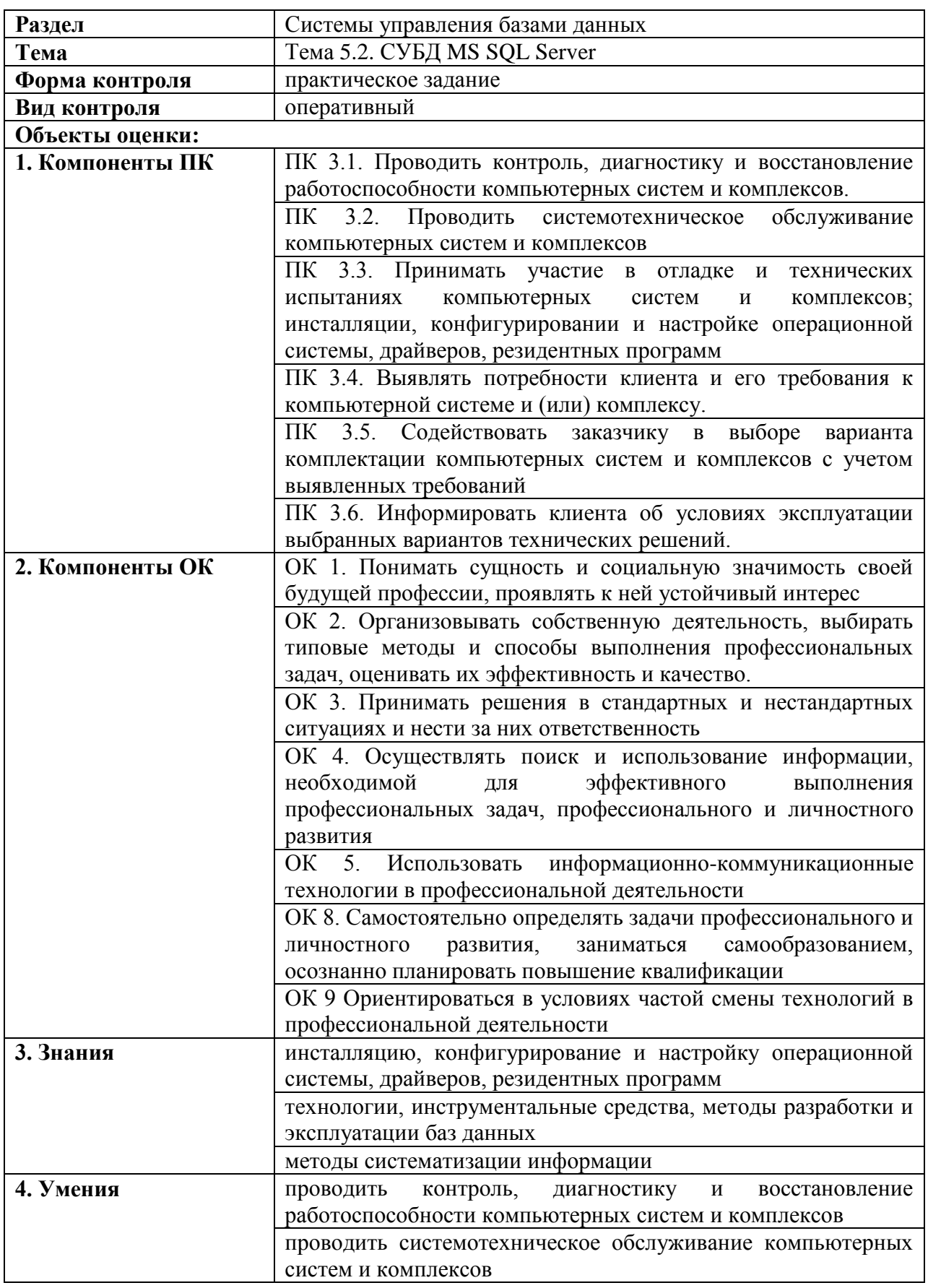

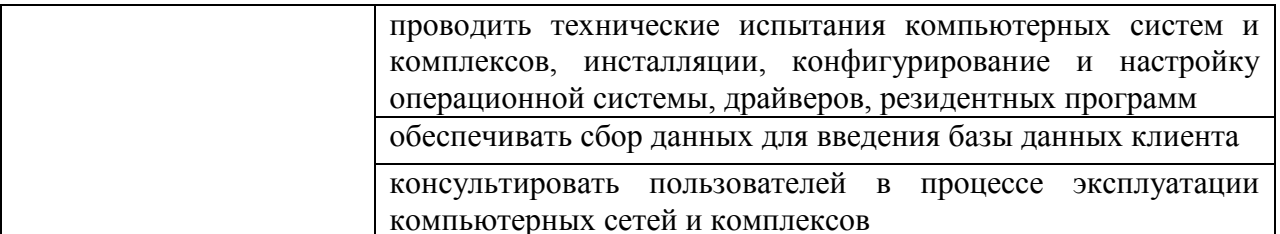

#### Условия выполнения залания

Задание выполняется обучающимися по заданной инструкции.

#### Инструкция для студентов

- 1. Последовательность и условия выполнения задания: внимательно изучите задания и выполняйте их на учебном сервере EDU-MSSQLServer, используя базу данных, созданную в предыдущей самостоятельной работе.
- 2. Вы можете воспользоваться электронными справочниками MS SQL Server Management **Studio**
- 3. Максимальное время выполнения задания: 15 мин.
- 4. Перечень раздаточных и дополнительных материалов: карточки с заданиями.

#### Оборудование и оснащение

**IIK, MS SOL Server Management Studio.** 

#### **Источники**

 $3$   $0M-7$ 

#### Залание:

- 1) Создайте резервную копию своей базы данных, созданной в предыдущих заданиях.
- 2) Удалите свою базу данных и восстановите удаленную базу данных.

#### Пакет обучающегося

Инструкция по выполнению задания:

- 1) Войдите в узел своей базы данных в обозревателе объектов, или создайте и выполните запрос: use database [Имя базы данных].
- 2) Создайте устройство резервного копирования, выполнив запрос: sp addumpdevice 'disk', 'backupdisk suliko', 'c:\temp\suliko.bak'
- 3) Выполните резервное копирование базы данных с помощью запроса: backup database sulo to backupdisk metlov
- 4) Выполните запрос для удаления базы данных: drop database guliko
- 5) Восстановите базу данных, выполнив запрос: L restore database suliko to backupdisk suliko

# **ОЦЕНОЧНОЕ СРЕДСТВО № 8**

# **КОМПЛЕКТ ЗАДАНИЙ ДЛЯ САМОСТОЯТЕЛЬНОЙ РАБОТЫ**

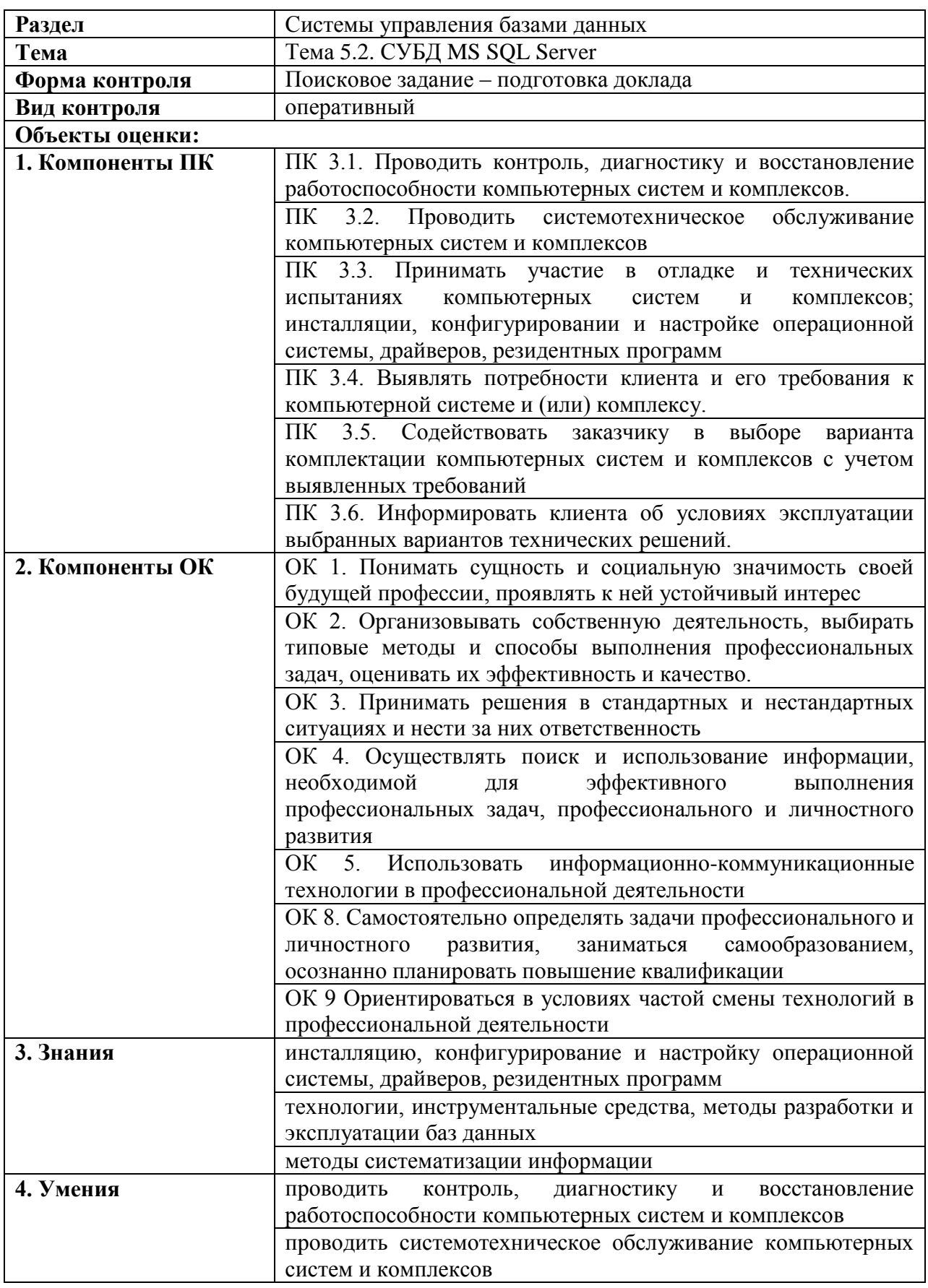

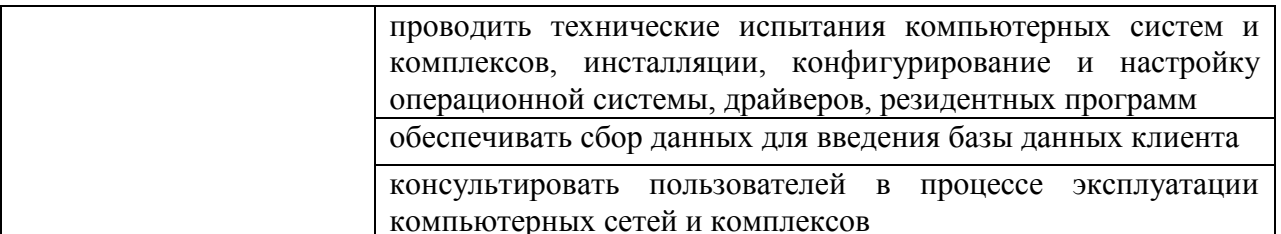

#### Условия выполнения залания

Задание выполняется обучающимися самостоятельно. Результатом является подготовка доклада. Студентам необходимо изучить тему «Интеллектуальный анализ данных средствами SOL Server 2008» на образовательном портале http://www.intuit.ru/studies/courses/2312/612/info.

#### Перечень тем устных выступлений (докладов):

- 1. Основные задачи интеллектуального анализа.
- 2. Примеры использования интеллектуального анализа в разных отраслях.
- 3. Службы и компоненты СУБД Microsoft SQLServer 2008.
- 4. Описание алгоритмов интеллектуального анализа, входящих в поставку SQL Server 2008:
	- 4.1. упрощенный алгоритм Байеса (Майкрософт) MicrosoftNaiveBayes;
	- 4.2. алгоритм дерева принятия решений (Майкрософт) MicrosoftDecisionTrees;
	- 4.3. алгоритм временных рядов (Майкрософт) MicrosoftTimeSeries;
	- 4.4. алгоритм кластеризации (Майкрософт) MicrosoftClustering;
	- кластеризации 4.5. алгоритм последовательностей (Майкрософт) MicrosoftSequenceClustering;
	- 4.6. алгоритм взаимосвязей Майкрософт MicrosoftAssociationRules;
	- 4.7. алгоритм нейронной сети (Майкрософт) MicrosoftNeuralNetwork;
	- 4.8. алгоритм линейной регрессии (Майкрософт) MicrosoftLinearRegression;
	- 4.9. алгоритм логистической регрессии (Майкрософт) MicrosoftLogisticRegression.
- 5. Примеры использования алгоритмов интеллектуального анализа.
- Этапы проведения интеллектуального анализа.  $6<sup>1</sup>$

#### Оборудование и оснащение

ПК, Интернет.

#### Источники

1. ДИ-16

#### ОЦЕНОЧНОЕ СРЕДСТВО №9

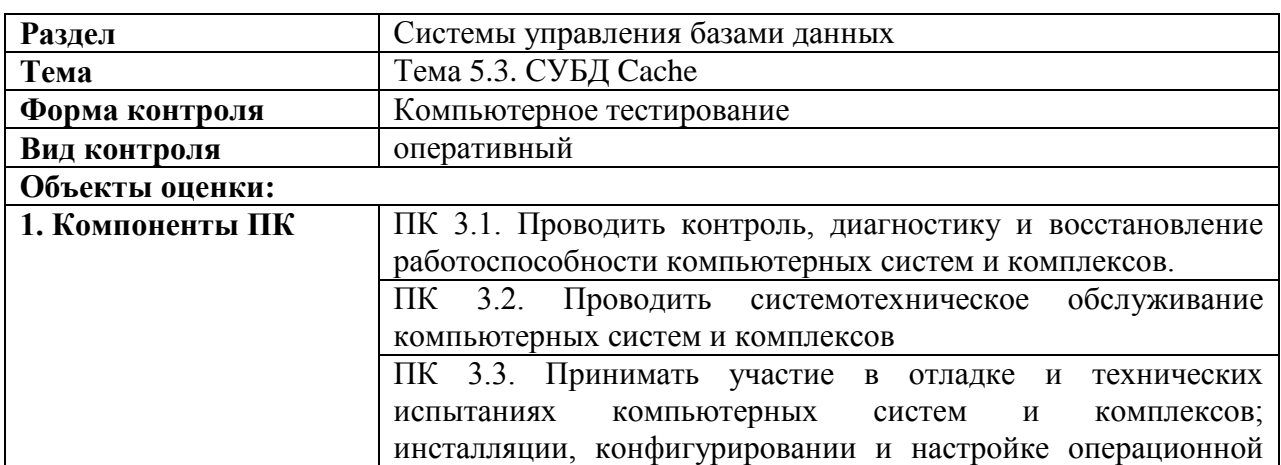

#### КОМПЛЕКТ ЗАДАНИЙ ДЛЯ ТЕСТИРОВАНИЯ

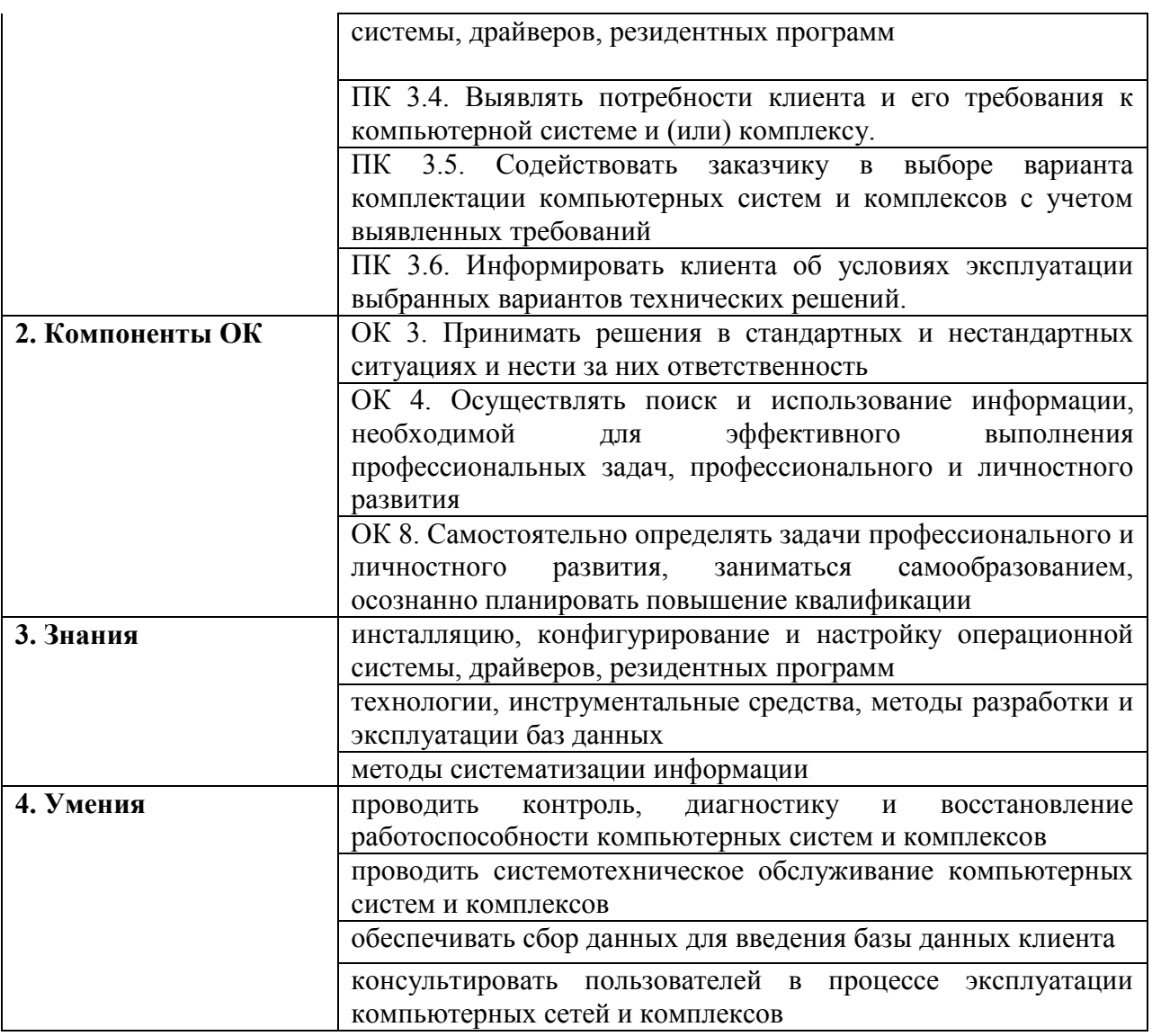

#### Инструкция для студентов

1. Последовательность и условия выполнения задания

Во время тестирования запрещается пользоваться различными источниками информации: учебной литературой, конспектами лекций и мобильными устройствами.

2. Максимальное время выполнения задания: 25 мин/час.

### Оборудование и оснащение

ПК, локальная сеть, компьютерная программа Testing 2.1

### **Источники**

 $1.$  OH-7

### Вопросы тестирования:

- 1. Какое ключевое слово используется для начала определения свойства класса? a) Package
	- b) Class
	- c) Property
	- d) Extends
	- e) ClassType
- 2. Какое ключевое слово задает начало определения класса?
	- a) Package
- b) Class
- c) Property
- d) Extends
- e) ClassType
- 3. Какое ключевое слово используется для определения метода экземпляра класса?
	- a) Package
	- b) Class
	- c) Property
	- d) Extends
	- e) Method
- 4. Какой метод используется для создания нового объекта класса в памяти?
	- a) % $Create()$
	- b) % $New()$
	- c) % $OpenId()$
	- d) % Write()
	- e) % $Read()$
- 5. Какой метод используется для удаления проекта из памяти?
	- a) %Drop()
	- b) %Delete()
	- c) % $Close()$
	- d) % $Save()$
	- e) % $Read()$
- 6. Какой метод используется для удаления объекта из базы данных?
	- a) % $Drop()$
	- b) %Delete()
	- c) % $Close()$
	- d) % $Save()$
	- e) % $Read()$
- 7. Что означает символ % перед методом?
	- а) метод является локальным
	- b) автоматическое сохранение
	- с) принадлежность к системному классу
	- d) все ответы верны
- 8. Выберите верную конструкцию для создания нового экземпляра класса Family в пакете User:
	- a) user  $cl=\# \# Class(Set.Family).$  % New()
	- b) set cl=##Class(User.Family).%New()
	- c) set  $cl = Class(Family). % Create()$
	- d) do  $cl=\#Class(User.Family).%New()$
	- e) do cl=##Class(Family.User).%Create()
- 9. Какие три модели данных поддерживает СУБД Cache?
	- а) сетевая
	- **b**) реляционная
	- с) объектная
	- d) многомерная
	- е) постреляционная
- 10. Какой тип класса позволяет сохранять объекты в базе данных?
	- a) Embeddable
	- b) Registered
	- c) Derived
	- d) Persistent
	- е) любой из перечисленных

11. Какому объекту в SQL-представлении соответствует метод?

- a) схема
- **b**) таблица
- с) столбен
- d) внешний ключ
- е) хранимая процедура
- 12. Какой элемент класса представляет собой данные, хранимые в объектах?
	- а) имя класса
	- **b**) ключевые слова
	- с) свойства класса
	- d) методы класса
	- е) параметры класса
- 13. С помощью какого элемента класса реализуются функции и процедуры на языке Cache **Object Script?** 
	- а) имя класса
	- **b)** ключевые слова
	- с) свойства класса
	- d) методы класса
	- е) параметры класса
- 14. Какому объекту в SQL-представлении соответствует класс?
	- a) схема
	- **b**) таблица
	- с) столбен
	- d) строка
	- е) хранимая процедура
- 15. Выберите верную конструкцию для открытия экземпляра класса Books с идентификатором 1 в пакете User:
	- a) set  $bk = class(User.Books)$ . OpenId(1)
	- b) set  $bk = ##class(User.Books).Open(1)$
	- c) set  $bk = ##class(User.Books).%OpenId(1)$
	- d) do bk.% $OpenId(1)$
	- e) do  $bk = class(1)$ . % OpenId(Books)
- 16. Какому объекту в SQL-представлении соответствует отношение?
	- a) схема
	- **b**) таблина
	- с) столбен
	- d) внешний ключ
	- е) хранимая процедура
- 17. Какая команда используется для вывода значения выражения?
	- a) write
	- b) read
	- c) set
	- $d)$  do
	- e) quit
- 18. Какой символ используется для перехода на следующую строку?
	- $a)$ !
	- $b)$  #
	- $c)$  \$
	- $d)$  %
	- $e$ ) &
- 19. Какому объекту в SQL-представлении соответствует свойство класса?
	- a) схема
- **b**) таблина
- с) столбец
- d) строка
- е) хранимая процедура
- 20. Какому объекту в SQL-представлении соответствует объект (экземпляр) класса?
	- a) схема
	- **b**) таблица
	- с) столбен
	- d) строка
	- е) хранимая процедура
- 21. Свойство класса может иметь:
	- а) имя класса
	- **b)** ключевые слова
	- с) свойства класса
	- d) методы класса
	- е) параметры класса
- 22. Какие отношения напрямую (не косвенно) поддерживаются в Cache?
	- а) многие-ко-многим
	- b) один-ко-многим
	- с) один-к-одному
	- d) родитель-потомки
- 23. Ключевыми словами свойства класса в Cache являются:
	- a) Final
	- b) Calculated
	- c) Required
	- d) Close
	- e) Save
- 24. При помощи какого ключевого слова создается отношение в классе?
	- a) Property
	- b) Final
	- c) Method
	- d) Required
	- e) Relationship
- 25. Как обратиться к параметру Fio в метода класса Person?
	- a)  $#FiO$
	- b)  $\#$ #.Fio
	- c)  $.Fio$
	- $d)$  ...#Fio
- 26. Выберите правильную запись вызова метода Print (без параметров) класса Books из пакета User.
	- a) do ##class(User.Person).%Print()
	- b) do  $\#(class(User. Person). \% Print())\#$
	- c) do  $\#tclass(User. Person).Print()$
	- d) do  $\#(class(User. Person).Print())\#$
- 27. Перечислите функции, которые используются при работе с отношениями:
	- a) % $New()$
	- b) GetAt(item)
	- c)  $Add()$
	- $d)$  Insert()
	- e) InsertInto(item)
- 28. Выберите верный синтаксис добавления элемента в список
	- a) do <oref>.Insert(<value>)
- b) do <oref>.SetAt(<value>,<key>)
- c) do  $\langle$ oref $>$ .GetAt( $\langle$ value $>$ )

# 29. Выберите верный синтаксис добавления элемента в массив

- a) do <oref>.Insert(<value>)
- b) do  $\langle$ oref>.SetAt( $\langle$ value>, $\langle$ key>)
- c) do <oref>.GetAt(<value>)

#### **Пакет преподавателя**

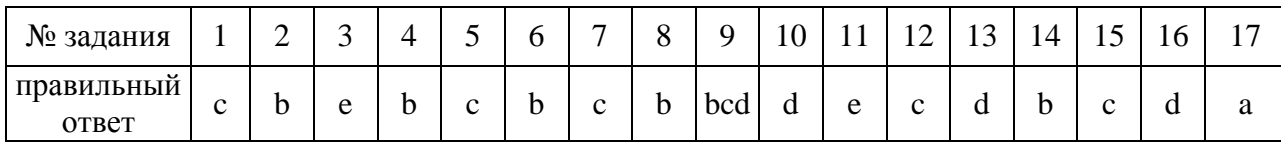

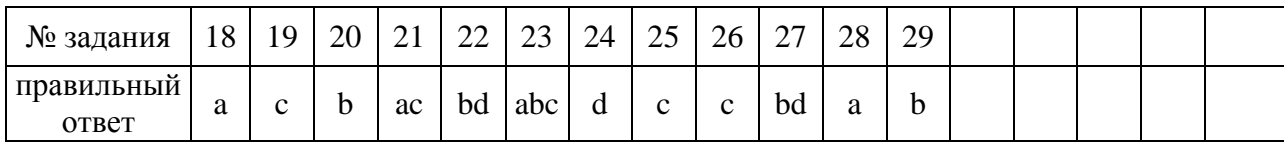

# **ОЦЕНОЧНОЕ СРЕДСТВО № 10**

# **КОМПЛЕКТ ЗАДАНИЙ ДЛЯ САМОСТОЯТЕЛЬНОЙ РАБОТЫ**

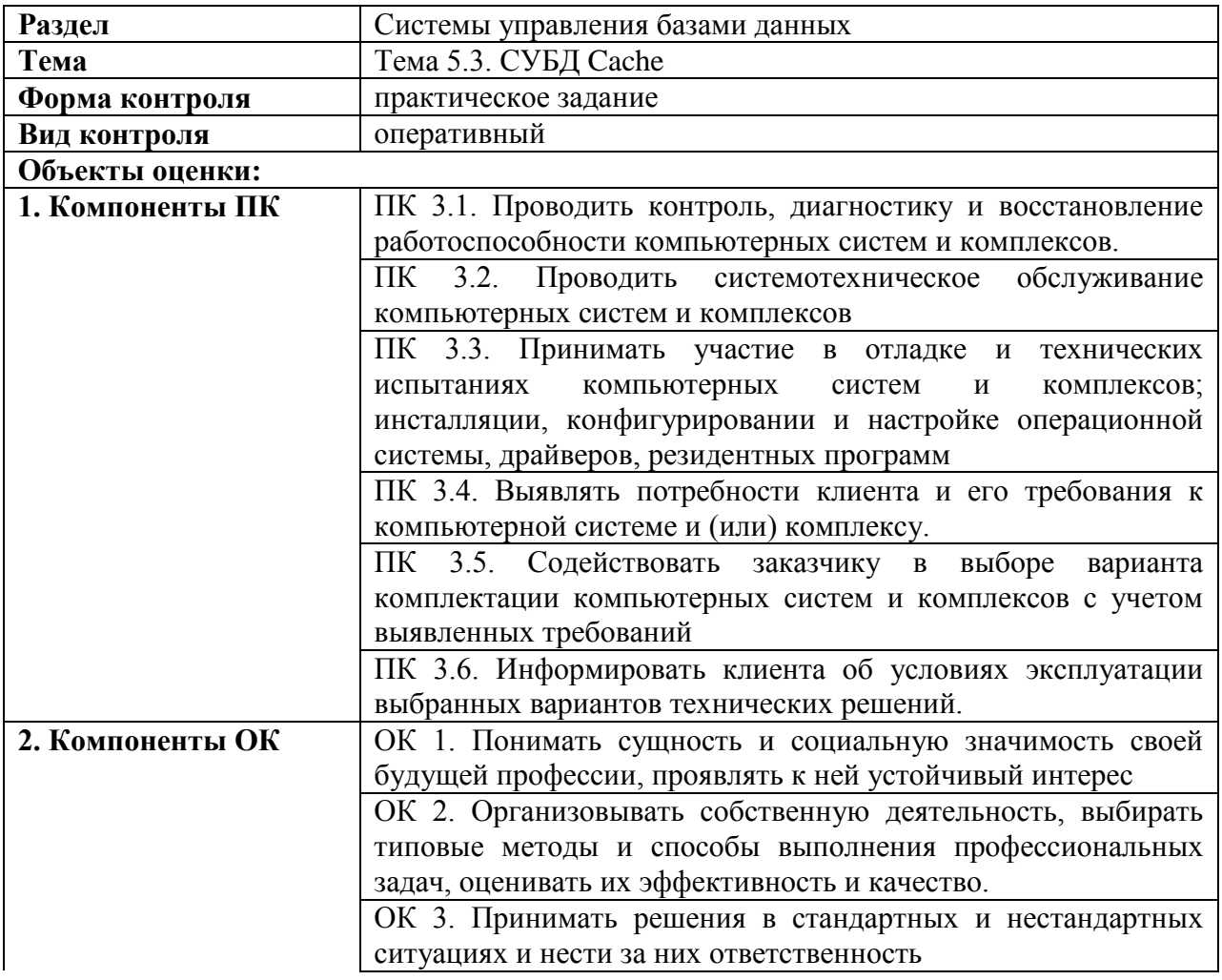

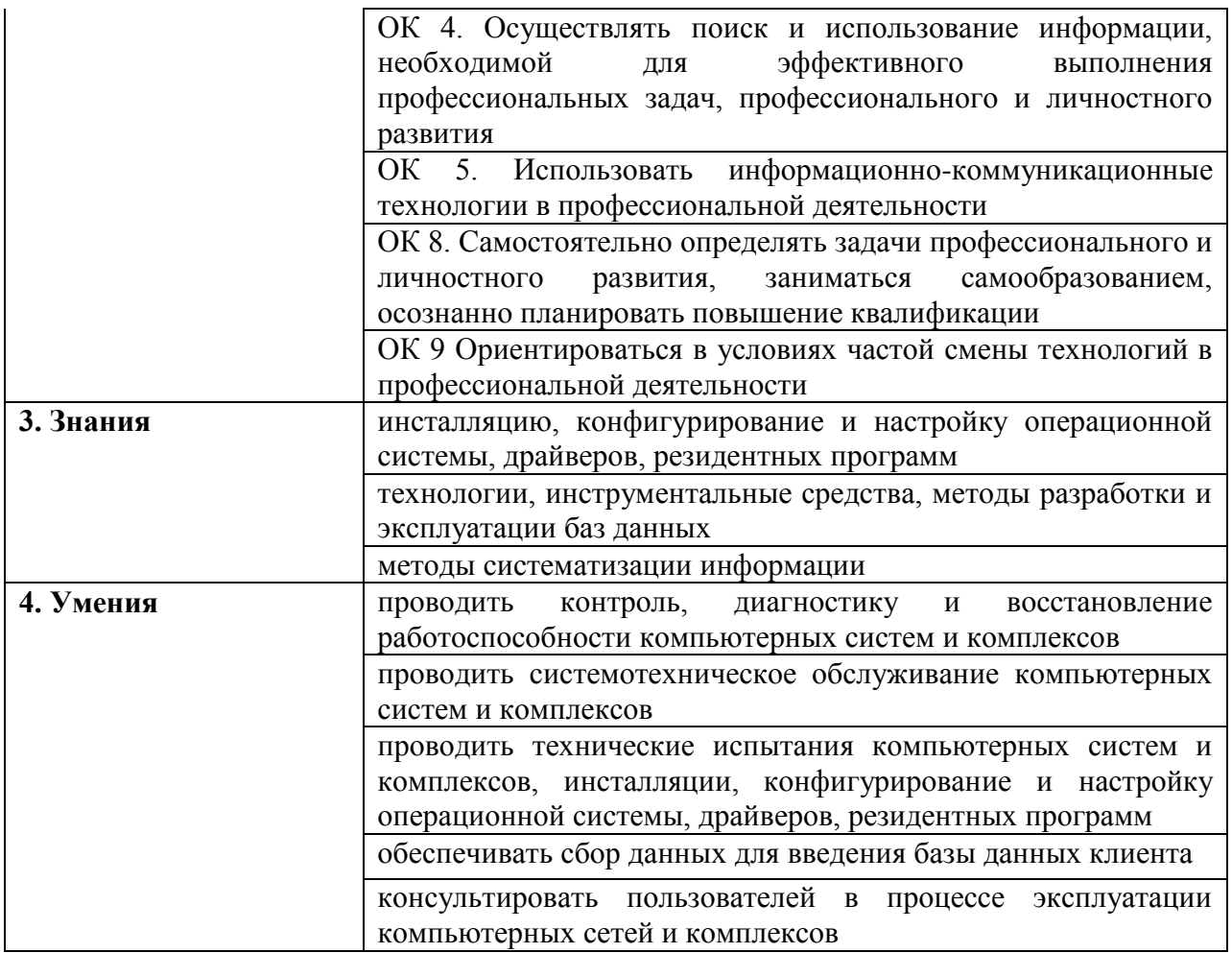

#### **Условия выполнения задания**

Задание выполняется обучающимися индивидуально.

#### **Инструкция для студентов**

- 1. Последовательность и условия выполнения задания: внимательно изучите задания и выполняйте их в своей области Cache.
- 2. Вы можете воспользоваться электронными справочниками портала управления Cache.
- 3. Максимальное время выполнения задания: 45 мин.
- 4. Перечень раздаточных и дополнительных материалов: карточки с заданиями.

#### **Оборудование и оснащение**

ПК, MS SQL Server Management Studio.

#### **Источники**

1. ДИ-13

**Задание:** Создайте приложение для торговой компании. Клиенты (Customer) с помощью сотрудников (Employee) оформляют заказы (Order) на продукцию, выпускаемую компанией.

1) Создайте хранимый класс **Order** (данные о заказе) со следующими свойствами:

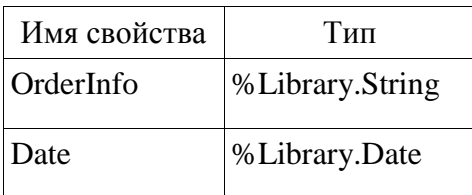

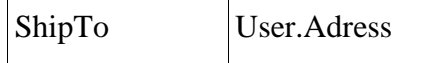

2) Создайте хранимый класс ItemOrder (данные о составе заказе) со следующими свойствами<sup>.</sup>

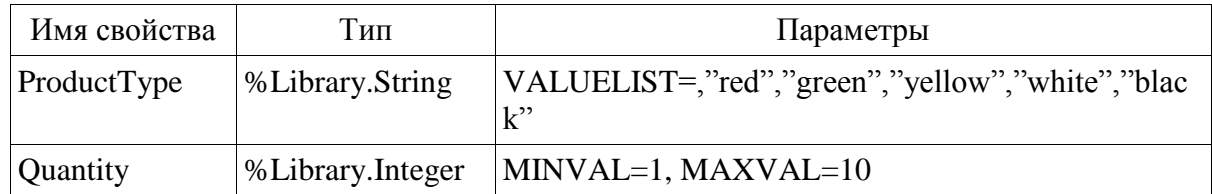

3) Создайте в классе Order свойство Items и определите его как отношение с параметрами:

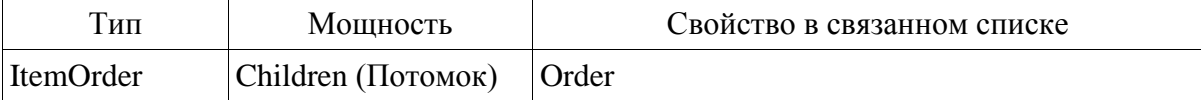

- 4) Сохраните и скомпилируйте все созданные классы.
- 5) В Cache Terminal создайте объект класса Order и два объекта класса ItemOrder.
- 6) Для определения объектов класса ItemOrder как зависимых объектов объекта Order

set it1.0rder =  $ord, it2.0rder = ord$ используйте одну из команд:

```
do ord. Items. Insert(it1), ord. Items. Insert(it2)
```
ипи<sup>-</sup>

- 7) Сохраните объект **Order**. Для сохранения объекта используйте следующую конструкцию: set st = ord.%Save().
- 8) Удалите объект класса Order, для этого используйте выражение:
	- do ##class(trade.Order).%DeleteId(1).

Убедитесь, что 2 зависимых объекта **OrderItem** также удалены.

#### ОЦЕНОЧНОЕ СРЕДСТВО № 11

#### КОМПЛЕКТ ЗАДАНИЙ ДЛЯ САМОСТОЯТЕЛЬНОЙ РАБОТЫ

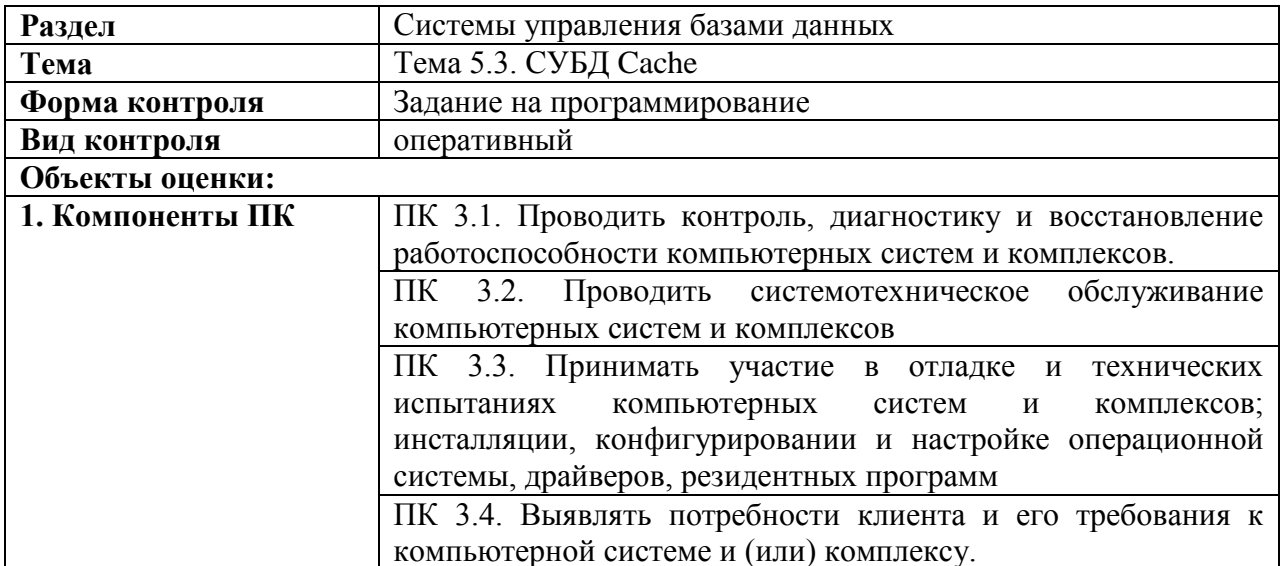

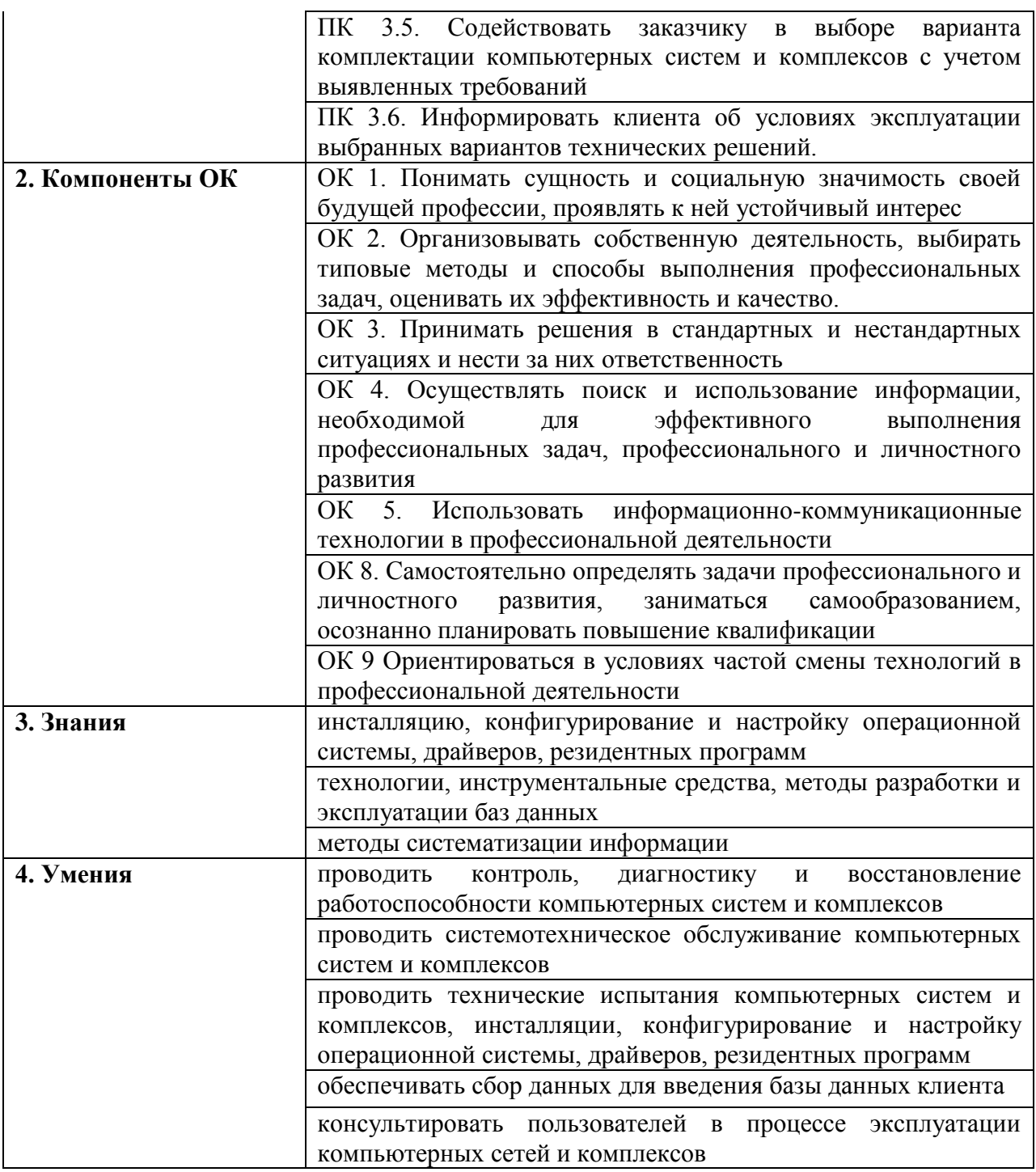

#### Условия выполнения задания

Задание выполняется обучающимися индивидуально.

# Инструкция для студентов

- 1. Последовательность и условия выполнения задания: внимательно изучите задания и выполняйте их в своей области Cache.
- 2. Вы можете воспользоваться электронными справочниками портала управления Cache.
- 3. Максимальное время выполнения задания: 45 мин.
- 4. Перечень раздаточных и дополнительных материалов: карточки с заданиями.

#### Оборудование и оснащение

ПК, Сервер Cache, Cache Studio, Портал управления Cache.

#### Источники

1. ДИ-13

Задание: В классе Books создайте метод класса, позволяющий создавать новый объект класса и инициализировать значения его свойств. На вход методу подаются значения свойств нового объекта, на выходе OREF-ссылка на созданный экземпляр.

#### Пакет преподавателя

Код метода:

```
set book=##class(Books). %New()
set book. Title=title
set book. CountPage=countpage
do book. InsertAt (author, 1)
set book. Description=desc
do book. CategorySetObjectId (categ)
set book. Cena=cena
set st=book.%Save()
quit book
```
Код вызова метода:

set bk=##class(Books). AddBook("Три мушкетера", "А. Дюма", 560, "", 1, 350)

#### ОЦЕНОЧНОЕ СРЕДСТВО № 12

#### КОМПЛЕКТ ЗАДАНИЙ ДЛЯ САМОСТОЯТЕЛЬНОЙ РАБОТЫ

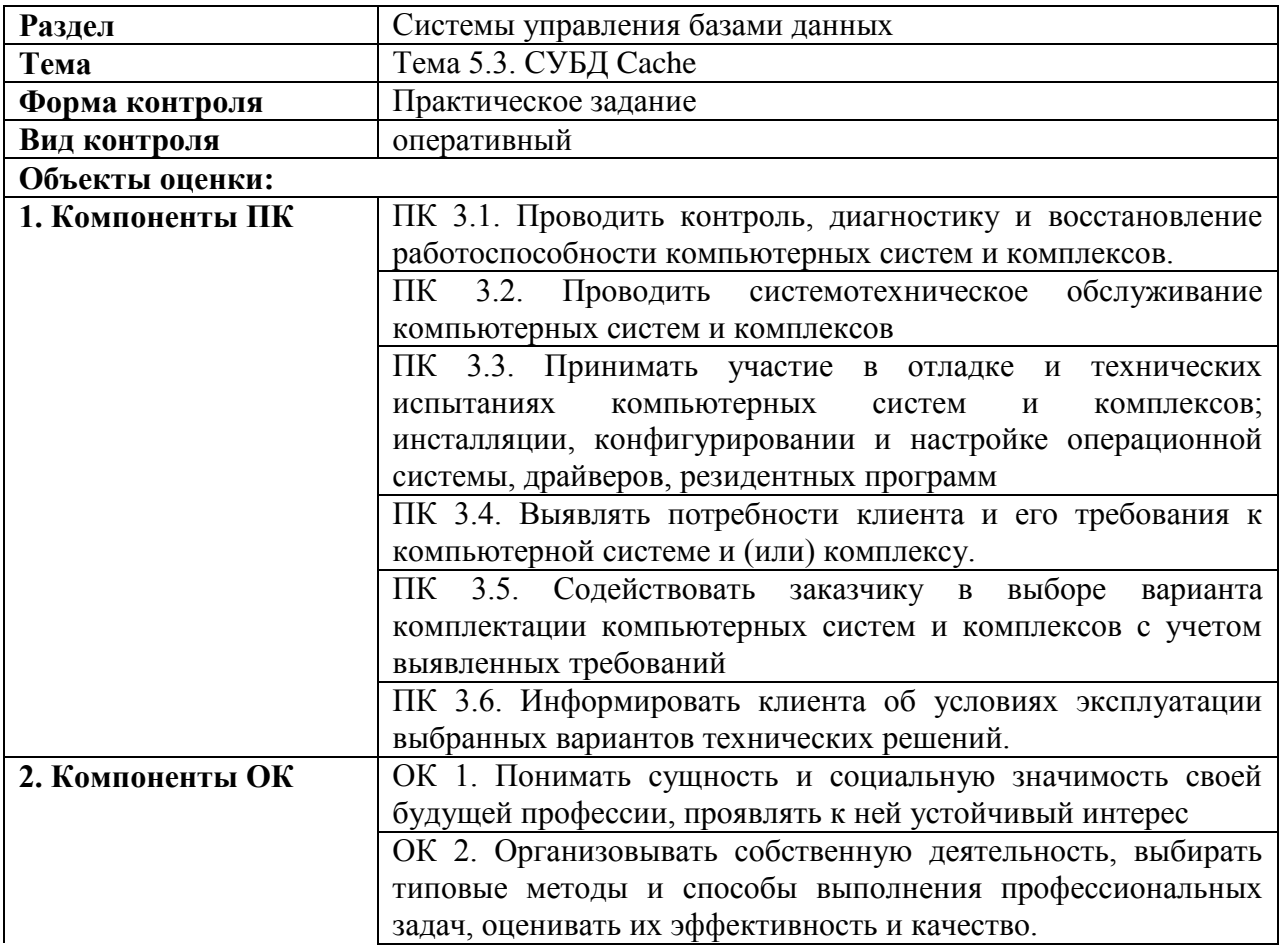

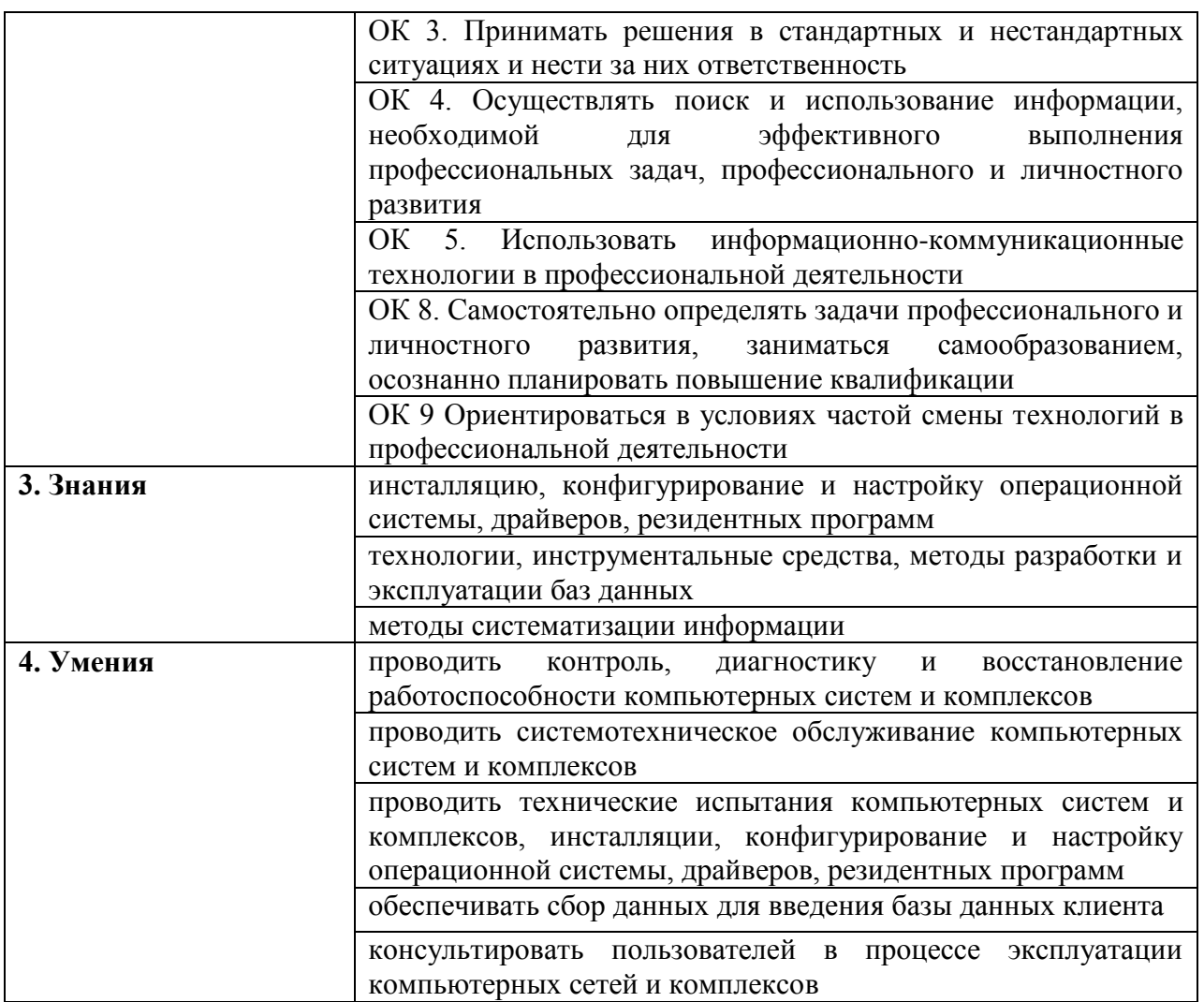

### **Условия выполнения задания**

Задание выполняется обучающимися индивидуально.

#### **Инструкция для студентов**

- 1. Последовательность и условия выполнения задания: внимательно изучите задания и выполняйте их в своей области Cache.
- 2. Вы можете воспользоваться электронными справочниками портала управления Cache.
- 3. Максимальное время выполнения задания: 30 мин.
- 4. Перечень раздаточных и дополнительных материалов: карточки с заданиями.

### **Оборудование и оснащение**

ПК, Сервер Cache, Портал управления Cache.

### **Источники**

1. ДИ-13

**Задание варианта № 1:** Создайте нового пользователя. Предоставьте ему роль, позволяющую в портале управления иметь доступ к разделу Обозреватель объектов, а также предоставьте права к свойствам класса Books своей области в соответствии со следующей таблиней:

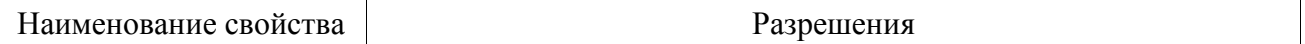

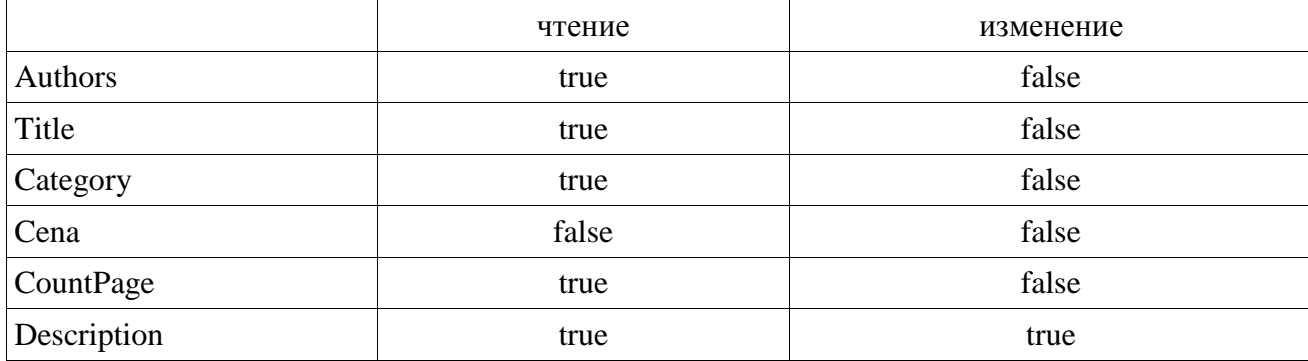

Проверьте правильность выполненных действий.

# ОЦЕНОЧНОЕ СРЕДСТВО № 13

# КОМПЛЕКТ ЗАДАНИЙ ДЛЯ САМОСТОЯТЕЛЬНОЙ РАБОТЫ

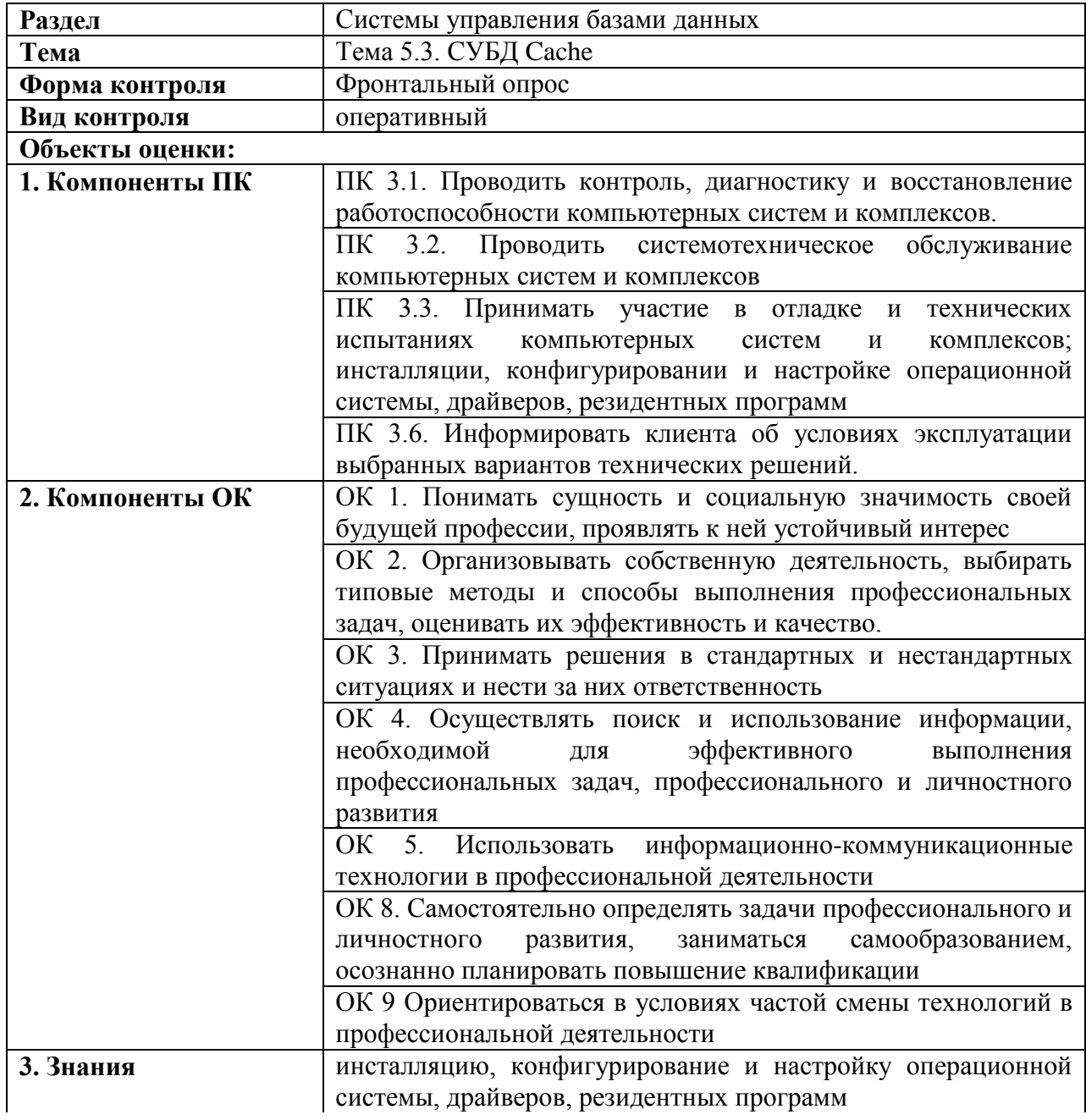

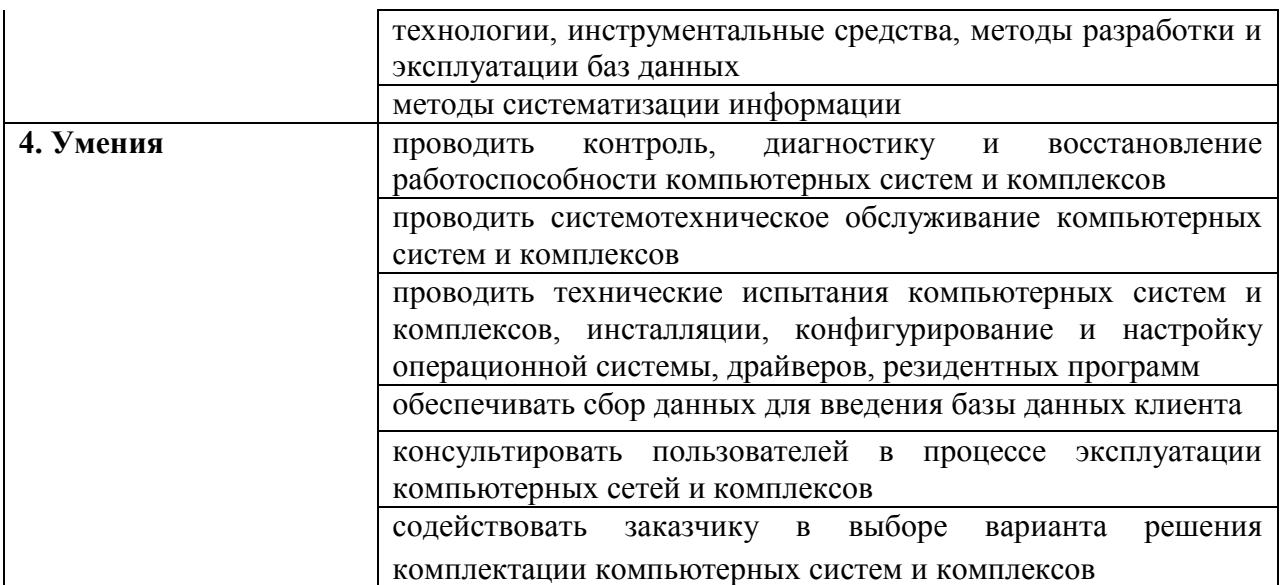

#### Перечень устных вопросов:

- 1. Какими способами можно просмотреть историю задач Менеджера задач Cache?
- 2. Каким образом могут назначаться SQL-полномочия пользователями в рамках безопасности SOL?
- 3. Перечислите базы, которые смонтируются при запуске Cache с включенным аудитом.
- 4. Что позволяет отображение индексов глобалов (SLM)?
- 5. Пусть администратор изменил умолчание, и теперь старые файлы журнала удаляются после 7-ми успешных бэкапов подряд. Пусть полный бэкап выполняется 1 раз в сутки в 3:00, а инкрементальный - с 10:00 до 20:00 1 раз в 2 часа. Предположим, что все бэкапы проходят успешно. Когда будет удалён журнальный файл, автоматически созданный перед началом полного бэкапа?
- 6. Что необходимо проделать в службах Windows, чтобы начать использовать зеркалирование?
- 7. Где физически хранятся данные в Cache?
- 8. Какую утилиту необходимо вызвать для восстановления из журналов после восстановления из внешнего бэкапа?
- 9. Каков максимальный размер БЛ формата 8К?

#### ОЦЕНОЧНОЕ СРЕДСТВО № 14

#### КОМПЛЕКТ ЗАДАНИЙ ДЛЯ САМОСТОЯТЕЛЬНОЙ РАБОТЫ

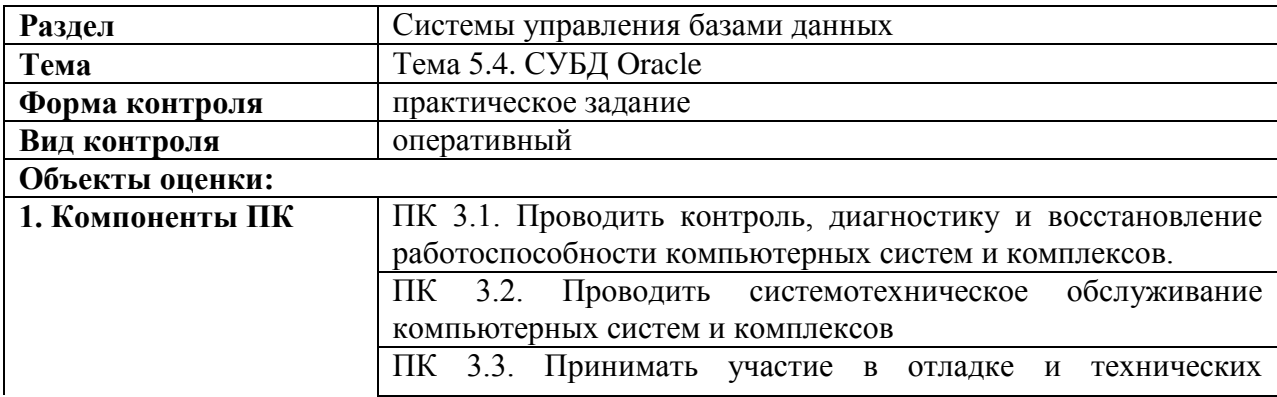

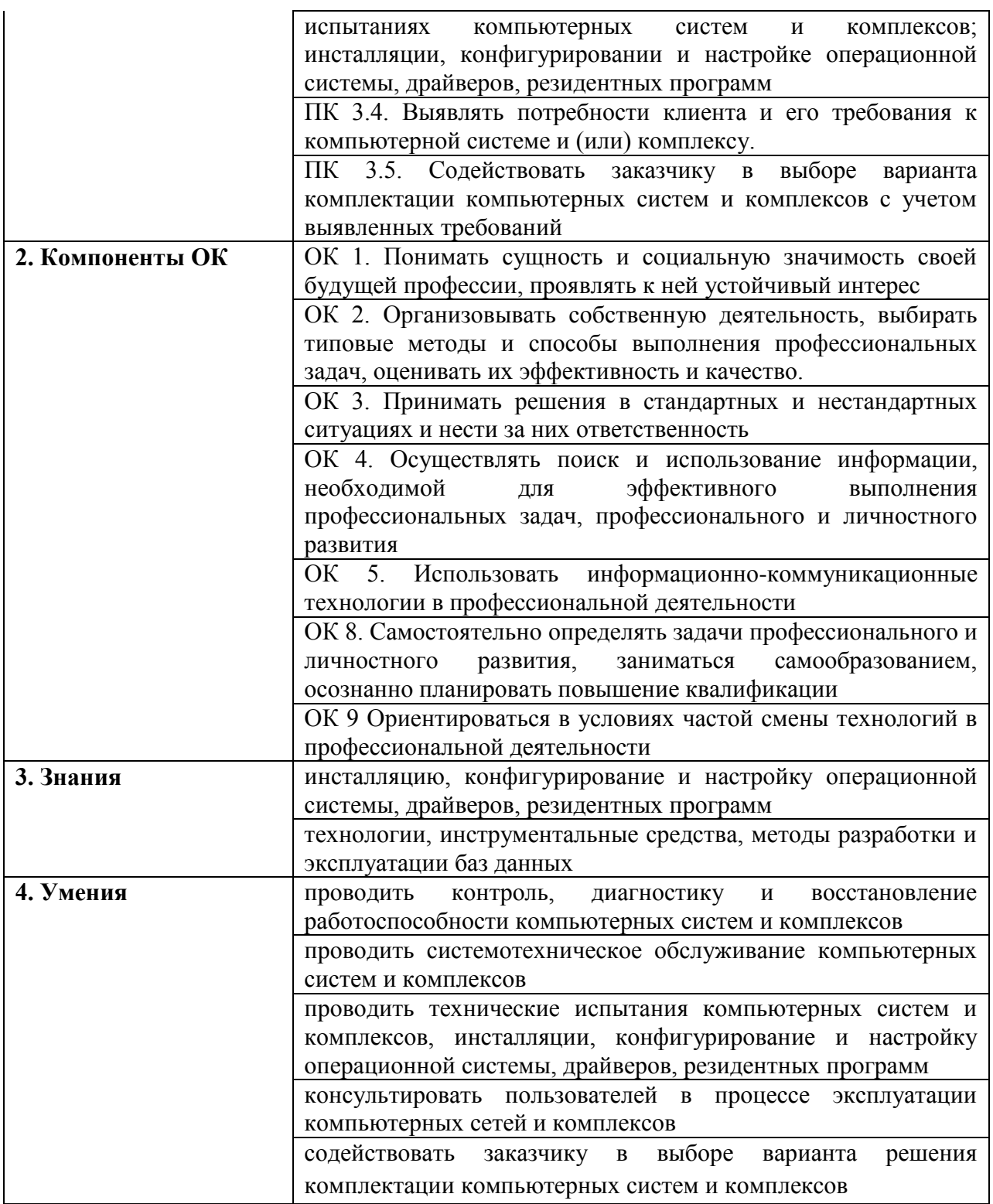

#### Условия выполнения задания

Задание выполняется обучающимися индивидуально.

# Инструкция для студентов

- 1. Вы можете воспользоваться электронными справочниками.
- 2. Максимальное время выполнения задания: 1 час 20 мин.
- 3. Перечень раздаточных и дополнительных материалов: инструкция по работе с виртуальной машиной.

# Оборудование и оснащение

ПК, Oracle VirtualBox, файлы установщиков ОС и Oracle Express Edition 11g.

#### **Источники**

1. ДИ-13

**Задание:** Создать виртуальную машину. Установить на виртуальную машину необходимую операционную систему. Далее выбрать необходимые файлы установочных файлов Oracle. Установить Oracle Express Edition, SQL Developer. С помощью графической утилиты SQL Developer подключиться к серверу.

#### 4. **Программа промежуточной аттестации студентов**

Промежуточная аттестация по МДК03.02 Системы управления базами данных проводится в форме дифференцированного зачета.

При проведении промежуточной аттестации используются следующие оценочные средства:

- перечень теоретических вопросов к дифференцированному зачету,

- комплект практических заданий к дифференцированному зачету.

Перечень теоретических вопросов выдается студентам не позднее, чем за месяц до начала сессии.

#### **4.1 Критерии оценки уровня освоения**

При проведении промежуточной аттестации студентов по междисциплинарному курсу МДК03.02 Системы управления базами данных используются следующие критерии оценок:

Оценка «отлично» ставится студенту, проявившему всесторонние и глубокие знания учебного материала, освоившему основную и дополнительную литературу, обнаружившему творческие способности в понимании, изложении и практическом использовании усвоенных знаний. Оценка «отлично» соответствует высокому уровню освоения дисциплины.

Оценка «хорошо» ставится студенту, проявившему полное знание учебного материала, освоившему основную рекомендованную литературу, обнаружившему стабильный характер знаний и умений и способному к их самостоятельному применению и обновлению в ходе последующего обучения и практической деятельности. Оценка «хорошо» соответствует достаточному уровню освоения дисциплины.

Оценка «удовлетворительно» ставится студенту, проявившему знания основного учебного материала в объеме, необходимом для последующего обучения и предстоящей практической деятельности, знакомому с основной рекомендованной литературой, допустившему неточности при ответе, но в основном обладающему необходимыми знаниями и умениями для их устранения при корректировке со стороны преподавателя. Оценка «удовлетворительно» соответствует достаточному уровню освоения дисциплины.

Оценка «неудовлетворительно» ставится студенту, обнаружившему существенные пробелы в знании основного учебного материала, допустившему принципиальные ошибки при применении теоретических знаний, которые не позволяют ему продолжить обучение или приступить к практической деятельности без дополнительной подготовки по данной дисциплине. Оценка «неудовлетворительно» соответствует низкому уровню освоения дисциплины.

Для оценки уровня освоения дисциплин в колледже устанавливаются следующее соответствие:

«отлично» - высокий уровень освоения;

«хорошо», «удовлетворительно» - достаточный уровень освоения;

«неудовлетворительно» - низкий уровень освоения.

Для оценки общих и профессиональных компетенций студентов используется дихотомическая система оценивания: «0» – компетенция не освоена, «1» – компетенция освоена.

**4.2 Результаты освоения: компетенции, знания и умения, подлежащие контролю при проведении промежуточной аттестации**

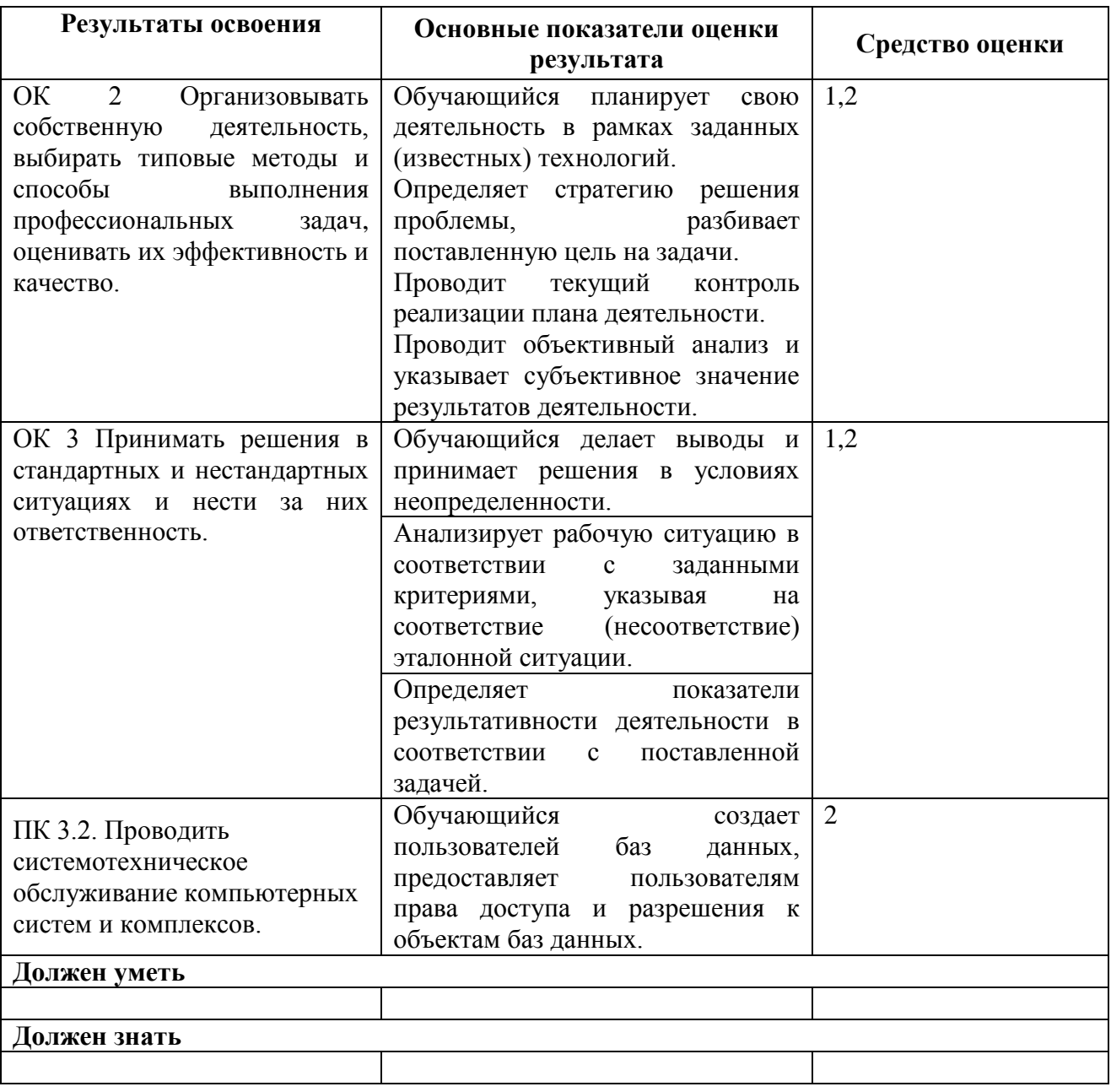

#### **4.4 ФОС для промежуточной аттестации (комплект оценочных материалов для оценки освоения умений и усвоения знаний, сформированности общих и профессиональных компетенций при проведении промежуточной аттестации)**

Дифференцированный зачет – это форма промежуточного контроля по учебной дисциплине, при которой уровень освоения оценивается оценками «отлично», «хорошо», «удовлетворительно», «неудовлетворительно».

#### **Условия проведения дифференцированного зачета**

Дифференцированный зачет проводится в форме устного опроса по теоретическому вопросу и выполнения практического задания в лаборатории автоматизированных информационных систем.

#### Инструкция для студентов

- Вы можете воспользоваться электронными справочниками программных продуктов  $\mathbf{1}$ MS SQL Server Management Studio, Cache, Oracle.
- 2 Максимальное время выполнения заданий: 1 час 30 мин.
- 3 Перечень раздаточных и дополнительных материалов: структура учебной базы данных, карточки с практическими заданиями.

#### Оборудование и оснащение

ПК, локальная сеть, учебный сервер MS SOL Server, программные продукты SOL Server Management Studio 2010, СУБД Cache, Oracle Express Edition, Oracle SQL Developer.

# ОЦЕНОЧНОЕ СРЕДСТВО №1

## ПЕРЕЧЕНЬ ТЕОРЕТИЧЕСКИХ ВОПРОСОВ К ДИФФЕРЕНЦИРОВАННОМУ ЗАЧЕТУ

- 1. Понятия системы управления базами данных. Функции системы управления базами ланных
- 2. Модели данных. Классификация СУБД.
- 3. Архитектура СУБД MS SQL Server. Характеристики и компоненты MS SQL Server.
- 4. Язык определения данных СУБД MS SOL Server.
- 5. Язык манипулирования данных СУБД MS SOL Server.
- 6. Хранимые процедуры и триггеры.
- 7. Программирование на языке Transact-SOL.
- 8. Система безопасности SQL Server.
- 9. Средства администрирования SQL Server.
- 10. Резервное копирование и восстановление данных в SQL Server.
- 11. Архитектура СУБД Cache. Процедура создания и настройки БД и областей Cache.
- 12. Основные типы классов Cache и область их применения.
- 13. Основные типы свойств Cache и принципы работы с ними.
- 14. Необходимые команды и функции языка программирования Cache Object Script.
- 15. Типы методов Cache, принципы их написания и использования.
- 16. Различные типы запросов Cache SQL.
- 17. Архитектура технологии Cache Server Pages и принципы реализации веб-приложений на ее основе.
- 18. Технология InterSystems Zen: архитектура, компоненты и компоновка страниц.
- 19. Архитектура СУБД Oracle. Структуры хранения. Среда отладки и исполнения.
- 20. Основные объекты баз данных Oracle.
- 21. Функции и типы данных Oracle.
- 22. Язык программирования PL/SOL.
- 23. Обработка запросов с помощью курсоров.
- 24. Блокировки и транзакции в Oracle.
- 25. Обслуживание баз данных в Oracle.
- 26. Управление производительностью.
- 27. Резервное копирование и восстановление базы данных в Oracle.
- 28. Использование планировщика Oracle.
- 29. Безопасность в СУБД Oracle.

### **ОЦЕНОЧНОЕ СРЕДСТВО № 2**

## **КОМПЛЕКТ ПРАКТИЧЕСКИХ ЗАДАНИЙ К ДИФФЕРЕНЦИРОВАННОМУ ЗАЧЕТУ**

- 1. Написать на языке SQL сценарий создания базы данных по заданной спецификации.
- 2. Создание резервной копии базы данных и ее восстановление.
- 3. Выполнение экспорта/ импорта базы данных
- 4. Создание базы данных. Создание таблиц, ограничений и связяй между таблицами.
- 5. Создание представлений.
- 6. Создание запросов с использованием операторов модификации данных.
- 7. Создание хранимых процедур.
- 8. Создание триггеров.
- 9. Использование курсоров.
- 10. Использование операторов Transact-SQL при решении задач.
- 11. Создание пользователей баз данных и назначение прав доступа.
- 12. Создание приложений баз данных.